#### **СЕРВИСНАЯ ПЛАТФОРМА ТРАНСПОРТНЫХ ПРИЛОЖЕНИЙ ДЛЯ МОДУЛЬНОГО ПОСТРОЕНИЯ ЕПУТС «ТРАНСФЛОУ»**

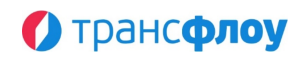

(ЗАПИСЬ В РЕЕСТРЕ №13136 НА ОСНОВАНИИ ПОРУЧЕНИЯ МИНИСТЕРСТВА ЦИФРОВОГО РАЗВИТИЯ, СВЯЗИ И МАССОВЫХ<br>КОММУНИКАЦИЙ РОССИЙСКОЙ ФЕДЕРАЦИИ ОТ 30.03.2022 ПО ПРОТОКОЛУ ЗАСЕДАНИЯ ЭКСПЕРТНОГО СОВЕТА ОТ 25.03.2022<br>№368ПР)

### **СЕРВИСНАЯ ПЛАТФОРМА ТРАНСПОРТНЫХ ПРИЛОЖЕНИЙ ДЛЯ МОДУЛЬНОГО ПОСТРОЕНИЯ**

#### **ЕПУТС «ТРАНСФЛОУ»**

**РАБОЧАЯ ВЕРСИЯ**

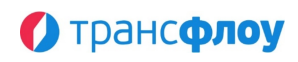

## **Оглавление**

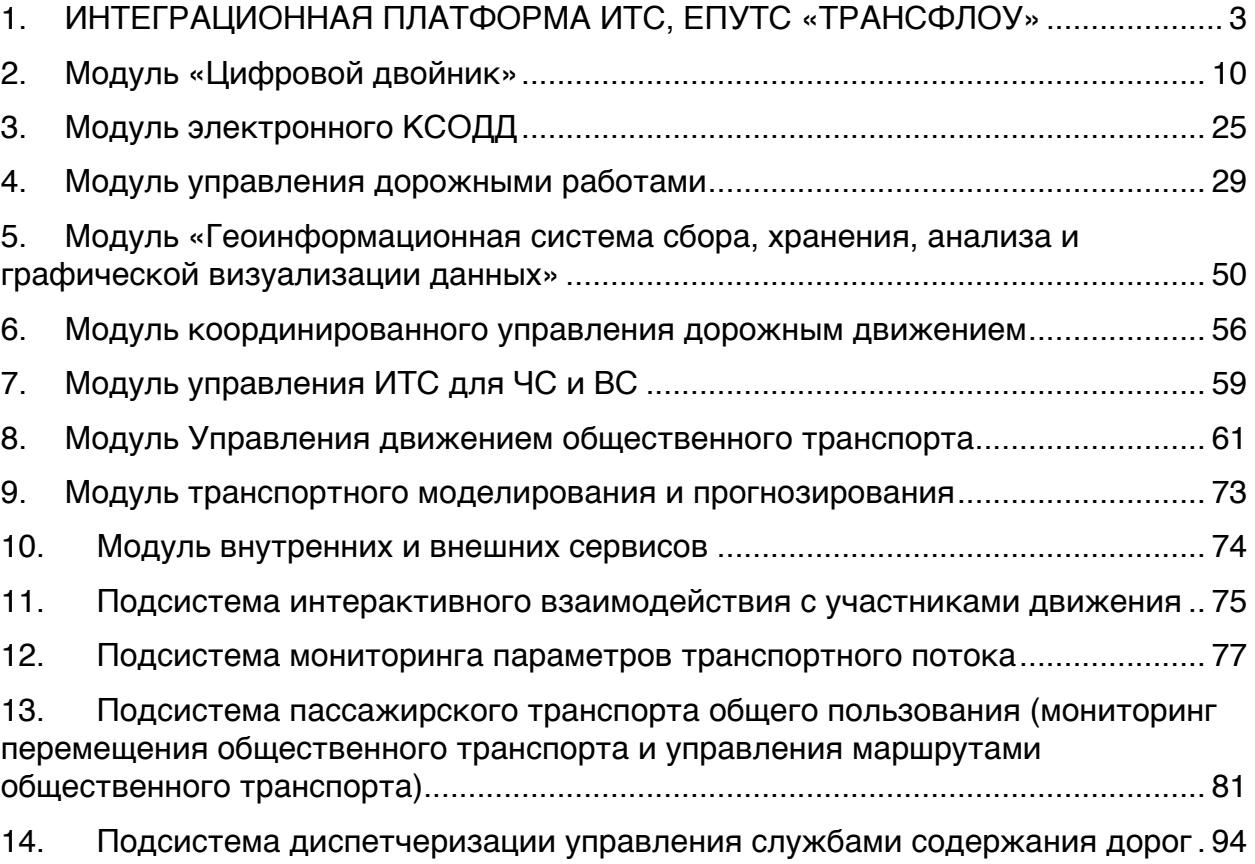

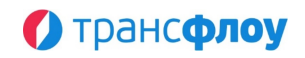

## <span id="page-2-0"></span>**1. ИНТЕГРАЦИОННАЯ ПЛАТФОРМА ИТС, ЕПУТС «ТРАНСФЛОУ»**

#### § **Функции приема и обработки телематической информации.**

- Функция приема и обработки мониторинговой информации от транспортных средств, передаваемой в режиме реального времени в соответствии с протоколами передачи информационных сообщений по телекоммуникационным каналам связи, указанным в Приказе Минтранса РФ от 31 июля 2012 г. № 285 «Об утверждении требований к средствам навигации, функционирующим с использованием навигационных сигналов системы ГЛОНАСС или ГЛОНАСС/GPS и предназначенным для обязательного оснащения транспортных средств категории М, используемых для коммерческих перевозок пассажиров, и категории N, используемых для перевозки опасных грузов».

#### § **Функции представления транспортно-операционной ситуации средствами собственной картографии, в том числе:**

- Отображение сведений, получаемых от внешних комплексных и инструментальных информационных систем на картографической основе;
- Отображение на картографической основе информационных слоев, связанных с транспортной обстановкой на улично-дорожной сети, в транспортных средствах общественного транспорта и объектах транспортной инфраструктуры;
- Поиск и фильтрация данных, содержащихся в информационных слоях, отображаемых на картографической основе.
- § **Набор функций приема и обработки данных видеопотока, в том числе:**
	- **Просмотр перечня камер телеобзора в табличном виде с отображением маркеров на картографической подложке и возможностью фильтрации и/или группировки по следующим полям:**
		- Идентификатор;
		- Название;
		- Описание
		- Подтип
		- Наличие запроса на техническое обслуживание.
	- **Добавление новой камеры телеобзора с указанием параметров:**
		- Географические координаты;
		- Название;
		- Описание;
		- Атрибуты;
		- Тип видеокамеры;
		- Азимут;
		- Управляемая (да/нет);
		- Видеопотоки.
	- **Просмотр, корректировка параметров и удаление камеры телеобзора;**

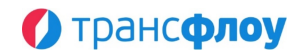

- **Создание копии камеры телеобзора;**
- **Функция трансляции потокового видео с камер телеобзора в форме панели с возможностью:**

Переключения между камерами, объединенными в группу по территориальному признаку;

- Выбора количества камер для отображения видеопотока.

- **Функция отображения маркеров камер телеобзора на карте, в том числе:**

- Функция автоматического позиционирования маркера камеры наружного наблюдения по заданным координатам.

- Функция трансляции потокового видео с камер телеобзора с возможностью переключения между камерами, объединенными в группу по территориальному признаку, при щелчке левой кнопки мыши по маркеру камеры.

- **Передача данных видеопотока по запросу, по протоколу HTTP Live Streaming (HLS).**
- § **Набор функций приема и обработки метеорологических данных, в том числе:**
	- **Прием, обработка и визуализация метеорологических данных от внешних погодных сервисов, включая следующие функции в части управления метеорологических данными и параметрами виртуальных АДМС:**

Создание виртуальных АДМС в произвольных географических точках на карте в границах геозон;

- Определение типа виртуальных АДМС для регулирования состава получаемых погодных данных;

Накопление исторической информации с использованием структуры данных Подсистемы мониторинга;

- Получение и отображение прогнозной погодной информации;

- Получение и отображение интегрированной оценки погодных условий;

Обеспечение функций предупреждений и оповещений о неблагоприятных метеорологических условиях на основе значений погодных данных виртуальных АДМС, по аналогии с реальными АДМС, подключенными к ЕПУТС;

- Получение и отображение графической погодной информации, предоставляемой сервисом (тайловые слои погодных данных в соответствии с тарифным планом), с кешированием полученной информации;

#### - **Настройка интеграции:**

- Настройка API ключа интеграции;

Настройка периодов обновления данных вирутальных АДМС;

Настройка (выбор) получаемых тайлов графической погодной информации (ограничение по географическому признаку);

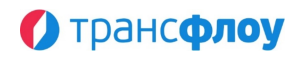

- Настройка времени обновления графических тайлов в кэше сервера.
- -
- **Перечень интегрированных оценок погодных условий, получаемых от сервиса:**
	- Гроза;
	- Моросящий дождь;
	- Дождь;
	- Снег;
	- Атмосферные явления;
	- Чистое небо;
	- Облачность.
- **Просмотр перечня метеостанций в табличном виде с отображением маркера на карте и возможностью фильтрации и/или группировки по следующим полям:**
	- Идентификатор;
	- Название;
	- Описание;
	- Подтип;
	- Наличие запроса на техническое обслуживание.
- **Добавление новой метеостанции с указанием параметров:**
	- Географические координаты;
	- Название;
	- Описание;
	- Атрибуты;
	- Тип метеостанции.
- **Отображение маркера метеостанции на картографической подложке.**
- **Просмотр, корректировка параметров и удаление метеостанции.**
- **Создание копии метеостанции;**
- **Экспорт табличного представления в Форматах \*.xlsx, \*.csv с указанием времени формирования выгрузки и наименования пользователя.**
- **Настройка правил метеооповещений с возможностью указания для каждого правила следующих параметров:**
	- Название;
	- Период действия;
	- Активное (да/нет);
	- Шаблон уведомления;
	- Правила обработки значений датчиков.
- **Автоматическое формирование журнала метеонаблюдений с отображением фактических и прогнозных данных за выбранный период по метеостанции:**
	- Температура воздуха;
	- Ощущаемая температура;

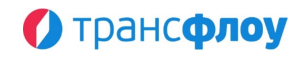

- Скорость воздушного потока;
- Порывы ветра;
- Атмосферное давление;
- Влажность воздуха;
- Облачность;
- Объем осадков за последний час;
- Вероятность осадков;
- Точка росы;
- Видимость:
- Полученный UV индекс;
- Метеооповещения.
- **Формирование отчета по передаче метеонаблюдений с целью мониторинга работоспособности метеостанций и конкретных датчиков метеостанций.**
- **Функция отображения метеорологических данных в разрезе метеостанций в форме панели с возможностью:**
	- Фильтрации по геозонам, типам станций и пр.;
	- Выбора количества метеостанций для отображения.
- **Функция автоматического формирования отчета по передаче метеонаблюдений с целью мониторинга работоспособности метеостанций и конкретных датчиков метеостанций.**
- **Управление настройками взаимодействия с внешним сервисом погодных данных:**
	- APPID;
	- URL методов API;
	- Частота обновления актуальных и прогнозных данных;
	- Параметры тайловых слоев.
- § **Набор функций ведения системных справочников, в том числе:**
	- **Просмотр, добавление, редактирование параметров и удаление объектов системных справочников.**
	- **Управление атрибутивной моделью объектов системы:**
		- Просмотр, добавление, редактирование параметров и удаление наборов атрибутов объектов системы, включая:
			- Основные параметры набора атрибутов (название, описание и пр.)
			- Перечень атрибутов, входящих в состав набора, включая следующие характеристики атрибута:
				- Имя;
				- Описание;

- Тип данных (BOOL, INT, FLOAT, STRING, MAP, DATE, FOLDER, FILE, TAG) и связанные с ним параметры: значение

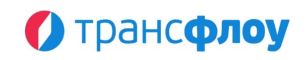

по умолчанию, возможность множественного выбора, сортировка, максимальное/минимальное значения, и др.;

- Единица измерения;
- Обязательный (да/нет);
- Факт включения в полнотекстовый поиск.
- Привязка наборов атрибутов к объектам системных справочников.
- **Добавление новой, создание копии, просмотр параметров и удаление геозоны, включая:**
	- Название;
	- Описание;
	- Тип;
	- Область карты (полигональный объект).

#### § **Функции управления электронными таблицами, в том числе:**

- Гибкая настройка ширины колонок;
- Скрытие, отображение и изменение местоположения колонок;
- Фиксация местоположения колонки слева или справа видимой рабочей области;
- Фильтрация по значениям в одной или нескольким колонкам;
- Сортировка по значениям в одной или нескольких колонкам в прямом и обратном порядке;
- Группировка информации по значениям в одной или нескольких колонках;
- Формирование промежуточных и конечных итогов;
- Ввод значений путем ввода с клавиатуры, выбора из списка, в т.ч. множественного с поиском, с использованием формул, выбора цвета (при выборе цвета), выбора иконки (при выборе иконки), открытия дополнительного модального окна;
- Отображение таблицы в таблице;
- Отображение графической информации (иконок) в таблице;
- Открытие контекстного меню со списком операций над выбранным в таблице информационным объектом;
- Цветового выделение информации (ячейка, колонка или ряд) по заранее определенным правилам и алгоритмам, в т.ч. текста и/или фона;
- Экспорт информации в форматах \*.xlsx, с учетом условного цветового форматирования, с указанием времени формирования выгрузки и пользователя, осуществившего выгрузку;
- Сохранение вида таблицы (в табличных разделах), в т.ч. порядок и состав отображаемых колонок, зафиксированные колонки, ширину колонок, выбранную сортировку и группировку;
- Создание нескольких представлений (видов) таблицы для одного раздела, в т.ч. настроенных администратором и/или отдельным пользователем, их редактирование, удаление;
- Варьирование высоты таблицы (для реестров, объединяющих табличный и графический способы представления информации);

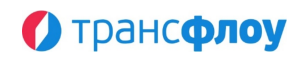

- Цветовая индикация данных, представленных в таблице, в зависимости от различных параметров: статуса активности объекта / операции, наличия данных, не сохраненных в БД и др.
- Создание и копирование в буфер обмена ссылки на объекты системы;
- Формирование сводных таблиц.

#### § **Функции формирования отчетности, в том числе:**

- Предоставление данных в установленной отчетной форме;
- Формирование отчетных форм по значениям, заданным пользователям и/или автоматически;
- Доставка отчетных форм в форматах \*.xlsx и \*.pdf.
- § **Функции сбора и хранения данных, в том числе:**
	- Сбор и хранение данных;
	- Защита хранимой информации;
	- Доступ к необходимой информации по запросу.

#### § **Набор функций картографического обеспечения, в том числе:**

- Выбор и отображение картографической подложки;
- Контекстный поиск по почтовому адресу;
- Управление масштабом отображаемой карты;
- Блокировка функции управления масштабом карты;
- Управление слоями подложки для отображения графической карты;
- Настройка яркости подложки;
- Автоматическое сохранение настроек выбранной подложки, положения карты, масштаба, яркости при переходе между разделами приложения и между сессиями для конкретного пользователя;
- Функция управления отображением на картографической положке маркеров объектов ОДХ и других элементов с возможностью фильтрации по типам;
- Переключение между двух- и трехмерными представлениями (визуализацией на картографической подоснове и без) объектов ОДХ и других элементов, с сохранением параметров быстродействия за счет применения современных средств визуализации на базе технологий, использующих подсистему графического процессора в веб-браузере, встроенными средствами, включая:

- Вычисляемые математическими и ГИС-методами значения и представления, характеризующие текущие состояние дорожнотранспортного комплекса,

- Пользовательскую настройку перспективы и азимута просмотра,
- Управление анимированным вращением картографической подложки и отображаемых на ней объектов.
- Управление закладками на карте, включая:
	- Создание, редактирование параметров и удаление закладки, включая:

- Название;

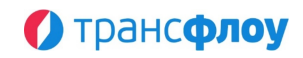

- Положение карты;
- Масштаб карты;
- Картографическая подложка;
- Яркость картографической подложки;
- Доступность закладки для всех пользователей.
- Поиск по закладкам
- Просмотр пользовательских закладок
- Просмотр преднастроеных закладок
- Создание и управление заметками на карте обводить интересующие области карты выбранным цветом, оставлять текстовые комментарии.
- Управление отображением данных на картографической подложке:
	- В границах видимой области / фильтрация по геозоне;
	- Остановка/возобновление загрузки данных для отображения.
- Определение протяженности / площади объекта по карте;
- Интерактивное взаимодействие с объектами, отображаемыми на карте.
- § **Функции информирования пользователей, в том числе:**
	- Информирование различных групп пользователей путем внутрисистемных всплывающих уведомлений по установленным сценариям;
	- Информирование различных групп пользователей путем отправки системных уведомлений по предустановленным сценариям;
	- Информирование различных групп пользователей путем отправления писем по электронной почте по установленным сценариям;
	- Информирование пользователей в ручном режиме.
- § **Функции логирования, в том числе:**
	- Ведение журнала действий пользователей по добавлению, редактированию, удалению объектов нормативно-справочной информации;
	- Ведение журнала управленческих действий пользователей в отношении объектов управления;
	- Ведение внутрисистемный журнала, в том числе самодиагностики системы;
	- Ведение журнала взаимодействия с внешними информационными системами посредствам модуля ВИВС.
- § **Функции обеспечения информационной безопасности, в том числе:**
	- Идентификация, аутентификация и авторизация пользователей;
	- Ведение журнала доступа пользователей к информации;
	- Обеспечение контроля пользовательских сессий.
- § **Функции хранения вложений, в том числе:**
	- CRUD-операции для работы с электронными документами;
	- Генерация прямых ссылок для доступа к электронным документам;
	- Управление версиями документов (вложений);

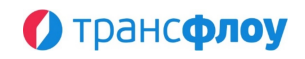

- Распределение прав доступа к документам (вложениям).
- § **Функции ведения электронного архива, в том числе:**
	- **Просмотр карточки элементов архива, с возможностью получения следующей информации:**
		- Автор элемента;
		- Дата и время создания;
		- Версия элемента;
		- Предыдущие версии элемента;
		- Ключевые слова (теги);
		- Настраиваемые атрибуты элемента;
		- Место в структуре хранения;
		- Размер элемента.
	- Загрузка файлов из архива;
	- Загрузка файлов в архив;
	- Поиск элементов в архиве;
	- Полнотекстовый поиск по всем атрибутивным полям элементов в архиве;
	- Настройка типов элементов в архиве (иерархический справочник);
	- Настройка систем хранения;
	- Настройка общей структуры хранения (иерархический справочник);
	- Настройка прав пользователей для возможности разграничения прав доступа на чтение и редактирование отдельных элементов архива, типов, атрибутивных свойств и т.д.
	- Формирование отчетов в различных разрезах по динамике изменения объема хранения;
	- Формирование отчетов в различных разрезах по активности пользователей;
	- Просмотр журнала доступа пользователей к электронному архиву и отдельным его элементам.
- § **Функции администрирования, в том числе:**
	- Создание, редактирование и удаление учетных записей пользователей;
	- Создание, редактирование и удаление ролей пользователей, включая следующие параметры:
		- Перечень разделов;
		- Наличие прав на просмотр / запись;
		- Доступ к приложению перевозчика / подрядчика
		- Ограничения доступа по территориальному признаку объектов.

# <span id="page-9-0"></span>**2. МОДУЛЬ «ЦИФРОВОЙ ДВОЙНИК»**

- § **Набор функций визуализации информации на картографической подложке, в том числе:**
	- Работа с наборами данных, в том числе:
		- Отображение каталога пользовательских и преднастроенных наборов данных;

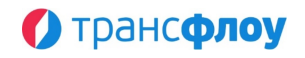

- Выбор набора(ов) и слоя(ёв) для отображения на картографической подложке;
- Поиск по слоям и наборам;
- Предпросмотр в каталоге схематического отображения объектов на карте, включая информацию о количестве дополнительных вариантов отображения в связи с настроенными дополнительными слоями, слоями геометрического пересечения и правилами условного отображения;
- Экспорт описания слоёв в буфер обмена или файл.
- Импорт описания слоёв из буфера обмена или файла.
- Копирование набора(ов) и слоя(ов) из наборов данных другого каталога:
	- Перетаскиванием;
	- Из контекстного меню.
- Копирование ссылки на набор данных;
- Создание иерархической структуры хранения наборов данных (иерархия папок), с возможностью указания для папок названия и описания.
- Удаление наборов данных/группы (папки);
- Создание копии наборов данных/группы (папки);
- Перенос наборов данных из одной папки в другую;
- Настройка параметров слоев отображения данных, в том числе:
	- Название;
	- Описание
	- Тип объекта:
		- Цифровой Двойник:
			- Сегмент дороги;
			- Участок дороги;
			- Искусственное дорожное сооружение;
			- Участок дороги искусственного дорожного сооружения;
			- Элемент обустройства УДС;
			- Участок дороги элемента обустройства УДС;
		- Электронный КСОДД:
			- Пересечение дорог (перекрёсток);
			- Участок дороги пересечения (перекрёстка);
			- Правило движения на пересечении дорог;
			- Транспортный поток на пересечении;
			- Управление дорожной деятельностью:
				- Мероприятие дорожной деятельности;
				- Участок дорога в мероприятии дорожной деятельности;
		- $-$  ЧС и ВС:
			- Инциденты;
			- Участки дорог в инцидентах;
		- ГИС:
			- Пространственный объект. Линия;
			- Пространственный объект. Точка;
			- Пространственный объект. Полигон;
			- Покрытие территории;
			- OSM. Точечные объекты;
			- OSM. Линейные объекты;
			- OSM. Полигональные объекты;
			- OSM. Связи объектов;
		- Внутренних и внешних сервисов:
			- Устройство IoT;
			- Участок контроля ВДТ;
		- Управление движением общественного транспорта:

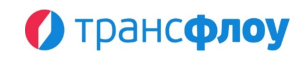

- Остановочный пункт общественного транспорта;
- Маршрут общественного транспорта;
- Геозоны;
- Покрытие территории с дополнительными настройками, включая:
	- Включение/выключение отображения пустых
		- шестиугольников;
	- Размер шестиугольников;
- Фильтр по геозоне;
- Использование буфера (полигона вокруг объектов) вместо схематического отображения или маркера объекта и определение его размера;
- Кластеризация объектов, с возможностью задания:
	- Количества кластеров;
	- Целевого расстояния между объектами в кластере;
	- Минимального количества объектов в кластере;
- Параметры пространственного пересечения, с возможностью:
	- Дополнить слой дополнительным слоем с заданным условием пространственного пересечения: пересечение / включение / исключение (поддерживает все настройки аналогично основному слою за исключением возможности добавления дополнительного слоя и слоя пространственного пересечения);
	- Отображения / скрытия слоя пресечения на карте.
- Параметры дополнительного слоя, с возможностью:
	- Дополнить слой данных дополнительным слоем (поддерживает все настройки аналогично основному слою за исключением возможности добавления дополнительного слоя);
	- Отображения / скрытия дополнительного слоя на карте.
- Задание интервала обновления информации на карте;
- Параметры фильтрации и группировки объекта и связанных с ним объектов, с возможностью:
	- Отображения связанных объектов с данным;
	- Группировка объектов по типу;
	- Добавление типов связанных объектов из перечня доступных;
	- Указание связанных объектов через:
		- Идентификатор;
		- Выбор из справочника;
	- Настройка фильтра по типу объекта, периоду (включая выбор функции расчета период)
	- Настройка фильтра по статусу жизненного цикла объекта (мероприятия);
	- Настройка фильтра по атрибутам
	- Функция создания вычисляемых полей, с возможностью:
		- Добавления вычисляемого поля, с указанием:
			- Функции;
			- $-$  Поля:
			- Названия вычисляемого поля;
			- Включение/выключение отображение в тултипе;
		- Удаление вычисляемого поля;
		- Включение/выключение функции учёта родительских объектов без связи;
	- Настройка фильтра по геозоне (для связанных объектов, обладающих геометрией)

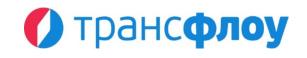

- Выбор поля геометрии (для связанных объектов, обладающих более чем одним вариантов геометрии)
- Параметров тултипа, включая:
	- Включение/выключение отображения тултипа;
	- Включение/выключение открытия модального окна;
	- Включение/выключение отображения группированных объектов в тултипе;
	- Включение/выключение отображения группированных объектов в модальном окне;
	- Настройку отображения тултипа, включая:
		- Параметры заголовка, включая:
			- Название;
			- Источник текста (значение поля, атрибута объекта или агрегирующей функции, выбранного из перечня доступных в зависимости от типа объекта);
			- Наличие заливки и ее цвет;
			- Цвет текста;
			- Размер текста.
		- Параметры полей тултипа, включая:
			- Отображение перечня доступных полей с возможностью текстового поиска и сортировки по алфавиту;
			- Выбор поля из перечня доступных;
			- Определение порядка отображения полей / групп полей;
			- Настройка отображения добавленного поля/группы в тултипе.
- Стилей отображения слоев, включая:
	- Определение минимального и максимального масштаба картографической подложки, при которых применяется стиль; (Нижняя граница включительно, верхняя не включительно);
	- Идентификация текущего масштаба отображения карты;
	- Определение функции рендера для выбранного масштаба, включая:
		- Линия, с возможностью задания:
			- Определения поля геометрии из перечня, определяемого типом объекта;
			- Задания для линии:
				- $-$  Типа;
				- Цвета;
				- Толщины;
				- Дополнительный стиль.
		- Линия (цвет по типу), с возможностью задания:
			- Определения поля геометрии из перечня, определяемого типом объекта;
			- Задания для линии:
				- $-$  Типа:
				- Толщины.
		- Полигон, с возможностью задания:
			- Дополнительный стиль;
			- Определения поля геометрии из перечня, определяемого типом объекта;
			- Наличия и цвета заливки;
			- Высоты (для отображения на 3D карте);
			- Типа, ширины и цвета линии обводки.

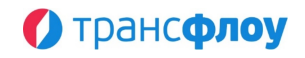

- Полигон (цвет по типу) (с автоматическим определением цвета в зависимости от типа объекта ЦД с возможностью задания типа и ширины линии).
	- Высоты (для отображения на 3D карте);
	- Дополнительный стиль;
- Маркер (с возможностью выбора из перечня доступных по типу объекта ЦД):
	- Прозрачность маркера;
	- Размер маркера.
	- Высоты (для отображения на 3D карте);
- Маркер по типу (с автоматическим определением маркера в зависимости от типа объекта ЦД):
	- Прозрачность маркера;
	- Размер маркера.
	- Высоты (для отображения на 3D карте);
- Окружность с возможностью выбора:
	- Размера;
	- Наличие заливки и ее цвет;
	- Тип линии обводки;
	- Ширина линии обводки;
	- Высоты (для отображения на 3D карте);
	- Цвет линии обводки;
- Пользовательский маркер, с возможностью задания:
	- Размера холста;
	- Типа фигуры:
		- Изображение;
		- Линия;
		- Окружность;
		- Эллипс;
		- Прямоугольник;
		- Текст;
		- Треугольник.
	- Скругления краёв;
	- Размера фигуры;
	- Наличия и цвета заливки;
	- Прозрачность заливки;
	- Типа линии обводки;
	- Ширина линии обводки;
	- Цвет линии обводки;
	- Шрифта текста;
	- Стиля текста;
	- Источника текста (значение поля, атрибута объекта или агрегирующей функции, выбранного из перечня доступных);
	- Положение на маркере;
	- Угол поворота фигуры;
	- Индекса фигуры;
	- Создание копии фигуры;
	- Высоты;
	- Функция управления коллекцией пользовательских маркеров, с возможностью:
		- Добавления созданного пользователем маркера в пользовательскую коллекцию, доступную только этому пользователю или доступную всем пользователям;

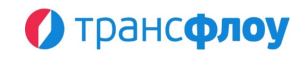

- Выбора маркера из коллекции пользователя или из преднастроенной;
- Удаление маркера из
- пользовательской/преднастроенной коллекции.
- Текстовый маркер, с возможностью задания:
- Источника текста (значение поля, атрибута объекта или агрегирующей функции, выбранного из перечня доступных);
- Шрифта текста;
- Стиля текста;
- Правила условного отображения, включая:
	- Отображение правил условного отображения, их комбинаций;
	- Установка одного из стилей условного отображения стилем по умолчанию;
	- Включение/выключение отображения объектов не удовлетворяющих условиям правил стилем по умолчанию
	- Добавление, просмотр и редактирование параметров правила условного отображения, с возможностью задания:
		- Названия;
		- Добавления, просмотра и редактирования условий правила, определяющего соответствие значения, выбранного из перечня доступных полей атрибутов и значения агрегирующих функций по группам объектов указанному целевому значению (включая функции времени);
		- Удаления условий правила;
		- Функции рендера и других параметров в соответствии с выбранной функцией;
		- Дополнительного стиля.
		- Изменение индекса правила условного отображения, т. е. определение порядка применения стилей, установленными правилами.
			- Удаление правила условного отображения.
- Принудительное обновление представления слоя на карте.
- Работа с представлениями, в том числе:
	- Поиск по представлениям;
	- Отображение каталога преднастроенных представлений;
	- Выбор представления для отображения на картографической подложке;
	- Отображение количества наборов данных, вошедших в состав представления.
	- Копирование ссылки на представление из каталога;
		- Создание представления, с возможностью задания:
			- Названия;
			- Разделов для отображения представления, включая:
				- Операционную картину;
				- УДР;
				- $-$  ПТОП;
				- Транспортную модель;
				- $-$  ПКРТИ;
				- КСОДД;
				- $-$  KCOT;
			- Фиксации границ карты и фильтра по геозоне;
			- Включения наборов данных в представление;
		- Редактирование полей, с возможностью изменения:

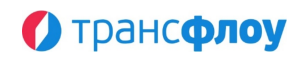

- Названия;
- Разделов для отображения представления;
- Границы карты и фильтра по геозоне;
- Наборов данных в представлении.
- Создание копии преднастроенного представления;
- Добавление группы (папки) представлений;
- Создание копии представления / группы (папки):
- Удаление представления;
- Выбор представления для отображения на картографической подложке;
- Создание иерархической структуры хранения представлений;
- Перенос наборов данных из одной папки в другую;
- Перенос наборов данных путем перетаскивания либо выбора пункта контекстного меню между преднастроенными и пользовательскими наборами данных.
- Отображение на картографической подложке объектов с учетом выбранных наборов данных, слоев и представлений, в том числе:
	- Отображение всех объектов, относящихся к выбранному набору(ам) / слою(ям) / представлению(ям) с возможностью выбора объекта с карты;
	- Возможность включения/выключения режима загрузки объектов в пределах видимой области;
	- Отображение тултипа (всплывающей подсказки) при наведении курсора мыши на объект;
	- Отображение модального окна при выборе объекта с карты, с возможностью:
		- Перехода к разделу реестра по типу выбранного объекта, либо связанному объекту(ам), информация о которых добавлена в перечень отображаемой информации;
		- Отображение детализированной информации по выбранному с карты объекту с возможностью просмотра информации об объектах в правой панели (при наличии для данного типа объектов).
	- Возможность выбора типа картографической подложки и её яркости;
	- Настройки фильтрации элементов обустройства УДС и искусственных сооружений, с отображением их кол-ва в отображаемых наборах данных;
	- Работы с легендой, включая:
		- Отображение перечня наборов данных, сгруппированного по типам объектов;
		- Поиск по перечню наборов данных;
		- Отображение параметров набора (в зависимости от типа объекта), включая:
			- Суммарную протяженность отображаемых сегментов дороги;
			- Условное обозначение на карте;
			- Количество отображаемых объектов.
			- Отображение служебной информации
		- Управление отображением конкретного набора с использованием легенды (показать все слои, скрыть слой, скрыть остальные слои, убрать слой, убрать остальные слои);
		- Возможность включить/отключить отображение в легенде (отображение правил условного отображения/слоёв пространственного пересечения/дополнительных слоёв):
			- Основных слоёв;
			- Правил условного отображения;
			- Вычисление протяженности и процента от общего числа участков дорог, на которых применилось условное отображение;
			- Слоёв пространственного пересечения;

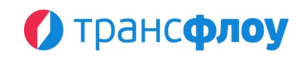

- Дополнительных слоёв.
- Просмотр перечня объектов ЦД, вошедших в набор и отображаемых на карте в настоящий момент времени в табличном формате, с возможностью:
	- Выбора объектов для отображения модального окна для:
		- Перехода к справочнику;
		- Открытия карточки объекта;
	- Экспорт табличного представления в формат \*.xlsx с указанием времени формирования выгрузки и наименования пользователя;
	- Развернуть табличное представление на полный экран.
- Сброс выбранного представления и набора данных;
- Формирование «корзины» объектов ЦД различного типа, с возможностью:
	- Группового выбора объектов для добавления в корзину на 2D карте;
	- Фильтрация объектов, попавших в «корзину», по статусу жизненного цикла;
	- Группировка объектов, попавших в «корзину», по типу;
	- Удаление объектов из «корзины»;
	- Групповое редактирование атрибутов выбранных объектов «корзины», включая:
		- Отображение перечня общих атрибутов для выбранных объектов;
		- Поиск атрибутов по перечню;
		- Указание и сохранение значения атрибута для выбранных объектов.
	- Создание мероприятия дорожной деятельности с выбранными объектами «корзины»;
	- Добавление выбранных объектов в существующее мероприятие.
- Отображение прогресса загрузки выбранных наборов / стилей / представлений;
- Принудительная остановка загрузки выбранных наборов / стилей / представлений;
- Остановка обновления динамических слоёв;
- Поиск участков дорог, включая:
	- Выбор дороги из списка;
	- Поиск с учетом параметров:
		- Название дороги;
		- Код дороги;
		- Статус жизненного цикла;
		- Тип дороги;
		- Статус жизненного цикла сегмента дороги;
		- Тип сегмента дороги;
		- Фильтр по геозоне;
		- Атрибутов дороги (при выбранном типе дороги);
		- Атрибутов сегмента (при выбранном типе сегмента);
	- Детализация поиска с возможностью задания значений начальных и конечных пикетов;
	- Отображение перечня участков, удовлетворяющих условиям поиска, с пикетами привязки;
	- Выбор дороги или участка для отображения на картографической подложке;
	- Выбор дорог и участков для добавления в «корзину» выбранных объектов и связанных с ними искусственных сооружений и элементов обустройства УДС.
- Возможность поиска объекта по имени на картографической подложке;
- Обновление данных на карте;

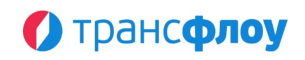

- Сброс выбранных представлений и наборов данных.
- § **Набор функций ведения реестра дорог, в том числе:**
	- Просмотр перечня дорог в табличном виде с отображением и возможностью фильтрации и/или группировки по следующим полям:
		- Идентификатор дороги;
		- Количество сегментов дороги;
		- Протяженность;
		- Статус;
		- Владелец;
		- Атрибуты, настроенные для данного типа дорог.
	- Просмотр дорог на картографической подложке с отображением тултипов с основной информацией по дороге, линейным адресом (пикетом).
	- Настройку отображения линий дорог на картографической подложке в разрезе их типов, включая настройку:
		- Ширины;
		- Цвета (выбор и ввод вручную);
		- Типа штриха.
	- Переключение между возможностью отображения реестра дорог в табличном виде, на картографической подложке и комбинированным режимом отображения;
	- Добавление новой, просмотр и редактирование параметров дороги, включая:
		- Название дороги;
		- $-$  Тип:
		- Статус жизненного цикла;
		- Владельца;
		- Атрибуты, настроенные для данного типа дорог.
		- Добавление нового, просмотр и редактирование параметров сегмента дороги, включая:
			- Основную информацию:
				- $-$  Тип:
				- Начальный пикет;
				- Конечный пикет;
				- Протяжённость;
				- Статус жизненного цикла;
				- Владельца;
			- Атрибуты, настроенные для данного типа сегментов в соответствии с атрибутивной моделью;
			- Связанные искусственные сооружения, в том числе:
				- Просмотр и редактирование параметров искусственного сооружения;
				- Фильтрация по эксплуатации;
				- Переход к ведомости искусственных сооружений и элементов обустройства;
				- Привязка искусственного сооружения к сегменту дороги;
				- Удаление связки между искусственным сооружением и сегментом дороги;
				- Изменение пикета привязки искусственного сооружения к сегменту дороги;
			- Связанные элементы обустройства УДС, в том числе:
				- Фильтрация по этапу жизненного цикла;
				- Переход к ведомости искусственных сооружений и элементов обустройства;

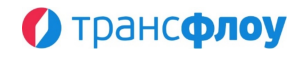

- Привязка элемента обустройства УДС к сегменту дороги;
- Удаление связки между элементом обустройства УДС и сегментом дороги;
- Изменение пикета привязки элемента обустройства УДС к сегменту дороги
- Участки дороги, в том числе:
	- Добавление нового, просмотр и редактирование параметров участка дороги, включая:
		- Основную информацию:
			- Название;
			- $-$  Тип:
			- Протяжённость;
			- Начальный пикет;
			- Конечный пикет;
			- Период действия;
			- Владелец;
	- Атрибуты участка (в соответствии с атрибутивной моделью), перечень которых определяется типом участка и может включать:
		- Геометрические параметры и характеристики;
		- Поперечные уклоны проезжей части и обочин;
		- Продольные уклоны;
		- Геометрические параметры и характеристики насыпи (выемки);
		- Расстояние видимости поверхности дороги в плане и профиле;
		- Конструкция дорожной одежды и покрытия;
		- Состояние дорожной одежды и покрытия;
		- Продольная ровность покрытия;
		- Наличие колейности;
		- Сцепные свойства покрытия;
		- Прочность дорожной одежды;
		- Интенсивность и состав транспортных потоков;
		- Дорожная разметка;
		- Организация дорожного движения;
		- Состояние дорожной разметки;
		- Наличие тротуарных и пешеходных дорожек;
		- Наличие велосипедных дорожек;
		- Наличие контактной сети троллейбуса;
		- Наличие рельсового транспорта;
		- Наличие выделенной полосы ПТОП;
- Просмотр перечня и детальной информации по мероприятиям по строительству, реконструкции, капитальному ремонту, ремонту и содержанию автомобильных дорог, искусственных сооружений и дорожных объектов, включающим участок дороги в качестве объекта;
- Объединение нескольких участков в один и разбиение участка на несколько отдельных;
- Просмотр перечня и детальной информации по мероприятиям по ДД, включающие сегмент дороги или связанные с ним объекты Цифрового двойника в качестве объекта (ов);
- Отображение и редактирование геометрии сегмента на картографической подложке, в том числе:
	- Добавление, редактирование и удаление геометрии сегмента;
	- Разбиение сегмента, включая разнесение привязанных искусственных сооружений и элементов обустройства УДС;
	- Перенос сегмента в другую дорогу;

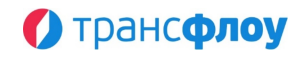

- Изменение направления геометрии сегмента;
- Объединение двух однонаправленных сегментов дороги в один;
- Добавление, редактирование и удаление реперных пикетных точек (километровые столбики), относящихся к сегменту дороги.
- Связанные искусственные сооружения, в том числе:
	- Просмотр и редактирование параметров искусственного сооружения, включая:
		- Название;
		- Тип искусственного сооружения;
		- Протяжённость;
		- Площадь;
		- Статус жизненного цикла;
		- Владелец;
		- Атрибуты сооружения, перечень которых определяется типом дороги и может включать:
			- Название;
			- Данные OSM;
			- Характеристики;
			- Классификацию;
			- Папку электронного архива, содержащая электронные документы;
	- Удаление связки между искусственным сооружением и дорогой.
	- Фильтрация по эксплуатации;
	- Переход к ведомости искусственных сооружений и элементов обустройства;
- Связанные элементы обустройства УДС, в том числе:
	- Просмотр и редактирование параметров элемента обустройства УДС, включая:
		- Название;
		- Описание;
		- $-$  Тип:
		- Координаты (широта, долгота);
		- Статус жизненного цикла;
		- Владелец;
		- Атрибуты элемента обустройства, перечень которых определяется типом дороги и может включать:
			- Название;
			- Характеристики;
			- Папку электронного архива, содержащая электронные документы;
	- Удаление связки между элементом обустройства УДС и дорогой.
	- Фильтрация по статусу жизненного цикла;
	- Переход к ведомости искусственных сооружений и элементов обустройства;
- Просмотр перечня и детальной информации по мероприятиям по ДД.
- Фильтрация данных реестра:
	- По текстовой маске ввода;
	- По типу дороги;
	- По статусу жизненного цикла дороги;
	- По геозоне.
- Групповое редактирование атрибутов дорог, включая:
	- Отображение перечня общих атрибутов для выбранных дорог;
	- Поиск атрибутов по перечню;

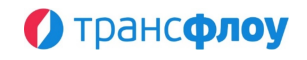

- Указание и сохранение значения атрибута для выбранных дорог.
- Создание копии дороги;
- Групповое объединение дорог;
	- Переход к ведомости искусственных сооружений и элементов обустройства УДС;
	- Переход к ведомости участков дорог;
- Создание и копирование в буфер обмена ссылки на дорогу;
- Схематическое отображение дороги и связанных с ней объектов ЦД на картографической подложке, включая:
	- Отображение значений начальных и конечных пикетов сегментов и участков дороги при их выборе на карте;
	- Отображение тултипа (всплывающей подсказки) при наведении курсора мыши на схематическое отображение связанных с дорогой объектов ЦД с информацией по выбранному объекту.
	- Возможность выбора типа картографической подложки;
	- Кластеризации связанных дорог;
	- Отображение дорог, расположенных в непосредственной близости от выбранной;
	- Определение протяженности / площади связанных с дорогой объектов ЦД по карте.
- Настройку и управление представлениям табличного отображения реестра дорог, включая преднастроенные администратором системы;
- Автоматическое сохранение представления таблицы, в т. ч. перечень и порядок отображаемых колонок, их ширину, примененные группировки и сортировки;
- Экспорт табличного представления в формат \*.xlsx, с указанием времени формирования выгрузки и имени пользователя.
- § **Набор функций ведения ведомости искусственных сооружений (ИС), в том числе:**
	- Просмотр перечня искусственных сооружений в табличном виде с отображением и возможностью фильтрации и/или группировки по следующим полям:
		- Идентификатор искусственного сооружения;
		- Название;
		- $-$  Тип;
		- Протяжённость;
		- Площадь;
		- Статус;
		- Владелец;
		- Папка электронного архива, содержащая электронные документы;
		- Атрибуты для данного типа искусственного сооружения в соответствии с атрибутивной моделью.
	- Добавление нового, просмотр и редактирование параметров искусственного сооружения, включая:
		- Название;
		- $-$  Тип:
		- Протяженность;
		- Площадь;
		- Эксплуатирующая организация;
			- Статус жизненного цикла;
		- Папка электронного архива, содержащая электронные документы;
		- Атрибуты для данного типа искусственного сооружения.

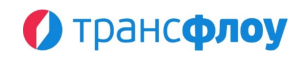

- Сегменты дорог, к которым привязано искусственное сооружение с пикетами привязки;
- Просмотр перечня и детальной информации по мероприятиям по дорожной деятельности;
- Схематическое отображение искусственного сооружения на картографической подложке, в том числе:
	- Добавление, редактирование и удаление схематического отображения искусственного сооружения;
	- Привязка искусственного сооружения к сегменту дороги.
- Фильтрация данных реестра:
	- По типу искусственного сооружения;
	- По статусу жизненного цикла искусственного сооружения;
	- По геозоне.
- Групповое редактирование атрибутов искусственных сооружений, включая:
	- Отображение перечня общих атрибутов для выбранных искусственных сооружений;
	- Поиск атрибутов по перечню;
	- Указание и сохранение значения атрибута для выбранных искусственных сооружений.
- Схематическое отображение искусственного сооружения на картографической подложке, включая:
	- Отображение тултипа (всплывающей подсказки) при наведении курсора мыши на схематическое отображение искусственного сооружения.
	- Возможность выбора типа картографической подложки;
	- Кластеризацию отображаемых искусственных сооружений;
	- Отображение всех искусственных сооружений с возможностью выбора объекта с карты;
	- Определение протяженности / площади объекта по карте.
- Удаление искусственного сооружения;
- Создание и копирование в буфер обмена ссылки на искусственное сооружение;
- Настройку и управление представлениям табличного отображения реестра искусственных сооружений, включая преднастроенные администратором системы;
- Автоматическое сохранение представление таблицы, в т.ч. перечень и порядок отображаемых колонок, их ширину, примененные группировки и сортировки;
- Экспорт табличного представления в форматах \*.xlsx, с указанием времени формирования выгрузки и наименования пользователя.
- § **Набор функций ведения ведомости элементов обустройства уличнодорожной сети (УДС) дороги, в том числе:**
	- Просмотр перечня элементов обустройства УДС в табличном виде с отображением и возможностью фильтрации и/или группировки по следующим полям:
		- Идентификатор;
		- Название;
		- Описание;
		- Владелец;
		- Подтип;
		- Статус;
		- Атрибуты для данного типа элемента обустройства УДС в соответствии с атрибутивной моделью;

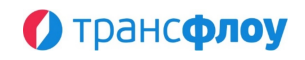

- Добавление нового, просмотр и редактирование параметров элемента обустройства УДС, включая:
	- Основные параметры элемента обустройства УДС, в том числе:
		- $-$  Тип;
		- Координаты;
		- Название;
		- Описание;
		- Владелец;
		- Статус;
		- Папка электронного архива, содержащая электронные документы;
		- Сегменты дорог, к которым привязан элемент обустройства УДС с пикетами привязки;
		- Просмотр перечня и детальной информации по мероприятиям по дорожной деятельности;
		- Определение положения элемента обустройства УДС на картографической подложке;
		- Привязка элемента обустройства УДС к сегменту дороги;
		- Дополнительные параметры элемента обустройства УДС, определяемые типом элемента обустройства, необходимые для интеграции с внешними источниками данных о состоянии элемента обустройства – метеостанции, устройства, видеокамеры и т. п.
- Фильтрация данных реестра:
	- По маске текстового ввода;
	- По типу элемента обустройства УДС;
	- По статусу жизненного цикла элемента обустройства УДС;
	- $-$  По геозоне.
- Групповое редактирование атрибутов элементов обустройства УДС, включая:
	- Отображение перечня общих атрибутов для выбранных элементов обустройства УДС;
	- Поиск атрибутов по перечню;
	- Указание и сохранение значения атрибута для выбранных элементов обустройства УДС.
- Отображение маркера элемента обустройства УДС на картографической подложке, включая:
	- Отображение тултипа (всплывающей подсказки) при наведении курсора мыши на маркер.
	- Возможность выбора типа картографической подложки;
	- Кластеризации отображаемых элементов обустройства УДС;
	- Отображение всех элементов обустройства УДС на карте с возможностью выбора объекта с карты.
- Создание копии элемента обустройства УДС;
- Создание и копирование в буфер обмена ссылки на элемент обустройства УДС;
- Настройку и управление представлений табличного отображения реестра элементов УДС, включая преднастроенные администратором системы;
- Автоматическое сохранение представления таблицы, в т. ч. перечень и порядок отображаемых колонок, их ширину, примененные группировки и сортировки;
- Экспорт табличного представления в форматах \*.xlsx, с указанием времени формирования выгрузки и наименования пользователя.

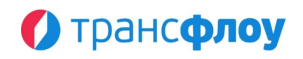

#### § **Набор функций визуализации аналитической информации по транспортной системе в форме информационной панели, включая:**

- Визуализация аналитической информации по дорожной сети, включая:
	- Количество дорог;
	- Протяжённость;
	- Диаграмм, включая:
		- Тип дороги;
		- Категория дорог;
		- Число полос движения;
		- Значение дороги;
		- Категория дорог;
		- Административное подчинение;
		- Тип дорожной одежды;
		- Категории дорог и улиц городов и сельских поселений;
		- Класс дороги;
		- Статус жизненного цикла;
		- Сегмент обслуживания;
- Визуализация аналитической информации по искусственным сооружениям, включая:
	- Количество искусственных сооружений;
	- Диаграмм, включая:
		- Тип искусственного сооружения;
		- Территориальный уровень;
		- $-$  Тип:
		- Техническое состояние;
		- Характеристика длины;
		- Материал;
		- Конструктивная схема;
		- Функциональное назначение;
		- Группа;
		- Статус жизненного цикла;
		- Сегмент обслуживания;
		- Вид мостового сооружения;
		- По отношению к рельефу;
		- Сейсмичность района строительства;
		- По глубине залегания;
		- По способу строительства;
		- Направление движения;
		- Количество ярусов;
		- Количество пролётов;
		- Сечение;
		- Вид обделки;
		- Вид укрепления входной части;
		- По длине;
		- По размерам поперечного сечения;
		- По продольному профиля;
		- По общему числу полос;
		- По ширине полосы движения;
		- По профилю в плане;
		- $-$  Группа;
		- Категория;

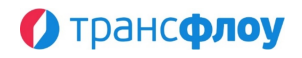

- Визуализация аналитической информации по элементам обустройства УДС, включая:
	- Количество элементов;
	- Диаграмм, включая:
		- Тип элемента обустройства;
		- Группа;
		- Управление светофорными циклами;
		- Варианты светофорного регулирования;
		- Расположение;
		- Категория;
		- $\mu$  $\Delta$  $\Phi$  $\Delta$  $\Pi$ ;
		- Статус жизненного цикла;
		- Согласовано место установки КВФВ;
		- Направление;
		- Тип знака 1;
		- Тип знака 2;
		- Тип знака 3;
		- Тип знака 4;
		- Тип знака 5;
- Функция фильтрации данных по сектору диаграммы;
- Переход к справочнику соответствующего типа.

## <span id="page-24-0"></span>**3. МОДУЛЬ ЭЛЕКТРОННОГО КСОДД**

- § **Функции управления дорожным графом, в том числе:**
	- Управление описанием улично-дорожной сети (УДС) и автомобильных дорог общего пользования регионального значения, входящих в городскую агломерацию;
	- Управление описанием проездов по прилегающим территориям (внутриквартальные проезды, проезды в промзонах, торговоразвлекательных комплексах и пр.);
	- Управление описанием железных дорог федерального, регионального и ведомственного значения;
	- Управление описанием трамвайных путей;
	- Управление описанием тротуаров, пешеходных дорог;
	- Управление описанием велодорожек;
	- Управление описанием транспортных развязок, в том числе многоуровневых;
	- Управление описанием регулируемых и нерегулируемых пешеходных переходов;
	- Управление описанием надземных и подземных пешеходных переходов;
- § **Набор функций управления правилами разъезда на перекрестках, в том числе:**
	- Ведение реестра пересечений, включая:
		- Железнодорожные переезды;
		- Круговые (кольцевые) транспортные развязки;
		- Многоуровневые транспортные развязки;
		- Пересечения на одном уровне с отнесенными на разворот левыми поворотами;
		- Пересечения на одном уровне с тремя подходами;
		- Пересечения на одном уровне с четырьмя подходами;
		- Пересечения с более чем четырьмя подходами на одном уровне;

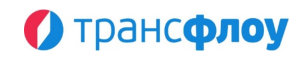

- Пересечения дорог;
- Примыкания проездов;
- Смещенные пересечения на одном уровне.
- Просмотр перечня пересечений дорог в табличном виде с отображением и возможностью фильтрации и/или группировки по следующим полям:
	- Идентификатор элемента пересечения;
	- Название;
	- $-$  Тип;
	- Линейные координаты;
	- И другие параметры пересечения, определяемые атрибутивной моделью для типа участка дороги.
- Добавление нового, просмотр и редактирование параметров пересечения:
	- Основные параметры пересечения, в том числе:
		- Название;
		- $-$  Тип:
		- Координаты;
		- И др.
	- Атрибуты пересечения, перечень которых определяется типом пересечения.
- Добавление, редактирование и удаление схематического отображения пересечения;
- Просмотр и редактирование перечня участков, входящих в состав пересечения с возможностью группировки.
- Добавление, редактирование состава атрибутов пересечения.
- Групповое редактирование атрибутов пространственных объектов, включая:
	- Отображение перечня общих атрибутов для выбранных пространственных объектов;
	- Поиск атрибутов по перечню;
	- Указание и сохранение значения атрибута для выбранных пространственных объектов.
- Схематическое отображение пересечения на картографической подложке, включая:
	- Отображение тултипа (всплывающей подсказки) при наведении курсора мыши на участки, входящие в состав пересечения;
	- Добавление новых участков в пересечение;
	- Изменение пикетов участка, входящего в состав пересечения;
	- Удаления участка из пересечения;
	- Возможность выбора типа картографической подложки;
	- Определение протяженности / площади объекта по карте;
	- Управление параметрами отображения дорог на картографической подложке;
	- Управление отображением участков, входящих в состав пересечения в зависимости от типа дороги / сегмента дороги.
- Управление правилами проезда на пересечении, включая:
	- Отображение матрицы возможных пересечений участков с индикацией в ячейках матрицы количества правил по каждому проезду;
	- Просмотр перечня, добавление нового, редактирование параметров и удаление правила проезда, включая:
		- Ограничение на проезд транспортных средств по направлению с возможностью указания:
			- Привязки к мероприятию дорожной деятельности;
			- Привязки к объекту(ам) ТСОДД;
			- Периода действия ограничения;

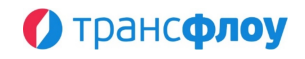

- Атрибутов правила в соответствии с атрибутивной моделью, соответствующей данному типу правила.
- Запрет движения, с возможностью указания:
	- Периода действия запрета;
	- Привязки к мероприятию дорожной деятельности;
	- Атрибутов правила в соответствии с атрибутивной моделью, соответствующей данному типу правила.
- Учет интенсивности проездов ТС, с возможностью указания:
	- Периода действия;
	- Привязки к объекту(ам) ТСОДД;
	- Привязки к мероприятию дорожной деятельности;
	- Атрибутов правила в соответствии с атрибутивной моделью, соответствующей данному типу правила.
- Управление пространственной геометрией проездов.
- Создание копии пересечения;
- Создание и копирование в буфер обмена ссылки на пересечение;
- Настройку и управление представлениям табличного отображения реестра пересечений, включая преднастроенные администратором системы;
- Автоматическое сохранение представление таблицы, в т. ч. перечень и порядок отображаемых колонок, их ширину, примененные группировки и сортировки;
- Экспорт табличного представления в форматах \*.xlsx, с указанием времени формирования выгрузки и наименования пользователя.

#### § **Набор функций привязки данных ПМПТП к матрице корреспонденций, в том числе:**

- Функция визуализации данных Подсистемы мониторинга параметров транспортного потока средствами модуля «Цифровой двойник» с возможностью настройки отображения:
	- Транспортных корреспонденций по данным проезда ТС, включая следующие параметры:
		- Начало периода;
		- Окончание периода;
		- Направления;
		- Общее количество за период;
		- Общее количество ТС за период по категориям;
		- Количество ТС в час / 3 часа / 5 часов / сутки;
		- Количество ТС в час / 3 часа / 5 часов / сутки по категориям;
		- Среднее время поездки.
	- Параметров и атрибутов ЭО УДС.
	- Участков контроля ВДТ, включая следующий параметры:
		- Параметры участка;
		- Начало периода;
		- Окончание периода;
		- Направление;
		- Полоса движения;
		- Режим работы;
		- Пропускная способность в сутки / час;
		- Проектная скорость;
		- Эксплуатационная скорость;
		- Средняя скорость ТС за последний час / 30 мин. / 15 мин. / 5 мин.;
		- Минимальная скорость движения за последний час / 30 мин. / 15 мин. / 5 мин.;

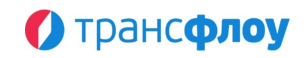

- Максимальная скорость движения за последний час / 30 мин. / 15 мин. / 5 мин.;
- Количество ТС за последний час / 30 мин. / 15 мин. / 5 мин.;
- Количество ТС за последний час / 30 мин. / 15 мин. / 5 мин. По категориям;
- Интенсивность / пропускная способность час / 30 мин. / 15 мин. / 5 мин.;
- Средняя скорость / эксплуатационная час / 30 мин. / 15 мин. / 5 мин.;
- Средняя скорость час / 30 мин. / 15 мин. / 5 мин..
- Эпюров параметров дорожного движения.
- § **Функции формирования слоев КСОДД средствами "Цифрового двойника", в том числе:**
	- Формирование набора слоёв, необходимых для отображения всех объектов и мероприятий КСОДД;
	- Получение подробной информации по каждому объекту на карте с отображением детализированной информации в форме «карточки» объекта, которая содержит информацию о значениях атрибутов конкретного объекта.
- § **Функции фильтрации отображаемых средствами "Цифрового двойника" объектов на карте, в том числе:**
	- Указание пользователем необходимых параметров, выбираемых в механизме фильтрации;
	- Отображение объектов, значения параметров которых удовлетворяют указанным пользователем параметрам, на картографической подложке средствами визуализации "Цифрового двойника" и в табличных формах.

§ **Набор функций визуализации данных параметров транспортного потока, полученных от ПМПТП, в том числе:**

- Отображение перечня объектов, осуществляющих мониторинг параметров транспортных потоков, включая следующие параметры:
	- Название объекта;
	- Статус активности;
	- Количество датчиков.
- Обеспечение возможности просмотра данных объекта, включая:
	- Выбор произвольного периода отображения данных параметров транспортных потоков;
	- Наименование комплекса;
	- Отображение месторасположения объекта и детекторов на картографической подложке;
	- Направление;
	- Зона детектирования;
	- Значения параметров, перечень которых зависит от характеристик и настроек выбранного объекта, отображаемых:
		- В табличной форме;
		- В графической форме с возможностью управления отображением конкретных параметров на графике.
- § **Функции отображения мероприятий в перспективе и ретроспективе средствами "Цифрового двойника", в том числе:**
	- Указание временного интервала, в течение которого объект / мероприятие актуально и действительно с целью просмотра актуальных мероприятий на любой момент времени;

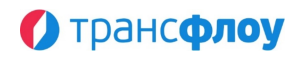

- Указание определённой даты или интервала с помощью интерактивной временной шкалы, с целью отображения только актуальных объектов на заданный промежуток времени;
- Информирование пользователя о невыполнении запланированного мероприятия, либо отклонении от установленных сроков его выполнения по средствам всплывающего окна (за 1 месяц, 15 дней, 5 дней до конца осуществления мероприятия).
- § **Функции аналитической обработки информации о дорожнотранспортных происшествиях, в том числе:**
	- Визуализация информации о дорожно-транспортных происшествиях на картографической подложке средствами "Цифрового двойника", включая:
		- Аллокацию информации о дорожно-транспортных происшествиях на улично-дорожную сеть;
		- Выявление кластеров, характеризующих очаги аварийности.

# <span id="page-28-0"></span>**4. МОДУЛЬ УПРАВЛЕНИЯ ДОРОЖНЫМИ РАБОТАМИ**

- § **Функции диагностики автомобильных дорог, в том числе:**
	- Автоматизированная обработку результатов диагностики состояния автомобильных дорог;
	- Сохранение информации о дефектах дорожного покрытия, дорожных сооружений с привязкой к географическим координатам;
	- Визуальное отображение дефекта на карте автомобильной дороги, сохранение фотографии обнаруженного дефекта и других характеристик средствами «Электронного архива»;
	- Отображение на карте состояния дорожного полотна;
	- Прием и передача информации о состоянии дорожного полотна, метео- и видеоинформации посредством мобильного пункта дорожного контроля.
- § **Функции предоставления полной информации о дорожной деятельности в различных разрезах, в том числе:**
	- Диагностика автомобильных дорог;
	- Капитальный ремонт автомобильных дорог;
	- Мероприятия по пересечениям автомобильных дорог и железнодорожных путей;
	- Обеспечение объектами дорожного сервиса;
	- Проектирование автомобильных дорог;
	- Прокладка, переустройство, перенос инженерных коммуникаций;
	- Реконструкция автомобильных дорог;
	- Ремонт автомобильных дорог;
	- Содержание автомобильных дорог;
	- Строительство автомобильных дорог;
	- Строительство, реконструкция, капитальный ремонт пересечений с автомобильными дорогами и примыканий;
	- Управление инцидентами в разрезе дорожной деятельности.

# **О Трансфлоу**

- § **Набор функций мониторинга реализации мероприятий на автомобильных дорогах в рамках программ и проектов на региональном и местном уровнях, в том числе:**
	- Отображение на картографической основе с применением методов визуализации «Цифрового двойника» информации о реализуемых мероприятиях в области дорожного хозяйства;
	- Контроль исполнения условий государственных контрактов на выполнение дорожных работ;
	- Автоматизированная фиксация и учет законтрактованных и выплаченных денежных средств по источникам финансирования;
	- Учет объективных данных (включая фото- и/или видеоматериалы) о ходе и результатах выполнения работ на объектах;
	- Хранение скан копии государственных контрактов, проектной и исполнительной документации;
	- Формирование данных для первичных и отчетных документов, необходимых для исполнения контрактных обязательств;
	- Отображение на картографической основе с применением методов визуализации модуля «ГИС» информации о реализуемых мероприятиях в области дорожного хозяйства;
	- Учет и обработка сведений о фактическом и планируемом выполнении мероприятий на всех этапах их реализации в натуральных и денежных показателях;
	- Обеспечение подтверждения и верификации данных и документов ответственными пользователями Модуля УДР;
	- Формирование потребности в товарно-материальных ценностях для выполнения запланированных работ;
	- Формирование цифровых двойников государственных контрактов, проектной и исполнительной документации;
	- Возможность получения информации о дорожных мероприятиях с использованием следующего набора фильтров:
		- Программа;
		- Местоположение (в том числе фильтрация по муниципальному образованию);
		- Значение автомобильной дороги;
		- Класс, категория дороги;
		- Расположение объекта: муниципальное образование/ агломерация/ субъект РФ;
		- Период проведения дорожных работ;
		- Источник финансирования работ;
		- Статус дорожных работ;
		- Вид работ.
- § **Набор функций управления информацией по дорожным работам, в том числе:**
	- Возможность управления (ввода, хранения и обработки) информацией по дорожным работам в следующих разрезах:
		- Программа мероприятий;
		- Мероприятия;
		- Организации;
		- Контракты;
		- Документы.
	- Управление информацией в разрезе программ мероприятий, включая:

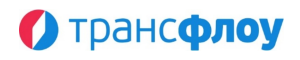

- Обеспечение возможности ввода и управления информацией и сведениями о программах мероприятий в табличном представлении или в карточке программы, включая:
	- Название;
	- Ответственную организацию;
	- Значения атрибутов в соответствии с настроенной атрибутивной моделью;
	- Перечень мероприятий по строительству, реконструкции, капитальному ремонту, ремонту и содержанию автомобильных дорог, искусственных сооружений и дорожных объектов;
- Обеспечение возможности перехода в карточку мероприятия;
- Обеспечение возможности переноса мероприятия из одной программы в другую;
- Обеспечение возможности группового редактирования атрибутов программ мероприятий и мероприятий по строительству, реконструкции, капитальному ремонту, ремонту и содержанию автомобильных дорог, искусственных сооружений и дорожных объектов;
- Обеспечение возможности добавления нового или удаления мероприятия из программы;
- Визуальное отображение программ мероприятий на карте автомобильной дороги, сохранение фото- и/или видеоматериалов, а также других характеристик средствами «Электронного архива».
- Управление информацией о мероприятиях по строительству, реконструкции, капитальному ремонту, ремонту и содержанию автомобильных дорог, искусственных сооружений и дорожных объектов, включая:
	- Обеспечение возможности ввода и управления информацией и сведениями о мероприятиях по строительству, реконструкции, капитальному ремонту, ремонту и содержанию автомобильных дорог, искусственных сооружений и дорожных объектов в карточке мероприятия, включая:
		- Основные параметры, в том числе:
			- Название мероприятия;
			- Программа мероприятий;
			- Тип мероприятия;
			- Статус;
			- Заказчик;
			- Исполнитель;
			- Период действия;
			- Объем в рублях;
		- Значения атрибутов в соответствии с настроенной атрибутивной моделью, например:
			- Информация по закупкам (Реестровый номер закупки, наименование объекта закупки, НМЦК, дата проведения торгов, статус);
			- Контактная информация;
			- Информация по работам (объем работ протяженный / площадный, плановый / фактический);
		- Объекты мероприятия, в том числе:
			- Участки дорог;
			- Искусственные сооружения;
			- Элементы обустройства УДС;
			- Контракты;
			- Документы по контрактам;

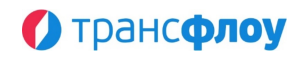

- Обеспечение возможности ввода и управления информацией и сведениями о мероприятиях по строительству, реконструкции, капитальному ремонту, ремонту и содержанию автомобильных дорог, искусственных сооружений и дорожных объектов в табличном представлении, включая:
	- Основные параметры, в том числе:
		- Название мероприятия;
		- Программа мероприятий;
		- Тип мероприятия;
		- Статус;
		- Заказчик;
		- Исполнитель;
		- Период действия;
		- Объем в рублях;
		- Значения атрибутов в соответствии с настроенной атрибутивной моделью;
- Обеспечение возможности фильтрации мероприятий по следующим параметрам:
	- Тип мероприятия;
	- Статус мероприятия.
- Визуальное отображение мероприятий на карте автомобильной дороги, сохранение фото- и/или видеоматериалов, а также других характеристик средствами «Электронного архива».
- Управление информацией о контрактах на выполнение дорожных работ
	- Обеспечение возможности ввода и управления информацией и сведениями о контракте на выполнение дорожных работ в карточке контракта или мероприятия, включая:
		- Основные параметры, в том числе:
			- Название;
			- Тип;
			- Статус;
			- Заказчик;
			- Исполнитель;
			- Номер;
			- Дата подписания;
			- Сроки исполнения;
		- Значения атрибутов в соответствии с настроенной атрибутивной моделью;
		- Мероприятия;
		- Документы по контракту;
	- Обеспечение возможности ввода и управления информацией и сведениями о контракте на выполнение дорожных работ в табличной форме, включая:
		- Основные параметры, в том числе:
			- Название;
			- $-$  Тип;
			- Статус;
			- Заказчик;
			- Исполнитель;
			- Номер;
			- Дата подписания;
			- Сроки исполнения.
		- Значения атрибутов в соответствии с настроенной атрибутивной моделью.

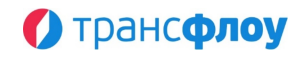

- Обеспечение возможности фильтрации контрактов по следующим параметрам:
	- $-$  Тип;
	- Статус;
- Визуальное отображение контрактов на карте автомобильной дороги, сохранение фото- и/или видеоматериалов, а также других характеристик средствами «Электронного архива».
- Управление информацией об организациях, принимающих участие в процессе выполнения дорожных работ
	- Обеспечение возможности ввода и управления информацией и сведениями об организациях, участвующих в дорожной деятельности, в табличной форме, включая:
		- Основные параметры, в том числе:
			- Название;
			- $-$  Тип;
		- Значения атрибутов в соответствии с настроенной атрибутивной моделью;
		- Роль (исполнитель/заказчик);
	- Обеспечение возможности ввода и управления информацией и сведениями об организациях, участвующих в дорожной деятельности, в карточке организации, включая:
		- Основные параметры, в том числе:
			- Название;
			- $-$  Тип:
		- Значения атрибутов в соответствии с настроенной атрибутивной моделью;
		- Мероприятия;
		- Контракты;
	- Обеспечение возможности фильтрации контрактов по типу.
- Управление информацией о «цифровых двойниках» документов контракта
	- Управление «цифровыми двойниками» документов контракта, в том числе:
		- Ведомость объемов и стоимостей работ;
		- Календарный план;
		- Заказ-наряд;
		- Отчет по выполненным работам;
		- Подтверждение объема выполненных работ;
		- Акт о выполненных работах.
	- Обеспечение возможности ввода и управления информацией и сведениями о документах контракта в карточке документа, включая:
		- Основные параметры, в том числе:
			- Мероприятие;
			- Сроки проведения мероприятия;
			- Контракт;
			- Заказчик;
			- Исполнитель;
			- Сроки исполнения по контракту;
			- Автор последних изменений;
			- Дата и время последних изменений;
			- Настройка отображения объемов и стоимости работ в интерфейсе подрядчика;
			- Статус;
			- Период действия;

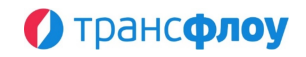

- Название;
- Номер;
- $-$  Дата.
- Значения атрибутов в соответствии с настроенной атрибутивной моделью;
- Содержание документа;
- Обеспечение возможности ввода и управления информацией и сведениями об организациях, участвующих в дорожной деятельности, в табличной форме, включая:
	- Основные параметры, в том числе:
		- Мероприятие;
		- Сроки проведения мероприятия;
		- Контракт;
		- Заказчик;
		- Исполнитель;
		- Сроки исполнения по контракту;
		- Автор последних изменений;
		- Дата и время последних изменений;
		- Настройка отображения объемов и стоимости работ в интерфейсе подрядчика;
		- Статус;
		- Период действия;
		- Название;
		- Номер;
		- Дата;
	- Значения атрибутов в соответствии с настроенной атрибутивной моделью;
- Обеспечение возможности управления статусом «цифрового двойника» документа контракта;
- Обеспечение возможности внесения сведений об отчетном периоде действия форм цифровых двойников документов, мероприятии, контракте, статусе, перечне видов работ, фактических объемах выполнения работ к которым они относятся;
- Сохранение фото- и/или видеоматериалов, а также других характеристик средствами «Электронного архива».
- § **Набор функций отображения на картографической основе с применением методов визуализации «Цифрового двойника» информации о реализуемых мероприятиях, в том числе:**
	- Визуализация участков дорог, на которых проводятся дорожные работы;
	- Настройка отображения информации с использованием фильтров по видам дорожных работ, их статусам, периодам проведения и другим параметрам;
	- Отображение краткого паспорта проводимых дорожных работ с помощью отображения слоев и инструментов фильтрации с указанием следующей информации:
		- Местоположение (в том числе фильтрация по муниципальному образованию);
		- Наименование дороги;
		- Идентификационный номер дороги;
		- Значение автомобильной дороги;
		- Класс, категория дороги;
		- Количество полос движения;
		- Расположение объекта: агломерация/субъект РФ

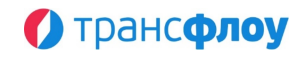

- Период проведения дорожных работ;
- Источник финансирования работ;
- Статус дорожных работ;
- Вид работ.
- § **Набор функций внесения данных по видам дорожной деятельности с отнесением объекта к проекту, программе и мероприятию, в том числе:**
	- Набор данных для работ по содержанию автомобильных дорог:
		- Карточка контракта с указанием:
			- даты и номера;
			- периода действия;
			- цены контракта;
			- заказчика;
			- подрядчика;
			- сведений о закупке.
		- Этапы, виды, объемы и периодичность работ (план) по:
			- земляному полотну и системе водоотвода;
			- дорожным одеждам;
			- искусственным и защитным дорожным сооружениям;
			- элементам обустройства автомобильных дорог;
			- прочие.
		- Этапы, виды, объемы и периодичность выполнения работ (факт) по:
			- земляному полотну и системе водоотвода;
			- дорожным одеждам;
			- искусственным и защитным дорожным сооружениям;
			- элементам обустройства автомобильных дорог;
			- прочие.
		- Фото, видеоматериалы.
		- Наличие на объекте:
			- дорожной техники (данные от бортового навигационного оборудования);
			- дорожных рабочих;
			- персонала ИТР;
			- материалов.
		- Объемы финансирования, планируемые и фактические даты выплат:
			- источников финансирования;
			- аванса;
			- за отчетный период;
			- штрафных санкций;
			- окончательного расчета.
	- Набор данных для работ по ремонту автомобильных дорог:
		- Карточка контракта с указанием:
			- даты и номера;
			- периода действия;
			- цены контракта;
			- заказчика;
			- подрядчика;
			- сведений о закупке.
		- Временные схемы организации дорожного движения на период выполнения работ.
		- Период действия временной схемы.
		- Этапы, виды, мощности и сроки выполнения работ (план) по:

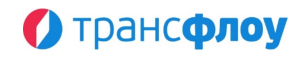

- земляному полотну и системе водоотвода;
- дорожным одеждам;
- искусственным и защитным дорожным сооружениям;
- элементам обустройства автомобильных дорог;
- прочие.
- Этапы, виды, мощности и сроки выполнения работ (факт) по:
	- земляному полотну и системе водоотвода;
	- дорожным одеждам;
	- искусственным и защитным дорожным сооружениям;
	- элементам обустройства автомобильных дорог;
	- $-$  прочие.
- Фото, видеоматериалы.
- Наличие на объекте:
	- дорожной техники (данные от бортового навигационного оборудования);
	- дорожных рабочих;
	- персонала ИТР;
	- материалов.
- Объемы финансирования, планируемые и фактические даты выплат:
	- источников финансирования;
	- аванса;
	- за отчетный период;
	- штрафных санкций;
	- окончательного расчета.
- Сроки гарантийных обязательств.
- Набор данных для работ по капитальному ремонту автомобильных дорог:
	- Карточка контракта с указанием:
		- даты и номера;
		- периода действия;
		- цены контракта;
		- заказчика;
		- подрядчика;
		- сведений о закупке.
	- Временная схема организации дорожного движения на период выполнения работ, согласованная с ГИБДД.
	- Период действия временной схемы.
	- Этапы, виды, мощности и сроки выполнения работ (план) по:
		- земляному полотну и системе водоотвода;
		- дорожным одеждам;
		- искусственным и защитным дорожным сооружениям;
		- элементам обустройства автомобильных дорог;
		- $-$  прочие.
	- Этапы, виды, мощности и сроки выполнения работ (факт) по:
		- земляному полотну и системе водоотвода;
		- дорожным одеждам;
		- искусственным и защитным дорожным сооружениям;
		- элементам обустройства автомобильных дорог;
		- прочие.
	- Фото, видеоматериалы.
	- Наличие на объекте:
		- дорожной техники (данные от бортового навигационного оборудования);
		- дорожных рабочих;
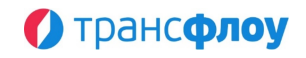

- персонала ИТР;
- материалов.
- Объемы финансирования, планируемые и фактические даты выплат:
	- источников финансирования;
	- аванса;
	- за отчетный период;
	- штрафных санкций;
	- окончательного расчета.
- Сроки гарантийных обязательств.
- Набор данных для работ по строительству (реконструкции) автомобильных дорог:
	- Карточка контракта с указанием:
		- даты и номера;
		- периода действия;
		- цены контракта;
		- заказчика;
		- подрядчика;
		- сведений о закупке.
	- Временная схема организации дорожного движения на период выполнения работ, согласованная с ГИБДД.
	- Период действия временной схемы.
	- Размеры, планируемые и фактические сроки выплат:
		- за причинение ущерба окружающей среде;
		- собственникам объектов недвижимости.
	- Планируемые и фактические сроки:
		- получения правоустанавливающих документов на земельный участок;
		- получения разрешения на строительство.
	- Этапы, виды, мощности и сроки выполнения работ (план) по:
		- земляному полотну и системе водоотвода;
		- дорожным одеждам;
		- искусственным и защитным дорожным сооружениям;
		- элементам обустройства автомобильных дорог;
		- прочие.
	- Этапы, виды, мощности и сроки выполнения работ (факт) по:
		- земляному полотну и системе водоотвода;
		- дорожным одеждам;
		- искусственным и защитным дорожным сооружениям;
		- элементам обустройства автомобильных дорог;
		- прочие.
	- Фото, видеоматериалы.
	- Объемы финансирования, планируемые и фактические даты выплат:
		- источников финансирования;
		- аванса;
		- за отчетный период;
		- штрафных санкций;
		- окончательного расчета.
	- Сроки гарантийных обязательств.
- Набор данных для работ по выполнению проектно-изыскательских работ:
	- Карточка контракта с указанием:
		- даты и номера;
		- периода действия;
		- цены контракта;
		- заказчика;

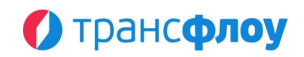

- подрядчика;
- сведений о закупке.
- Планируемые и фактические сроки:
	- получение технических условий на подключение объекта к сетям инженерно-технического обеспечения общего пользования;
	- выполнения государственной экспертизы проектной документации;
	- подтверждение достоверности сметной стоимости работ по объекту;
	- прочее.
- Проектная документация.
- Объемы финансирования, планируемые и фактические даты выплат:
	- источников финансирования;
	- аванса;
	- за отчетный период;
	- штрафных санкций;
	- окончательного расчета.
- Сроки гарантийных обязательств.
- § **Набор функций управления "цифровыми двойниками" документов контракта, в том числе:**
	- Просмотр, создание, редактирование и удаление цифровых двойников документов, создаваемых в рамках исполнения государственных и муниципальных контрактов на разработку проектно-сметной документации, строительство, реконструкцию, капитальный ремонт, ремонт и содержание участок автомобильных дорог со следующим типами:
		- Ведомость объемов и стоимостей работ;
		- Календарный план;
		- Заказ-наряд;
		- Отчет по выполненным работам;
		- Подтверждение объема выполненных работ;
		- Акт о выполненных работах.
	- Гибкая настройка ролевой модели для разграничения прав на просмотр, создание, редактирование документов, в т. ч. различного статуса и деталей цифровых двойников документов.
	- Выбор статуса документа проект, действующий, архивный.
	- Гибкая настройка атрибутивной модели различной для каждого типа документа.
	- Просмотр перечня документов с учетом ролевого разграничения прав доступа в табличном виде, в т. ч. по отдельному контракту, с отображением и возможностью фильтрации и/или группировки по следующим свойствам документов:
		- Идентификатор документа;
		- Тип документа;
		- Статус документа;
		- Номер документа;
		- Дата документа;
		- Период действия документа;
		- Название документа;
		- Тип мероприятия;
		- Идентификатор мероприятия;
		- Название мероприятия;
		- Период действия мероприятия;
		- Номер контракта;
		- Дата контракта;

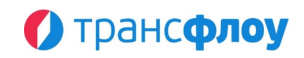

- Период действия контракта;
- Организация Заказчик по контракту;
- Организация Подрядчик по контракту;
- Наименование пользователя, создавшего или изменившего документ;
- Дата и время создания/изменения документа;
- Примечание;
- Другие свойства документа, определяемые администратором системы в рамках настройки атрибутивной модели.
- Фильтрация документов по типу документа, статусу, типу мероприятия.
- Групповое изменение атрибутов выбранных документов.
- Создание копии документа.
- Быстрый переход к контракту выбранного документа.
- Быстрый переход к мероприятию выбранного документа.
- Возможность ввода данных с помощью формул (сложение, вычитание, умножение, деление) в ячейки с объемом, ценой, количеством рабочих, количеством материалов;
- Просмотр и редактирование деталей и содержимого конкретного документа;
- Создание и наполнение папки электронного архива для документа (при наличии необходимого атрибута в атрибутивной модели).
- Управление "цифровым двойником" Ведомости объемов и стоимостей работ, включая:
	- Просмотр позиций документа в табличном виде с отображением и возможностью фильтрации и/или группировки по следующим полям:
		- Номер позиции п/п;
		- Вид работы из справочника видов работ;
		- Описание работы;
		- Наименование группы работ;
		- Комментарий;
		- Дорога производства работ;
		- Участок производства работ с указанием линейных координат;
		- Объем выполняемой работы;
		- Единица измерения выполняемой работы;
		- Цена за единицу выполняемой работы;
		- Стоимость выполняемой работы;
		- Дата начала и окончания выполнения работы;
		- Отметка, что вид работы является основным для проведения последующих расчетов объемных показателей по исполнению контракта и/или мероприятия;
	- Фильтрацию позиций ведомости объемов и стоимостей работ по маске текстового ввода;
	- Добавление новых позиций в документ из справочника видов работ. При этом в документ должны быть добавлены указанные в справочнике Описание работы, Наименование группы работ, Единица измерения выполняемой работы, Цена за единицу выполняемой работы, если указаны;
	- Добавление новых позиций в документ из шаблонов ведомости объемов и стоимостей работ с указанием необходимости добавления из шаблона Описание работы, Наименование группы работ, Единица измерения выполняемой работы, Цена за единицу выполняемой работы;
	- Выбор дороги и/или участка дороги производства работ с указанием линейных координат при добавлении новых позиций ведомости из справочника видов работ и/или шаблонов ведомости объемов и стоимостей работ;

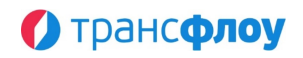

- Управление (создание, редактирование, удаление) шаблонов ведомости объемов и стоимостей работ, создаваемых на основе ведомости объемов и стоимостей работ, с возможностью добавления в шаблон вида работ, наименование группы работ, единицы измерения объема работ, цены за единицу выполняемой работы;
- Обновление справочника видов работ из шаблонов ведомости объемов и стоимостей работ;
- Группировки позиций ведомости объемов и стоимостей работ;
- Перенос позиций ведомости объемов и стоимостей работ из одной группы в другую или отмена группировки;
- Изменение дороги и/или участка дороги производства работ с указанием линейных координат у нескольких позицией ведомости объемов и стоимостей работ;
- Копирование нескольких позицией ведомости объемов и стоимостей работ с указанием дороги и/или участка дороги производства работ с указанием линейных координат;
- Удаление нескольких позиций ведомости объемов и стоимостей работ или полная очистка содержимого документа с диалогом подтверждения проведения удаления;
- Отображение итоговой стоимости производства работ по ведомости объемов и стоимостей работ, в т. ч. промежуточных иерархически по всем примененным группировкам;
- Автоматическое сохранение представления таблицы для отображения позиций ведомости объемов и стоимостей работ и справочника видов работ, в т. ч. перечень и порядок отображаемых колонок, их ширину, примененные группировки и сортировки;
- В зависимости от настройки ролевой модели для разграничения прав на просмотр, скрытие объем работ, цену за единицу и стоимость работ в ведомости объемов и стоимости работ, а также последующих цифровых двойниках документов;
- Ввод данных с помощью формул (сложение, вычитание, умножение, деление) в ячейки с объемом, ценой;
- Экспорт содержимого ведомости объемов и стоимостей работ в формат \*.xlsx с указанием времени формирования выгрузки и наименования пользователя.
- Управление "цифровым двойником" Календарного графика, включая:
- Выбор периода планирования (суточный, недельный или месячный) при создании нового календарного плана;
- Отображение позиций по всем ведомостям объемов и стоимостей работ с отображением и возможностью фильтрации и/или группировки по следующим полям:
	- Номер позиции п/п;
	- Вид работы из справочника видов работ;
	- Описание работы;
	- Наименование группы работ;
	- Комментарий;
	- Дорога производства работ;
	- Участок производства работ с указанием линейных координат;
	- Единица измерения выполняемой работы;
	- Цена за единицу выполняемой работы;
	- Стоимость выполняемой работы;
	- Период производства работы по ведомости объемов и стоимостей работ;

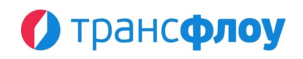

- Отметка, что вид работы является основным для проведения последующих расчетов объемных показателей по исполнению контракта и/или мероприятия;
- Объем выполняемой работы по ведомости объемов и стоимости работ;
- Объем запланированной работы по всем действующим календарным планам;
- Объем запланированной работы по всем действующим календарным планам, кроме текущего (для действующего календарного плана);
- Объем запланированной работы по текущему календарному плану;
- Остаток от объема выполняемой работы для распределения по периодам планирования;
- Запланированный объем работы в каждый из периодов планирования (сутки, неделя или месяц);
- Цветовая индикация периодов планирования, выходящих за пределы периода производства работы по ведомости объемов и стоимостей работы;
- Фильтрация позиций календарного плана по маске текстового ввода;
- Изменение отображения объема выполненной работы в единицах измерения вида работы, либо деньгах исходя из объема работы и цены за единицу объема выполненных работ;
- Ввод планируемых значений объема выполненных работ по периодам планирования в единицах измерения вида работы, либо деньгах;
- Ввод данных с помощью формул (сложение, вычитание, умножение, деление) в ячейки с объемом, ценой;
- Отображение итоговой стоимости производства работ, в т. ч. промежуточных иерархически по всем примененным группировкам и всем периодам планирования.
- Скрытие позиций без планируемого объема;
- Скрытие периодов планирования без планируемого объема;
- Скрытие объемов и (или) стоимостей работ в зависимости от настройки ведомостей объемов и стоимостей работ;
- Изменение вида отображения промежуточных итогов в заголовке группы или под группой;
- Распределение оставшегося к планированию объема выполняемой работы по периодам планирования с учетом периода производства работы, указанного в ведомости объемов и стоимостей работ, в т. ч. по всем позициям;
- Добавление оставшегося к планированию объема выполняемой работы к определенному периоду, в т. ч. по всем позициям;
- Очистка введенного планируемого объема по периодам, в т. ч. по всем позициям;
- Отображение предупреждений при планировании объема, превышающего объем по ведомости объемов и стоимостей работ;
- Отображение предупреждений при планировании объема работ в период планирования, выходящего за рамки периода производства работ, указанного в ведомости объемов и стоимостей работ;
- Автоматическое сохранение представление таблицы для отображения позиций календарного плана, в т. ч. перечень и порядок отображаемых колонок, их ширину, примененные группировки и сортировки;
- Экспорт содержимого календарного графика в формат \*.xlsx с указанием времени формирования выгрузки и наименования пользователя.
- Управление "цифровым двойником" документа "Заказ-наряд", включая:
	- Указание периода действия заказ с точностью до часов (смены);
	- Разделение смен производства работ на «День» и «Ночь»;

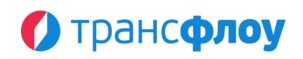

- Отображение позиций по всем ведомостям объемов и стоимостей работ, попадающих по периоду действия в период действия заказ-наряда, с отображением и возможностью фильтрации и/или группировки по следующим полям:
	- Номер позиции п/п;
	- Вид работы из справочника видов работ;
	- Описание работы;
	- Наименование группы работ;
	- Комментарий;
	- Дорога производства работ;
	- Участок производства работ с указанием линейных координат;
	- Единица измерения выполняемой работы;
	- Цена за единицу выполняемой работы;
	- Стоимость выполняемой работы;
	- Период производства работы по ведомости объемов и стоимостей работ;
	- Отметка, что вид работы является основным для проведения последующих расчетов объемных показателей по исполнению контракта и/или мероприятия;
	- Объем выполняемой работы по ведомости объемов и стоимости работ;
	- Объем запланированной работы по всем действующим календарным планам;
	- Объем запланированной работы по всем действующим заказ-нарядам;
	- Объем запланированной работы по всем действующим заказ-нарядам кроме текущего (для действующего заказ-наряда);
	- Остаток от объема выполняемой работы для планирования;
	- Период производства работ (дата и время начала и окончания);
	- Погодные условия;
	- Транспортные средства, задействованные при производстве работ;
	- Число занятых рабочих в разрезе должностей;
	- Ответственный за проведение работ;
- Фильтрация позиций заказ-наряда по маске текстового ввода;
- При условии составлении ведомости объемов и стоимости работ без определения конкретной дороги и (или) участка дороги, указывать данные элементы в заказ-наряде;
- Изменение отображения объема выполненной работы в единицах измерения вида работы, либо деньгах исходя из объема работы и цены за единицу объема выполненных работ;
- Ввод планируемых значений объема выполненных работ в единицах измерения вида работы, либо деньгах;
- Ввод планируемых значений объема выполненных работ в единицах измерения вида работы, указанного в ведомости объемов и стоимостей работ, либо в альтернативных единицах измерения на основе формул пересчета, указанных в справочнике единиц измерения;
- Ввод данных с помощью формул (сложение, вычитание, умножение, деление) в ячейки с объемом, ценой, количеством рабочих, количеством материалов;
- Скрытие объемов и (или) стоимостей работ в зависимости от настройки ведомостей объемов и стоимостей работ;
- Отображение итоговой стоимости производства работ, в т. ч. промежуточных иерархически по всем примененным группировкам;
- Скрытие позиций без планируемого объема;
- Распределение оставшегося к планированию объема выполняемой работы, в т. ч. по всем позициям;

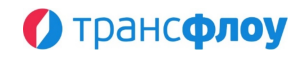

- Очистка введенного планируемого объема, в т. ч. по всем позициям;
- Отображение предупреждений при планировании объема, превышающего объем по ведомости объемов и стоимостей работ и/или календарных планов;
- Открытие модального окна для выбора транспортных средств дорожной техники, задействованных при производстве работ с отображением перечня транспортных средств со следующей детализацией и цветовой индикацией текущего состояния транспортных средств, исходя из передаваемой мониторинговой информацией, фильтрацией, группировкой и поиском по маске текстового ввода:
	- Государственный регистрационный знак;
	- Гаражный номер;
	- Тип дорожной техники;
	- Марка/Модель;
	- Год выпуска;
	- Статус активный, неактивный, нет связи;
	- Дата и время последней передачи мониторинговых данных;
	- Примечание;
- Ввода информации по количеству задействованных рабочих в разрезе должностей;
- Тиражирование погодных условий на все позиции заказ-наряда;
- Автоматическое сохранение представления таблицы для отображения позиций заказ-наряда, в т. ч. перечень и порядок отображаемых колонок, их ширину, примененные группировки и сортировки;
- Экспорт содержимого заказ-наряда в формат \*.xlsx с указанием времени формирования выгрузки и наименования пользователя.
- Управление "цифровым двойником" Отчета по выполненным работам, включая:
	- Создание отчета по выполненным работам на основании заказ-наряда;
	- Отображение позиций по всем позициям заказ-наряда, с отображением и возможностью фильтрации и/или группировки по следующим полям:
		- Номер позиции п/п;
		- Вид работы из справочника видов работ;
		- Описание работы;
		- Наименование группы работ;
		- Комментарий;
		- Дорога производства работ;
		- Участок производства работ с указанием линейных координат;
		- Единица измерения выполняемой работы;
		- Цена за единицу выполняемой работы;
		- Стоимость выполняемой работы;
		- Период производства работы по ведомости объемов и стоимостей работ;
		- Отметка, что вид работы является основным для проведения последующих расчетов объемных показателей по исполнению контракта и/или мероприятия;
		- Объем выполняемой работы по ведомости объемов и стоимости работ;
		- Объем запланированной работы по всем действующим календарным планам;
		- Объем запланированной работы по всем действующим заказ-нарядам;
		- Объем работы по всем действующим отчетам по выполненным работам;
		- Объем работы по всем действующим отчетам по выполненным работам кроме текущего (для действующего отчета по выполненным работам);

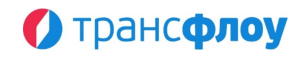

- Остаток от объема выполняемой работы для отчета;
- Период производства работ (дата и время начала и окончания);
- Погодные условия;
- Транспортные средства, задействованные при производстве работ;
- Число занятых рабочих в разрезе должностей;
- Движение материалов;
- Ответственный за проведение работ.
- Фильтрация позиций отчета по маске текстового ввода;
- Указание отчете по выполненным работам дороги и (или) участка дороги, при условии, что они не были определены при составлении ведомости объемов и стоимости работ и (или) заказ-наряда;
- Настройка отображения объема выполненной работы в единицах измерения вида работы, либо деньгах исходя из объема работы и цены за единицу объема выполненных работ;
- Ввод значений объема выполненных работ для отчета в единицах измерения вида работы, либо деньгах;
- Ввод значений объема выполненных работ для отчета в единицах измерения вида работы, указанного в ведомости объемов и стоимостей работ, либо в альтернативных единицах измерения на основе формул пересчета, указанных в справочнике единиц измерения;
- Ввод данных с помощью формул (сложение, вычитание, умножение, деление) в ячейки с объемом, ценой, количеством рабочих, количеством материалов;
- Скрытие объемов и (или) стоимостей работ в зависимости от настройки ведомостей объемов и стоимостей работ;
- Отображение итоговой стоимости производства работ, в т. ч. промежуточных иерархически по всем примененным группировкам;
- Распределение оставшегося к отчету объема выполняемой работы, в т. ч. по всем позициям;
- Очистка введенного объема для отчета, в т. ч. по всем позициям;
- Отображение предупреждений при отчете за объем выполненной работы, превышающий объем по заказ-наряду, ведомости объемов и стоимостей работ, и/или календарных планов;
- Указание транспортных средств дорожной техники, задействованных при производстве работ с отображением перечня транспортных средств со следующей детализацией и цветовой индикацией текущего состояния транспортных средств, исходя из передаваемой мониторинговой информацией, фильтрацией, группировкой и поиском по маске текстового ввода:
	- Государственный регистрационный знак;
	- Гаражный номер;
	- Тип дорожной техники;
	- Марка/Модель;
	- Год выпуска;
	- Статус активный, неактивный, нет связи;
	- Дата и время последней передачи мониторинговых данных;
	- Примечание.
- Ввод информации по количеству задействованных рабочих в разрезе должностей;
- Ввод информации о движении материалов в разрезе типов материалов из справочника типов материалов;
- Добавление новых типов материалов в справочник типов материалов;
- Автоматическое сохранение представления таблицы для отображения позиций отчета по выполненным работам, в т. ч. перечень и порядок

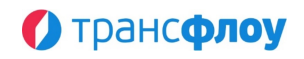

отображаемых колонок, их ширину, примененные группировки и сортировки;

- Экспорт содержимого отчета в формат \*.xlsx с указанием времени формирования выгрузки и наименования пользователя.
- Управление "цифровым двойником" Подтверждения объема выполненных работ, включая:
	- Отображение позиций по всем ведомостям объемов и стоимостей работ, попадающих по периоду действия в период действия подтверждения объема выполненных работ, с отображением и возможностью фильтрации и/или группировки по следующим полям:
		- Номер позиции п/п;
		- Вид работы из справочника видов работ;
		- Описание работы;
		- Наименование группы работ;
		- Комментарий;
		- Дорога производства работ;
		- Участок производства работ с указанием линейных координат;
		- Единица измерения выполняемой работы;
		- Цена за единицу выполняемой работы;
		- Стоимость выполняемой работы;
		- Период производства работы по ведомости объемов и стоимостей работ;
		- Отметка, что вид работы является основным для проведения последующих расчетов объемных показателей по исполнению контракта и/или мероприятия;
		- Объем работы по всем действующим отчетам по выполненным работам;
		- Объем работы по всем действующим подтверждениям объема выполненной работы;
		- Объем работы по всем действующим подтверждениям объема выполненной работы кроме текущего (для действующего подтверждения объема выполненной работы);
		- Остаток от объема выполняемой работы для подтверждения.
	- Фильтрация позиций подтверждения по маске текстового ввода;
	- Изменение отображения объема выполненной работы в единицах измерения вида работы, либо деньгах исходя из объема работы и цены за единицу объема выполненных работ;
	- Ввод значений объема выполненных работ для подтверждения в единицах измерения вида работы, либо деньгах;
	- Ввод значений объема выполненных работ для подтверждения в единицах измерения вида работы, указанного в ведомости объемов и стоимостей работ, либо в альтернативных единицах измерения на основе формул пересчета, указанных в справочнике единиц измерения;
	- Ввод данных с помощью формул (сложение, вычитание, умножение, деление) в ячейки с объемом, ценой;
	- Отображение итоговой стоимости производства работ, в т. ч. промежуточных иерархически по всем примененным группировкам;
	- Распределение оставшегося к подтверждению объема выполняемой работы, в т. ч. по всем позициям;
	- Очистка введенного объема для подтверждения, в т. ч. по всем позициям;
	- Отображение предупреждений при подтверждении объема выполненной работы, превышающий объем по отчетам по выполненным работам и/или ведомости объемов и стоимостей работ;

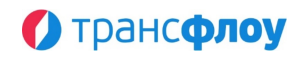

- Автоматическое сохранение представления таблицы для отображения позиций подтверждения объема выполненных работ, в т. ч. перечень и порядок отображаемых колонок, их ширину, примененные группировки и сортировки;
- Экспорт содержимого подтверждения объема выполненных работ в формат \*.xlsx с указанием времени формирования выгрузки и наименования пользователя.
- Управление "цифровым двойником" Акта о выполненных работах, включая:
	- Отображение позиций по всем ведомостям объемов и стоимостей работ, попадающих по периоду действия в период действия акта выполненных работ и имеющих подтвержденный объем работы, с отображением и возможностью фильтрации и/или группировки по следующим полям:
		- Номер позиции п/п;
		- Вид работы из справочника видов работ;
		- Описание работы;
		- Наименование группы работ;
		- Комментарий;
		- Дорога производства работ;
		- Участок производства работ с указанием линейных координат;
		- Единица измерения выполняемой работы;
		- Цена за единицу выполняемой работы;
		- Стоимость выполняемой работы;
		- Период производства работы по ведомости объемов и стоимостей работ;
		- Отметка, что вид работы является основным для проведения последующих расчетов объемных показателей по исполнению контракта и/или мероприятия;
		- Объем работы по всем действующим подтверждениям объема выполненных работ;
		- Объем работы по всем действующим актам о выполненных работах;
		- Объем работы по всем действующим актам о выполненных работах кроме текущего (для действующего акта о выполненных работах);
		- Остаток от объема подтвержденной работы для принятия.
	- Фильтрация позиций акта по маске текстового ввода;
	- Изменение отображения объема выполненной работы в единицах измерения вида работы, либо деньгах исходя из объема работы и цены за единицу объема выполненных работ;
	- Ввод значений объема выполненных работ для включения в акт в единицах измерения вида работы, либо деньгах;
	- Ввод значений объема выполненных работ для включения в акт в единицах измерения вида работы, указанного в ведомости объемов и стоимостей работ, либо в альтернативных единицах измерения на основе формул пересчета, указанных в справочнике единиц измерения;
	- Ввод данных с помощью формул (сложение, вычитание, умножение, деление) в ячейки с объемом, ценой;
	- Отображение итоговой стоимости производства работ, в т. ч. промежуточных иерархически по всем примененным группировкам;
	- Распределение оставшегося к включению в акт подтвержденного объема работы, в т. ч. по всем позициям;
	- Очистка введенного объема для включения в акт, в т. ч. по всем позициям;
	- Отображение предупреждений при включении в акт объема выполненной работы, превышающий подтвержденный объем и/или объем по ведомости объемов и стоимостей работ;

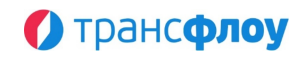

- Автоматическое сохранение представления таблицы для отображения позиций акта о выполненных работах, в т. ч. перечень и порядок отображаемых колонок, их ширину, примененные группировки и сортировки;
- Экспорт содержимого акта о выполненных работах в формат \*.xlsx с указанием времени формирования выгрузки и наименования пользователя.
- § **Набор функций автоматического формирования производных документов, в том числе:**
	- Формирование Накопительной ведомости, включая:
		- Формирование производного документа «Накопительная ведомость» на основе следующих типов "цифровых двойников" документов:
			- Ведомость объемов и стоимостей работ;
			- Календарный план;
			- Заказ-наряд;
			- Отчет по выполненным работам;
			- Подтверждение объема выполненных работ;
			- Акт о выполненных работах.
		- Отображение позиций по всем ведомостям объемов и стоимостей работ с отображением и возможностью фильтрации и/или группировки по следующим полям:
			- Номер позиции п/п;
			- Вид работы из справочника видов работ;
			- Описание работы;
			- Наименование группы работ;
			- Комментарий;
			- Дорога производства работ;
			- Участок производства работ с указанием линейных координат;
			- Единица измерения выполняемой работы;
			- Цена за единицу выполняемой работы;
			- Стоимость выполняемой работы;
			- Период производства работы по ведомости объемов и стоимостей работ;
			- Отметка, что вид работы является основным для проведения последующих расчетов объемных показателей по исполнению контракта и/или мероприятия;
			- Объем работы по всем типам документов:
				- Ведомостям объемов и стоимостей работ;
				- Календарным планам с процентом от объема по ведомости объема и стоимости работ;
				- Заказ-нарядам с процентом от объема по календарным планам;
				- Отчетам по выполненным работам с процентом от объема по заказнарядам;
				- Подтверждениям объема выполненных работ с процентом от объема оп отчетам;
				- Актам о выполненных работах с процентом от подтвержденного объема;
			- Объем работы по отчетам по месяцам;
		- Фильтрация позиций накопительной ведомости по маске текстового ввода;
		- Фильтрация позиций накопительной ведомости по периоду производства работ;

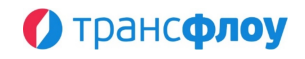

- Скрытие колонок месяцев без объема выполненной работы;
- Изменение отображения объема выполненной работы в единицах измерения вида работы, либо деньгах исходя из объема работы и цены за единицу объема выполненных работ;
- Отображение итоговой стоимости производства работ, в т. ч. промежуточных иерархически по всем примененным группировкам;
- Изменение вида отображения промежуточных итогов в заголовке группы или под группой;
- Корректировка объема по ведомости объемов и стоимостей работ;
- Удаление позиции из ведомости объемов и стоимостей работ и из всех связанных документов;
- Автоматическое сохранение представления таблицы для отображения позиций акта о выполненных работах, в т. ч. перечень и порядок отображаемых колонок, их ширину, примененные группировки и сортировки;
- Экспорт содержимого акта о выполненных работах в формат \*.xlsx указанием времени формирования выгрузки и наименования пользователя.
- Формирование Журнала производства работ (сводного отчета о выполненных работах), включая:
	- Формирование производного документа «Журнал производства работ» на основе "цифровых двойников" Отчетов о выполненных работах;
	- Отображение позиций по всем отчетам о выполненных работах, с отображением и возможностью фильтрации и/или группировки по следующим полям:
		- $-$  Номер п/п;
		- Дата и время производства работ;
		- Вид работы из справочника видов работ;
		- Описание работы;
		- Наименование группы работ;
		- Комментарий;
		- Дорога производства работ;
		- Участок производства работ с указанием линейных координат;
		- Единица измерения выполняемой работы;
		- Объем выполненной работы;
		- Погодные условия;
		- Транспортные средства, задействованные при производстве работ;
		- Число занятых рабочих в разрезе должностей;
		- Движение материалов;
		- Ответственный за проведение работ;
	- Фильтрация позиций отчета по маске текстового ввода;
	- Изменение отображения объема выполненной работы в единицах измерения вида работы, либо деньгах исходя из объема работы и цены за единицу объема выполненных работ;
	- Отображение итоговой стоимости производства работ, в т. ч. промежуточных иерархически по всем примененным группировкам;
	- Автоматическое сохранение представления таблицы для отображения позиций журнала производства работ, в т. ч. перечень и порядок отображаемых колонок, их ширину, примененные группировки и сортировки;
	- Экспорт содержимого Журнала производства работ в формат \*.xlsx указанием времени формирования выгрузки и наименования пользователя.

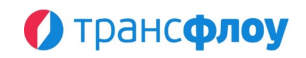

### § **Функции управления состоянием ОДХ, включая ТСОДД, в том числе:**

- Ведение истории проведения работ и инфраструктурных изменений;
- Организация учета сведений об автомобильных дорогах в цифровой форме, их атрибутивных параметров после проведения дорожных работ, включая сроки гарантийных обязательств;
- Построение графиков планово-предупредительного ремонта для объектов эксплуатации;
- Предоставление информации о ходе выполнения работ по техническому обслуживанию и ремонту (отслеживание статусов, сроков, отметка выполнения работы);
- Предоставление объективной информации о техническом состоянии объектов эксплуатации на основании проведенных работ по диагностике ОДХ;
- Управление изменениями сведений об ОДХ на основании проводимых мероприятий дорожной деятельности путем передачи данных в Модуль «Цифровой двойник».

§ **Функции создания заявки (наряда) на обслуживание ТСОДД и отслеживания ее статуса, в том числе:**

- Формирование карточки заявки на обслуживание ТСОДД с указанием обслуживаемого объекта, типа работ, выбором Подрядчика и планового времени проведения работ;
- Переадресация заявки Подрядчику через взаимодействие со смежными подсистемами;
- Информирование ответственного сотрудника о смене статуса заявки и иных изменениях в процессе ее обработки;
- Ведет реестра заявок на обслуживание ТСОДД.

#### § **Функции управления техникой и механизмами, в том числе:**

- Мониторинг и оперативный контроль транспортных средств;
- Генерация сводной информации о техническом состоянии ТС;
- Анализ телеметрии и вывод статистической информации о дислокации и параметрах перемещения транспортных средств;
- Контроль выхода подвижных единиц транспортных средств организаций, выполняющих комплекс работ в рамках содержания дорог и исполнения контрактных обязательств по выполнению дорожных работ;
- Отображение на ГИС-подоснове транспортных средств организаций, выполняющих работы в рамках исполнения контрактных обязательств;
- Определение параметров соблюдения транспортным средством маршрута и разрешенного скоростного режима;
- Контроль нахождения подвижных единиц транспортных средств в геозонах выполнения работ, определенных заказ-нарядом мероприятия;
- Фиксация, управление и учет инцидентов с транспортными средствами;
- Оперативное регулирование хода выполнения работ всеми подвижными единицами транспорта дорожных служб, находящимися на своих маршрутах;
- Указание видов выполняемых работ, определенных заказ-нарядом мероприятия.
- § **Функции формирования отчетов, в том числе:**
	- Создание и управление отчетностью посредством настройки табличных и реестровых форм;

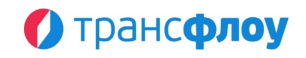

- Ведение иерархических табличных структур (структура оборудования, штатная структура, иерархия типов и др.);
- Формирование аналитических отчетов, включая сводный отчет с возможностью гибкой настройки параметров для отображения;
- Формирование и выгрузка отчетов в табличных формах по выполнению условий, предусмотренных государственными контрактами;
- Формирование отчетов о работе дорожной техники на основе данных, получаемых от бортового навигационного оборудования / достоверной информации по межсерверному обмену из систем источников, включая:
	- Отчет по истории передвижения;
	- Отчет по передаче мониторинговой информации;
	- Журнал посещения геозон;
	- Журнал посещения геозон мероприятий;
	- Отчет по нахождению в геозонах;
	- Отчет по нахождению в геозонах мероприятий;
	- Журнал инцидентов;
	- Отчеты по инцидентам (в графической форме, на картографической подложке, в табличной форме).
- Сбор и анализ данных о плановых и фактических дорожных работах от смежных модулей, подсистем ИТС и ВИС;
- Координация проведения дорожных работ и мероприятий со смежными работами и мероприятиями службы газа, водоканала, ЖКХ, электросетей и др.;
- Предоставление консолидированных данных о плановых и фактических дорожных работах смежным модулям, подсистемам ИТС и ВИС;
- Построение статистических и аналитических отчетов.

# **5. МОДУЛЬ «ГЕОИНФОРМАЦИОННАЯ СИСТЕМА СБОРА, ХРАНЕНИЯ, АНАЛИЗА И ГРАФИЧЕСКОЙ ВИЗУАЛИЗАЦИИ ДАННЫХ»**

- § **Набор функций ведения Реестра пространственных объектов, в том числе:**
	- Функция просмотра перечня пространственных объектов в табличном виде со схематическим отображением на карте и возможностью фильтрации и/или группировки по следующим полям:
		- Идентификатор элемента обустройства УДС;
		- Наименование;
		- Описание;
		- Тип;
		- Линейные координаты;
		- Другие параметры элемента обустройства УДС, определяемые атрибутивной моделью для типа участка дороги.
	- Добавление нового, просмотр и редактирование параметров пространственного объекта:
		- Основные параметры пространственного объекта, в том числе:
			- $-$  Тип:
			- Координаты (если есть);
			- Период действия (для периодических);
			- И др.

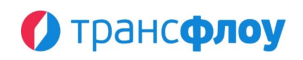

- Атрибуты пространственного объекта, перечень которых определяется типом пространственного объекта и может включать основную информацию, в том числе:
	- Название;
	- Тип геометрии объекта (точка, линия, полигон);
	- Географическое отношение;
	- Титул;
	- Краткое описание;
	- Код;
	- Сегмент обслуживания;
	- $-$  И др.
- Добавление, редактирование и удаление схематического отображения пространственного объекта.
- Редактирование пространственной геометрии пространственного объекта.
- Добавление, редактирование состава атрибутов пространственного объекта.
- Групповое редактирование атрибутов пространственных объектов, включая:
- Отображение перечня общих атрибутов для выбранных пространственных объектов;
- Поиск атрибутов по перечню;
- Указание и сохранение значения атрибута для выбранных пространственных объектов.
- Схематическое отображение пространственного объекта на картографической подложке, включая:
	- Отображение тултипа (всплывающей подсказки) при наведении курсора мыши на схематическое отображение пространственного объекта.
	- Возможность выбора типа картографической подложки;
	- Кластеризации отображаемых пространственных объектов;
	- Отображение всех пространственных объектов с возможностью выбора объекта с карты;
	- Определение протяженности / площади объекта по карте.
- Создание копии пространственного объекта.
- § **Функции формирования наборов данных на основе параметров запросов к пространственным объектам и сущностям информационной модели данных, в том числе:**
	- Выбор основного объекта;
	- Преобразование геометрии (буфер, центроид);
	- Фильтрация объектов по атрибутам (при наличии);
	- Фильтрация по периоду действия (при наличии);
	- Добавление связанных объектов и определение фильтров по нему;
	- Добавление вычисляемых полей при группировках связанных объектов;
	- Добавление вычисляемых атрибутов объектов;
	- Определение запроса слоя для фильтрации на основе пространственных отношений с объектом основного слоя (пересечение, вхождение, не вхождение), с возможностью группировки данных.
- § **Набор функций визуализации информации о пространственных объектах средствами "ГИС", в том числе:**
	- Работа с наборами данных объектов, имеющих пространственные характеристики, в том числе:
		- С преднастроенными наборами данных, включая:
			- Отображение каталога преднастроенных наборов данных;

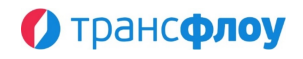

- Выбора набора(ов) и слоя(ов) для отображения на картографической подложке;
- Отображения в каталоге условного обозначения данных на карте для конкретного слоя.
- С пользовательскими наборами данных, включая:
	- Создание копии преднастроенного набора данных / стиля.
	- Добавление, создание копии, просмотр перечня подгрупп (подпапок) и слоев и удаление группы (папки) пользовательского каталога наборов данных;
	- Добавление, создание копии и удаление слоя данных из набора;
	- Выбора набора(ов) и слоя(ов) для отображения на картографической подложке.
- Настройка параметров слоев отображения данных, в том числе:
	- Название;
	- Описание
	- Тип объекта:
		- Пространственный объект. Линия;
		- Пространственный объект. Точка;
		- Пространственный объект. Полигон;
		- Покрытие территории;
		- OSM. Точечные объекты;
		- OSM. Линейные объекты;
		- OSM. Полигональные объекты;
		- OSM. Связи объектов;
	- Фильтр по геозоне;
		- Параметры дополнительного слоя, с возможностью:
			- Дополнить слой данными объектов другого типа (перечень параметров аналогичен основному слою данных);
			- Отображения / скрытия дополнительного слоя на карте.
			- Настройка параметров фильтрации со связанными по умолчанию объектами и возможностью добавления дополнительных связанных объектов;
			- Параметры обработки наложения двух или более исходных слоев с целью создания нового производного слоя (оверлей), в том числе:
		- Выполнение пространственных запросов (проверка пространственных отношений) между пространственными объектами одного или нескольких слоев:
			- пересечение (intersects);
			- нахождение внутри (contains in);
		- Выполнение операций наложения (оверлейные операции):
			- $-$  Объединение (union);
			- Разность (difference);
			- Буферная зоны (buffer);
			- Огибающая (envelope).
	- Параметров тултипа, включая:
		- Настройку отображения тултипа;
		- Параметры заголовка, включая:
			- Название;
			- Источник текста (значение атрибута объекта, выбранного из перечня доступных в зависимости от типа объекта);
			- Наличие заливки и ее цвет;
			- Цвет и размер текста.

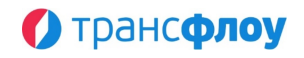

- Параметров полей тултипа, включая:
	- Отображение перечня доступных полей с возможностью текстового поиска;
	- Выбор поля из перечня доступных;
	- Автоматическое формирование групп выбранных полей по типам объектов;
	- Определение порядка отображения полей / групп полей;
	- Настройка отображения добавленного поля/группы в тултипе.
- Параметры фильтрации и группировки объекта и связанных с ним объектов, с возможностью:
	- Отображения связанных объектов с данным;
	- Группировка объектов по типу;
	- Добавление типов связанных объектов из перечня доступных;
	- Указание связанных объектов через:
		- Идентификатор;
		- Выбор из справочника;
	- Настройка фильтра по типу объекта, периоду (включая выбор функции расчета период)
	- Настройка фильтра по статусу жизненного цикла объекта (мероприятия);
	- Настройка фильтра по атрибутам
	- Функция создания вычисляемых полей, с возможностью:
		- Добавления вычисляемого поля, с указанием:
			- Функции;
			- Поля;
			- Названия вычисляемого поля;
			- Включение/выключение отображение в тултипе;
		- Удаление вычисляемого поля;
		- Включение/выключение функции учёта родительских объектов без связи;
	- Настройка фильтра по геозоне (для связанных объектов, обладающих геометрией)
	- Выбор поля геометрии (для связанных объектов, обладающих более чем одним вариантов геометрии)
	- Стилей отображения слоев, включая:
		- Определение масштаба, при котором применяется стиль;
		- Идентификация текущего масштаба отображения карты;
		- Функция выбора рендера для выбранного масштаба, включая следующие виды:
			- Линия;
			- Линия (цвет по типу);
			- Маркер;
			- Маркер по типу;
			- Окружность;
			- Полигон;
			- Полигон (по цвету и типу);
			- Пользовательский;
			- Текстовый маркер;
			- Тепловая карта;
			- Арка.
		- Индекс (положение на карте);
		- Экструзия (пространственная глубина);
		- Тип, цвет и толщина линии, цвет заливки;

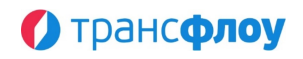

- Дополнительный стиль (Дополняет основной в части типа линии, ее цвета, толщины и др.);
- Функция определения правил условного отображения, включая:
	- Отображение перечня правил условного отображения;
	- Добавление, просмотр и редактирование параметров правила условного отображения, с возможностью задания:
		- Названия;
		- Добавления, просмотра и редактирования условий правила, определяющего соответствие значения, выбранного из перечня доступных атрибута объекта, целевому значению;
		- Удаления условий правила;
		- Функции рендера и других параметров в соответствии с выбранной функцией;
		- Дополнительного стиля.
	- Удаление правила условного отображения.
- Принудительное обновление представления слоя на карте.
- Функция работы с представлениями объектов, имеющих пространственные характеристики, в том числе:
	- С преднастроенными представлениями, включая:
		- Отображения каталога предстастроенных представлений;
		- Выбора представления для отображения на картографической подложке;
		- Отображения для представления количества наборов данных, вошедших в его состав.
	- С пользовательскими представлениями, включая:
		- Создание копии преднастроенного представления.
		- Добавление, создание копии, изменение, просмотр перечня подгрупп (подпапок) и представлений, удаление группы (папки) представлений.
		- Добавление, изменение, создание копии представления с возможностью:
			- Фиксации положения карты и фильтра по геозоне;
			- Замены ранее сохраненных параметров представления на текущее;
			- Включения наборов данных в представление;
			- Замены слоев на выбранные.
		- Удаление представления;
	- Выбор представления для отображения на картографической подложке.
- Функция отображения на картографической подложке информации о пространственных объектах с учетом выбранных наборов данных, слоев и представлений, в том числе:
	- $-$  Отображение всех объектов, относящихся к выбранному набору(ам) / слою(ям) / представлению(ям) с возможностью выбора объекта с карты;
	- Функция отображения детализированной информации по выбранному с карты объекту с возможностью внесения и сохранения изменений, включая (в зависимости от типа объекта):
		- Основные параметры;
		- Атрибуты;
		- Связанные объекты.
	- Отображение тултипа (всплывающей подсказки) при наведении курсора мыши на объект;
- Работа с легендой, включая:
	- Отображение перечня наборов данных, сгруппированного по типам объектов;
	- Отображение параметров набора (в зависимости от типа объекта), включая:

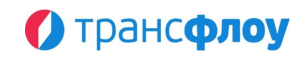

- Суммарную протяженность отображаемых объектов;
- Условное обозначение на карте;
- Количество отображаемых объектов.
- Управление отображением конкретного набора с использованием легенды;
- Просмотр перечня объектов, вошедших в набор и отображаемых на карте в настоящий момент времени;
- Отображение детализированной информации по объекту, выбранному из перечня объектов в легенде, с возможностью внесения и сохранения изменений, включая (в зависимости от типа объекта):
	- Основные параметры;
	- Атрибуты;
	- Связанные объекты.
- Сброс выбранного представления и набора данных;
- Возможность отображения цифровой модели высот сетевого представления поверхности Земли, в котором каждая ячейка сетки имеет свою высоту, позволяя создавать трехмерные изображения рельефа;
- Фильтрация выбранных для отображения на картографической подложке данных по геозоне, выбранной из перечня доступных.
- § **Функция фильтрации отображаемых на карте объектов.**
- § **Функции работы с данными на карте и в виде справочников, в том числе:**
	- Получение подробной информации по каждому объекту на карте в формате детализированной информации / «карточки» объекта, которая содержит информацию о значениях соответствующих атрибутов конкретного объекта, пользовательские комментарии, ссылки, прикрепленные файлы «Электронного архива».

### § **Функции выбора слоев отображения растровых изображений системы в интерфейсе визуализации, в том числе:**

- Вывод геопривязанных растровых изображений одновременно с отображением картографических подложек и наборами данных;
- Управление последовательностью отображения данных (Z индекс);
- Настройка прозрачности слоев растровых данных.
- § **Функции поиска объектов, в том числе:**
	- Поиск объектов по географическим координатам;
	- Поиск объектов по адресу;
	- Определение адреса по точке на карте.
- § **Функции выполнения операций над пространственными объектами, в том числе:**
	- Сохранение результатов запроса как пространственных объектов;
	- Обновление атрибутов пространственных объектов на основе данных запроса, в том числе добавление новых атрибутов объектов.
	- Сохранение результатов запроса как сущности системы, с определением атрибутов на основе объектов запроса.

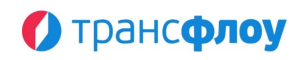

- § **Функции просмотра таблиц атрибутов объектов результата запроса, в том числе:**
	- Отображение таблицы атрибутов с возможностью группировки и функциональностью связанных таблиц;
	- Просмотр и развертывание сгруппированных данных связанных объектов;
	- Экспорт в форматы электронных таблиц (\*.xlsx).
- § **Функции ввода пространственных данных из существующих наборов данных или внешних источников данных, в том числе:**
	- Импорт пространственных данных в систему хранения ГИС из форматов:
		- SHAPE;
		- GeoJSON;
		- WFS.
	- Импорт с автоматическим атрибутированием из интерфейса Модуля пространственных объектов из OpenStreetMap (OSM).
	- Импорт пространственных объектов из 2ГИС (при наличии условий).
	- Импорт пространственных объектов из ГИС систем Заказчика (при необходимости).
- § **Функции экспорта данных ГИС в форматах SHAPE, GeoJSON и WFS, в том числе:**
	- Опубликование постоянно действующих ссылок для доступа к данным по запросу по протоколам WFS.
- § **Функция импорта растровых форматов с геопривязкой и без геопривязки, в том числе:**
	- Импорт геопривязанных растровых изображений (форматы geoTIFF, geoJPEG, GDAL);
	- Импорт растровых изображений без географической привязки;
	- Настройка географической привязки (по точкам на изображении);
	- Настройка правил отображения (уровень зума, количество тайлов).

## **6. МОДУЛЬ КООРДИНИРОВАННОГО УПРАВЛЕНИЯ ДОРОЖНЫМ ДВИЖЕНИЕМ**

- § **Функция управления посредством направления команд-указаний в подсистему светофорного управления, в том числе:**
	- Отображение текущей транспортной картины;
	- Информационный обмен с модулями и подсистемами ЕПУТС;
	- Резервное прямое управление дорожными контроллерами:
		- Резервное прямое управление движением на перекрестке;
		- Резервное координированное управление движением;
		- Резервное адаптивное координированное;
		- Резервное адаптивное локальное управление;
		- Резервное управление в режиме «Зеленая улица».

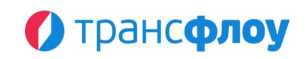

### § **Функция управления посредством направления команд-указаний в подсистему светофорного управления АСУДД, в том числе:**

- Управление посредством направления команд-указаний в подсистему светофорного управления следующих видов команд:
	- Уведомление о ДТП/ЧС с привязкой к географической координате (WGS-84);
	- Уведомление о плановых перекрытиях на УДС;
	- Отображение заторовых явлений на участках УДС с привязкой к географическим координатам;
	- Уведомление на сбор и активацию СО в новую ЗУ (от СО1 (точка входа) до СО2 (точка выхода);
	- Уведомление на удержание фазы направления/разъездов СО;
	- Уведомление на включение фазы направления/разъездов СО;
	- Уведомление на включение локального адаптивного режима СО;
	- Уведомление на включение режима ЖМ;
	- Уведомление на включение режима КК;
	- Уведомление на включение ГК;
	- Уведомление на включение ЗУ;
	- Уведомление на включение плана координации;
- Отправка уведомлений в ручном и автоматическом (событие выбранного типа отправляется всегда);

### § **Функция отображения текущей транспортной картины, в том числе:**

- Отображение информации о текущем статусе работы оборудования на картографической подложке;
- Отображение информации о текущем режиме работы оборудования на картографической подложке;
- Отображение информации о режиме работы ГК/ЗУ на картографической подложке;
- Отображение информации о местах скопления ТС на картографической подложке;
- Отображение информации о ДТП/ЧС на картографической подложке;
- Отображение информации о плановых перекрытиях на УДС на картографической подложке;
- Отображение видеопотоков на картографической подложке;
- Отображение информации о текущем статусе работы оборудования в карточке;
- Отображение информации о текущем режиме работы оборудования в карточке;
- Отображение информации о режиме работы ГК/ЗУ в карточке;
- Отображение информации о местах скопления ТС в карточке;
- Отображение информации о ДТП/ЧС в карточке;
- Отображение информации о плановых перекрытиях на УДС в карточке;
- Отображение видеопотоков в карточке.
- § **Функция информационного обмена инструментальными подсистемами и модулем внутренних и внешних сервисов ЕПУТС, в том числе:**
	- Получение информации о ДТП/ЧС с привязкой к географической координате (WGS-84);
	- Получение информации о плановых перекрытиях на УДС;

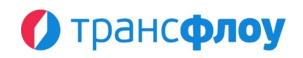

- Получение информации о заторовых и предзаторовых явлениях на участках УДС с привязкой к географическим координатам;
- Получение видеопотока с узлов видеонаблюдения / видео потока с Видеодетекторов транспорта с привязкой к географической координате (WGS-84) с указанием азимута.
- § **Функция резервного прямого управления дорожными контроллерами, в том числе:**
	- СПЕКТР II (json-rpc)
	- Рукон (OCIT)
	- КДУ (Комсигнал TCP-IP МФУ) после 2015 г. выпуска
	- Cross RS-4 (OCIT 2)
	- Peek EC-2 (UTMC/UG405)
	- МФУ Инвиан для КДУ
- § **Функция получения информации от детекторов транспорта, в том числе:**
	- FLIR:
	- Citilog;
	- TrafficData;
	- Инвиан.
- § **Функции резервного прямого управления движением на перекрестке, в том числе:**
	- Управление работой дорожного контроллера посредством принудительного включения/удержание фазы;
	- Включение режима «Желтое мигание»;
	- Включение режима «Кругом красный».
- § **Набор функций резервного координированного управления движением, в том числе:**
	- Автоматическое переключение фаз СО согласно плану координации;
	- Создание координированных групп;
	- Создание программ координации;
	- Создание планов координации;
	- Выбор необходимого режима, в том числе:
		- Режима с учетом дня недели и времени суток (координация по времени);
		- Режима с учетом параметров транспортного потока (адаптивная координация).
	- Использование ленты координации, в том числе для произвольных пользовательских режимов:
		- Произвольных пользовательских режимов;
		- Зеленая волна;
		- Красная волна.
	- Отображения:
		- Светофорных объектов и их фазных распределений по столбцам;
		- Лент координации, шириной пропорциональной интенсивности транспортного потока.

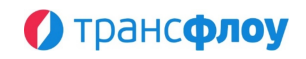

- § **Функция резервного адаптивного координированного управления, в том числе:**
	- Координация на интервалы скорости транспортного потока;
	- Координация на интервалы интенсивности транспортного потока;
	- Сочетание таких координаций.
- § **Функция резервного адаптивного локального управления, в том числе:**
	- Использование функций дорожного контроллера и показаний тактических детекторов транспорта
- § **Функция резервного управления в режиме «Зеленая улица», в том числе:**
	- Создание маршрута;
	- Применение маршрута;
	- Включение и выключение режимов для группы светофорных объектов.

### **7. МОДУЛЬ УПРАВЛЕНИЯ ИТС ДЛЯ ЧС И ВС**

- § **Функции формирования перечня инцидентов, в том числе:**
	- По результатам мониторинга работы устройств (метеостанция, комплекс учета интенсивности движения, видеокамера и пр.);
	- По правилам обработки данных сенсоров и датчиков устройств (метеостанция, комплекс учета интенсивности движения, видеокамера и пр.);
	- По данным об инцидентах, поступивших из внешних информационных систем;
	- По результатам процесса управления инцидентами (создание связанного инцидента).
	- По обращениям пользователей дорог;
- § **Функция ведения перечня инцидентов в табличном виде с отображением на карте местоположения и возможностью фильтрации и/или группировки по различным параметрам (тип, статус, геозона и пр.);**
- § **Набор функций управления инцидентами, в том числе:**
	- Добавление нового инцидента (при необходимости);
	- Классификация в соответствии с преднастроенными типами (в автоматизированном или ручном режимах);
	- Приоритизация;
	- Выбор шаблона рабочего процесса управления инцидентом (зависит от типа инцидента);
	- Установление взаимосвязей между инцидентами;
	- Обработка инцидента (выполнение операций) в соответствии с выбранным шаблоном может включать:
		- Указание значений параметров инцидента;
		- Создание документа УДР (при необходимости);
		- Привязку объекта ЕПУТС ПГА (например: дорога, участок дороги, мероприятие по строительству, реконструкции, капитальному ремонту, ремонту и содержанию автомобильных дорог, искусственных сооружений и дорожных объектов, контракт на выполнение работ по содержанию

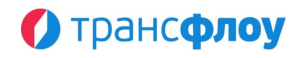

дорог общего пользования, заявка на техническое обслуживание устройства и др.);

- Информирование по различным доступным каналам связи пользователя/группы пользователей системы;
- Визуализация информации о ходе выполнения рабочего процесса управления инцидентом в соответствии с установленным шаблоном.
- § **Функции визуализации аналитической информации по управлению инцидентами:**
	- В форме информационной панели;
	- В графической форме;
	- В табличной форме.
- § **Функции администрирования процессов управления инцидентами, в том числе:**
	- Управление нормативно-справочной информацией по инцидентам, включая:
		- Управление перечнем атрибутов объектов процессов управления инцидентами (типы инцидентов, типы операций и пр.) в соответствии с их типологией;
- § **Функции формирования шаблонов рабочих процессов управления инцидентами в соответствии с заданной типологией, включая:**
	- Графический интерфейс конструктора процессов;
	- Определение статусной модели рабочего процесса;
	- Перечня и последовательности операций (переходов);
	- Перечня исполнителей / групп исполнителей по каждой из определенных операций;
	- Дополнительные условия и валидаторы выполнения операций;
	- Параметры информирования и информационного обмена.
- § **Функция журналирование процессов управления инцидентами;**
- § **Функция управления ролевой моделью в рамках процесса управления инцидентами, включая определение групп пользователей и предоставляемые им права в соответствии с настройками роли.**
- § **Функции графического редактора шаблонов (схем процесса) управления инцидентами, в том числе:**
	- Управление взаимосвязью элементов блок-схемы посредством добавления связей между элементами;
	- Настройка параметров операций процесса посредством заполнения предопределенных атрибутов операций в соответствии с настраиваемой атрибутивной моделью типов операций;
	- Определение и настройка параметров автоматических действий по завершению операций из перечня доступных в соответствии с типологией операции;
	- Определение и гибкая настройка ролевой модели (выбор пользователей/формирование и выбор групп пользователей в соответствии с ролевой моделью и/или организации пользователей/групп пользователей) и каналов связи (с настройкой их параметров) для автоматических уведомлений по завершению в соответствии с типологией операции;

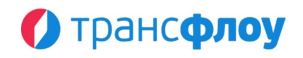

- Определение и настройка шаблона уведомлений, необходимых атрибутов инцидента/операции для различных каналов связи.
- § **Функции формирования представлений для отображения данных ЧС и ВС средствами "Цифрового двойника", в том числе:**
	- Формирование набора слоёв, необходимых для отображения всех данных ЧС и ВС;
	- Фильтрация отображаемых средствами "Цифрового двойника" данных ЧС и ВМ на карте.

## **8. МОДУЛЬ УПРАВЛЕНИЯ ДВИЖЕНИЕМ ОБЩЕСТВЕННОГО ТРАНСПОРТА**

- § **Набор функций управления нормативно справочной информацией, в том числе:**
	- Функция добавления нового остановочного пункта с указанием параметров:
		- Наименование;
		- Описание;
		- Координаты остановочного пункта (широта и долгота) с возможностью задания координат с использованием карты;
		- Минимальное и максимальное время остановки, обеспечивающие возможность ведения расчетов показателей качества перевозок;
		- Радиус геозоны остановки, обеспечивающий возможность ведения расчетов показателей количества рейсов и качества перевозок с определением фактически выполненных рейсов;
		- Виды транспорта;
		- Принадлежность остановочного пункта к конкретной территории;
		- Оснащенность ОП оборудованием:
			- Остановочная площадка;
			- Посадочная площадка;
			- Завышение посадочной площадки;
			- Площадка ожидания;
			- Тротуары и пешеходные дорожки;
			- Освещение;
			- Автопавильон;
			- Скамья;
			- Расписание / жк-экран;
			- Контейнер и урны для мусора;
			- Средства видеонаблюдения;
			- Заездной «карман»;
			- Переходно-скоростные полосы;
			- Боковая разделительная полоса;
			- Пешеходный переход;
			- Дорожные знаки;
			- Разметка;
			- Ограждение;
			- И др.
	- Функция просмотра, редактирования параметров и удаления остановочного пункта;
	- Функция добавления нового транспортного средства с указанием параметров:  $-$  Тип;

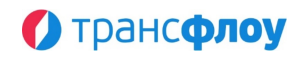

- Государственный номер;
- Марка;
- Модель;
- Год выпуска;
- $-$  Класс ТС:
- Экологический класс;
- Факт оснащенности дополнительным оборудованием (например, для маломобильных категорий граждан – пополняемый справочник)
- Идентификатор навигационного оборудования;
- Перевозчик.
- Функция просмотра, корректировки параметров и удаления ТС
- Функция добавления нового маршрута, с указанием параметров:
	- Тип маршрута (автобус, троллейбус, трамвай и т. д. пополняемый справочник);
	- Номер маршрута;
	- Наименование маршрута;
	- Протяженность маршрута, в км (в прямом и обратном направлениях);
	- Максимально допустимое количество транспортных средств на маршруте по классам;
	- Максимальный средний срок эксплуатации транспортных средств, лет.;
	- Минимально допустимый экологический класс транспортных средств на маршруте;
	- Требование к наличию дополнительного оборудования (кондиционирование, климат-контроль, оборудование для перевозки маломобильных категорий граждан, видеонаблюдение и др.);
	- Статус маршрута;
	- Разрешение на передачу данных во внешние сервисы;
	- Вид сообщения (муниципальный / межмуниципальный, городской / пригородный / междугородний);
	- Вид перевозки (регулируемый тариф / нерегулируемый тариф);
	- Порядок посадки/высадки пассажиров (в установленных остановочных пунктах / в установленных остановочных пунктах и в любом не запрещенном правилами дорожного движения месте по маршруту перевозок);
	- Наименование перевозчика;
	- Номер государственного контракта;
	- Дата заключения государственного контракта.
- Функция просмотра, корректировки параметров и удаления маршрута.
- Функция формирования и корректировки перечня остановочных пунктов маршрута, включая:
	- Управление контрольными остановками маршрута, обеспечивающая возможность ведения расчетов показателей качества перевозок;
	- Управление порядком остановочных пунктов маршрута в прямом и обратном направлениях.
- Функция создания копии маршрута со всеми параметрами, включая остановки, трассы, режимы работы.
- Функции управления трассами маршрута с использованием визуального редактора:
	- Функция добавления новой точки трассы маршрута с автоматическим присоединением к трассе маршрута;
	- Функция переноса раннее добавленной точки трасы маршрута;
	- Функция копирования прямой/обратной трассы маршрута;
	- Функции управления отображением трассами и точками прямого/обратного направления маршрута;

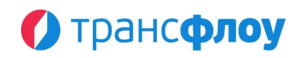

- Функция отображения треков истории передвижения ТС в выбранном направлении по маршруту за выбранную дату с цветовой индикацией скорости.
- Функция тонкой настройки параметров графического отображения треков истории передвижения в справочнике Маршруты.Трассы.
- Функция управления режимом работы маршрута с указанием параметров:
	- Рабочие дни маршрута (ежедневно / будни / выходные);
	- Период режима работы (даты с-по);
	- График движения режима работы (по расписанию / по интервалам).
- Функция управления интервалами режима работы маршрута с учетом параметров
	- Время начала и окончания;
	- Минимальный и максимальный интервалы.
- Функция отображения графика интервалов при формировании расписания или набора нормативных интервалов движения в справочнике Маршруты.Режимы работы.
- Функция управления расписанием режима работы маршрута, с возможностью:
	- Указания времени прибытия на каждый остановочный пункт маршрута;
	- Автоматизированного добавления рейсов с фиксированным интервалом от ранее заданных.
- Функция добавления нового Перевозчика с указанием параметров и определением цветового индикатора перевозчика для последующего отображения маркеров ТС на карте.
- Функция просмотра, корректировки параметров и удаления Перевозчика.
- Функция ведения производственного календаря с целью формирования и корректировки перечня выходных и праздничных дней, необходимого для корректного расчета рейсов и фиксации нарушений.
- Функция формирования и ведения вспомогательных справочников системы.
- § **Набор функций визуального контроля работы пассажирского транспорта, в том числе:**
	- Функция отображения на карте маркеров транспортных средств (далее ТС) перевозчиков, в том числе:
		- Управление отображением маркеров ТС на карте;
		- Позиционирование маркера ТС на карте в соответствии с данными, полученными от аппаратуры спутниковой навигации ГЛОНАСС или ГЛОНАСС/GPS или посредством ретрансляции;
		- Отображение номера маршрута, на которое назначено ТС, на маркере ТС;
		- Цветовая индикация маркера ТС относительно перевозчика;
		- Цветовая индикация маркера ТС в зависимости от статуса активности ТС;
		- Отображение на маркере ТС направления движения ТС;
		- Отображение на маркере ТС факта нарушения ТС установленного скоростного режима;
		- Отображение факта наличия зафиксированного инцидента с ТС.
	- Функция отображения на карте маркеров кластеров ТС, в том числе:
		- Управление отображением маркеров кластеров на карте;
		- Автоматическое объединение ТС в кластеры по географическому признаку;
		- Автоматическое варьирование габаритов маркера кластера ТС в зависимости от количества ТС, вошедших в кластер;
		- Отображение на маркере кластера количества ТС, вошедших в кластер;

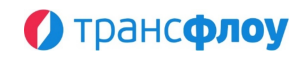

- Отображение на маркере ТС факта наличия в кластере ТС с зафиксированным инцидентом.
- Автоматическое варьирование габаритов кластера при изменении масштаба карты.
- Функция фильтрации ТС для отображения на карте, в том числе:
	- Фильтрация ТС для отображения в зависимости от перевозчика;
	- Фильтрация ТС для отображения на карте в зависимости от статуса назначенности ТС на маршрут;
	- Фильтрация назначенных на маршрут ТС для отображения на карте в зависимости от статуса выполнения рейса;
	- Фильтрация назначенных на маршрут ТС для отображения на карте в зависимости от статуса нахождения на трассе маршрута;
	- Фильтрация ТС для отображения на карте в зависимости от статуса активности;
	- Фильтрация ТС для отображения на карте в зависимости от наличия на ТС специального оборудования;
	- Фильтрация ТС для отображения на карте в зависимости от типа ТС, включая:
		- Автобус;
		- Троллейбус;
		- Трамвай;
		- Маршрутное ТС;
		- Легковой автомобиль;
		- Грузовой автомобиль;
		- И др.
	- Фильтрация ТС для отображения на карте в зависимости от факта наличия зафиксированного инцидента с ТС.
- Функция отображения маркеров инцидентов на карте, в том числе:
	- Автоматическое позиционирование маркера инцидента в соответствии с координатами указанного ТС;
	- Кластеризация маркеров инцидентов.
- Функция отображения маркеров нарушений на карте, в том числе:
	- Автоматическое позиционирование маркера нарушения;
	- Кластеризация маркеров нарушений.
- Функция отображения всплывающих подсказок по наведению курсора мыши на элемент карты, в том числе:
	- Отображение всплывающей подсказки при наведении на графические элементы управления картой;
	- Отображение аналитической информации по ТС при наведении курсора мыши на маркер ТС, включая:
		- Перевозчик;
		- Тип транспортного средства;
		- Государственный номер;
		- Марка;
		- Модель;
		- Скорость;
		- Дата и время последней передачи данных;
		- Дата и время последнего назначения на маршрут;
		- Факт наличия специализированного оборудования;
		- Данные по инциденту с ТС (в случае наличия зафиксированного инцидента).
	- Функция отображения аналитической информации по кластеру ТС при наведении курсора мыши на маркер кластера ТС, включая:
		- Распределение ТС, вошедших в кластер с указанием перевозчиков;

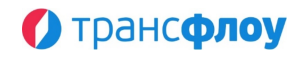

- Отображение на карте области, которую охватывает кластер.
- Функция отображения названия остановочного пункта (далее остановка, ОП) при наведении курсора мыши на маркер остановки;
- Функция отображения названия маршрута при наведении курсора мыши на линию трассы маршрута;
- Функция отображения аналитической информации по инциденту при наведении курсора мыши на маркер инцидента, включая:
	- Перевозчик;
	- Государственный номер ТС, связанного с инцидентом;
	- Тип инцидента;
	- Описание инцидента;
	- Название маршрута;
	- ФИО ответственного за фиксацию инцидента;
	- Дата и время фиксации инцидента.
- Функция отображения поп-апов при щелчке левой кнопки мыши по элементам, в том числе:
	- Функция отображения аналитической информации и ссылок для быстрого перехода к другим разделам системы при щелчке на маркер ТС;
	- Функция отображения аналитической информации по инциденту и ссылки для открытия детальной информации по инциденту при щелчке на маркер инцидента;
	- Функция отображения названия маршрута и ссылки для быстрого перехода к НСИ при щелчке по трассе маршрута;
	- Функция отображения названия остановочного пункта, перечня оборудования и ссылки для быстрого перехода к НСИ при щелчке по маркеру остановки;
	- Функция трансляции потокового видео с камеры телеобзора при щелчке на маркер камеры с возможностью переключения между камерами, объединенными в группу по территориальному признаку.
- Функция отображения панели оперативных данных по маршруту, содержащую аналитическую информацию по маршруту, в том числе:
	- Название и номер маршрута;
	- Указание начального и конечного остановочных пунктов маршрута;
	- Актуальную информацию о ходе выполнения суточного плана по маршруту;
	- Оперативную информацию по выполняемым рейсам маршрута в форме мнемосхемы;
	- Информацию по рейсам маршрута, выполненным за текущие сутки;
	- Информацию по инцидентам на ТС, назначенных на маршрут.
- Функция отображения панели оперативных данных по ТС, содержащую аналитическую информацию по ТС, в том числе:
	- Государственный регистрационный знак ТС;
	- Указание марки и модели ТС;
	- Актуальную информацию по ТС или детализированный прогноз прибытия ТС на остановочные пункты маршрута;
	- Информацию по рейсам ТС, выполненным за текущие сутки;
	- Информацию по инцидентам на ТС.
- Функция отображения панели оперативных данных по ОП содержащую аналитическую информацию по ОП, в том числе:
	- Информацию об уже выполненных за текущие сутки рейсах и факте проследования ТС через выбранный остановочный пункт;
	- Информацию о рейсах, выполняемых в настоящий момент по маршрутам, проходящим через выбранный остановочный пункт, и прогнозе их прибытия на него.

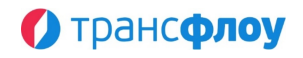

- Функция управления отображением трасс всех маршрутов на карте.
- Функция управления отображением всех остановочных пунктов на карте.
- Функция отображения перечня маршрутов в табличной форме с указанием:
	- Перевозчика;
	- Типа ТС маршрута;
	- Номера маршрута;
	- Названия маршрута;
	- Количества ТС, назначенных на маршрут;
	- Количества активных ТС из числа назначенных на маршрут.
- Функция отображения данных на указанный момент времени в прошлом для целей анализа транспортной обстановки.
- Функция отображения ссылок для быстрого перехода к другим разделам системы из контекстного меню маршрута в таблице.
- Функция отображения по факту выбора маршрута(ов) в таблице на карте:
	- Линий трасс маршрута в прямом и обратном направлениях;
	- Маркеров остановок маршрута в прямом и обратном направлениях;
	- Маркеров ТС, назначенных на маршрут.
- Функция позиционирования карты относительно выбранного(ых) маршрута(ов) в таблице;
- Функция отображения установленных геозон в табличной форме, с указанием:
	- Названия геозоны;
	- $-$  Типа:
	- Количества ТС, находящихся в их границах геозоны.
- Функция отображения по факту выбора геозоны в таблице на карте:
	- Границ геозоны;
	- Маркеров ТС, находящихся в их границах геозоны.
- Функция отображения ссылок для быстрого перехода к другим разделам системы из контекстного меню геозоны в таблице.
- Позиционирование карты, относительно выбранной в таблице геозоны.
- Функция отображения транспортных средств в табличной форме с указанием:
	- Перевозчика;
	- Класса ТС;
	- Государственного номера ТС
	- Марки ТС;
	- Факта наличия у ТС специального оборудования
	- Факта наличия зафиксированного инцидента с ТС
	- Маршрута, на который назначено ТС;
	- Даты и времени последней передачи мониторинговой информации.
- Функция позиционирования карты относительно выбранного ТС в таблице.
- Функция автоматической фильтрации данных таблицы ТС в зависимости от выбранных маршрутов в таблице.
- Функция отображения ссылок для быстрого перехода к другим разделам системы из контекстного меню маршрута в таблице.
- § **Набор функций диспетчеризации ТС ПТОП, в том числе:**
	- Функция управления назначением транспортного средства на маршрут, включая:
		- Возможность точечного назначения и снятия транспортного средства с маршрута оператором;
		- Возможность группового назначения и снятия транспортных средств с маршрута оператором.

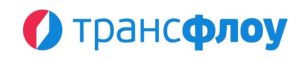

- Функция отложенного назначения ТС на маршрут с использованием «Планировщика назначений» с возможностью:
	- Определения регулярности применения плана;
	- Задания последовательности назначений, переназначений и снятий с маршрута с указанием времени;
	- Привязки плана к необходимому перечню транспортных средств;
	- Корректировки плана назначений.
	- Просмотра детализированной истории изменений плана назначений.
- Функция фиксации нештатной ситуации (инцидента) с автоматизированным определением параметров и возможностью указания:
	- Даты и времени возникновения нештатной ситуации;
	- Категории нештатной ситуации;
	- Описания нештатной ситуации;
	- Предполагаемого времени устранения;
	- Ответственного за фиксацию;
	- Данных водителя ТС, задействованного в нештатной ситуации (при необходимости).
- Функция отметки факта устранения нештатной ситуации (инцидента), с возможностью указания:
	- Даты и времени устранения нештатной ситуации (инцидента);
	- Комментария по устранению;
	- Ответственного за устранение.
- § **Набор функций анализа работы пассажирского транспорта, в том числе:**
	- Функция построения истории движения транспортного средства на дату в табличной форме, включая:
		- Время;
		- Направление маршрута;
		- Скорость ТС в момент времени;
		- Номер маршрута.
		- Перечень рейсов;
		- Перечень инцидентов;
		- Перечень нарушений условий Государственного контракта на выполнение пассажирских перевозок.
	- Функция анимированного отображения истории передвижения маркера(ов) ТС(ов) на карте, включая отображение:
		- Карты региона;
		- Трассы маршрута;
		- Маркера ТС;
		- Маркера остановочных пунктов маршрута и геозон контрольных остановок маршрута;
		- Тепловой карты интенсивности движения ТС;
		- Маркеров инцидентов на ТС;
		- Маркеров нарушений условий Государственного контракта;
		- Трека передвижения ТС с цветовой индикацией скорости передвижения.
	- Функция тонкой настройки параметров графического отображения истории передвижения.
	- Функция управления анимированным отображением истории передвижения маркера(ов) ТС(ов) на карте, включая:
		- $-$  Пуск;
		- Паузу;
		- Выбор момента времени для отображения;

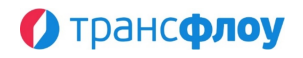

- Переключение между моментами времени для отображения.
- Функция отображения на графике зависимости скорости ТС от времени, с распределением полученных данных по рейсам маршрута, с отображением:
	- Динамики скорости;
	- Факта выполнения рейса;
	- Факта и статуса фиксации ТС в геозоне остановочного пункта маршрута;
	- Факта нарушения условий Государственного контракта по маршруту;
	- Факта возникновения инцидента на ТС, назначенном на маршрут;
	- Факта и статуса назначения ТС на маршрут.
- Функция формирования журнала рейсов, содержащего следующий набор данных на дату:
	- Перевозчик;
	- Государственный номер ТС;
	- Направление маршрута (прямое или обратное);
	- Время начала и время окончания рейса;
	- Продолжительность рейса;
	- Расстояние, пройденное за рейс по данным одометра.
- Функция формирования детализированной информации по каждому рейсу в рамках журнала рейсов, включая:
	- Название остановки;
	- Время входа в геозону;
	- Продолжительность остановки;
	- Время выхода из геозоны;
	- Минимальная скорость в геозоне;
	- Показания одометра.
- Функция отображения треков учтенных фактических рейсов за выбранный период в журнале рейсов (на карте) с возможностью просмотра детализированной информации по рейсу.
- Функция тонкой настройки параметров графического отображения журнала рейсов (на карте).
- Функция отображения в журнале рейсов (на карте) графика интервалов, позволяющего с учетом установленного режима работы оценивать отклонение фактических интервалов от запланированных.
- Функция табличного отображения детализации выполненных рейсов по маршруту в целом или конкретным транспортным средством в табеле рейсов.
- Функция отображения расписания и отклонения от расписания в целом по маршруту в табеле рейсов.
- Функция отображения в табеле рейсов графика интервалов, позволяющего с учетом установленного режима работы оценивать отклонение фактических интервалов от запланированных.
- Функция графического отображения детальной информации по рейсам, выполненным транспортным средством на дату, включая факт прохождения остановочного пункта в рамках конкретного рейса прямого или обратного направления маршрута на графике движения.
- Функция графического отображения на графике движения детальной информации по всем рейсам маршрута на дату, включая:
	- Факты обгона одним транспортным средством другого в рамках одного маршрута;
	- Обеспечение возможности контроля соблюдения межрейсовых интервалов транспортными средствами на маршруте.
- Функция отображения при работе с графиком движения расписания движения по маршруту.

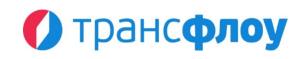

- Функция отображения при работе с графиком движения графика интервалов, позволяющего с учетом установленного режима работы оценивать отклонение фактических интервалов от запланированных.
- Функция графического отображения информация о прохождении остановочных пунктов транспортными средствами за выбранную дату на графике работы остановочных пунктов.
- Функция формирования журнала посещения геозон, содержащего детализированную информацию о фактах посещения геозон ТСами.
- Функция формирования журнала, содержащего полную и детализированную информацию по управлению назначением ТС на маршрут.
- Функция формирования журнала, содержащего детализированную информацию по нарушениям условий государственного контракта, совершенных транспортными средствами перевозчиков.
- Функция формирования журнала, содержащего детализированную информацию по нештатным ситуациям с ТС.
- § **Набор функций формирования отчетности, в том числе:**
	- Функция формирования информационной панели для отображения консолидированной информации по управлению транспортной работой в пассажирских перевозках в графической форме, включая:
		- Отображение аналитической информации по пассажирским перевозкам в следующих разрезах:
			- Маршрутная сеть (по перевозчикам / видам транспорта / видам перевозки / видам сообщения);
			- Исполнение плана перевозок (текущие сутки / прошедшие сутки / прошедший месяц);
			- Транспортная работа (точечные и средние значения за период по параметрам: интервал движения, продолжительность рейса, скорость движения, количество ТС, количество рейсов, план по рейсам, % исполнения плана);
			- Средняя скорость и продолжительность рейсов за прошедший месяц;
			- Нарушения (с группировкой по типам / по перевозчикам);
			- Инциденты (с группировкой по группам / по перевозчикам).
		- Фильтрация данных информационной панели при взаимодействии с элементами графиков в блоках «Маршрутная сеть», «Нарушения» и «Инциденты».
		- Фильтрация данных в разрезе перевозчиков в разделе «Исполнение плана перевозок».
	- Функция ведения сводного реестра маршрутов с отображением данных маршрута:
		- Маршрут:
			- $-$  Тип;
			- $-$  Номер:
			- Наименование.
		- Протяженность км:
			- Общая;
			- Прямое направление;
			- Обратное направление.
		- Остановочные пункты:
			- Есть остановки;
			- Количество (в прямом направлении);
			- Прямое направление;
			- Количество (в обратном направлении);

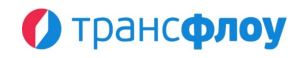

- Обратное направление.
- Трасса:
	- Прямое направление;
	- Обратное направление.
	- Режимы работы
- Контракт:
	- Перевозчик;
	- Контракт;
	- Дата контракта;
	- Дата начала перевозок;
	- Количество рейсов в день.
- Функция агрегирования данных реестра маршрутов.
- Функция отображения реестра маршрутов в форме карты.
- Функция ведения реестра остановочных пунктов с отображением данных остановочного пункта:
	- Уникальный код;
	- Территория;
	- Название;
	- Описание;
	- Географические координаты;
	- Факт наличия координат остановочного пункта;
	- Факт наличия маршрутов, содержащих данный остановочный пункт;
	- Количество маршрутов, содержащих данный остановочный пункт;
	- Перечень маршрутов, содержащих данный остановочный пункт;
	- Факт наличия маршрутов, на которых остановочный пункт является контрольным;
	- Количество маршрутов, на которых остановочный пункт является контрольным;
	- Факт указания оборудования ОП;
	- Перечень оборудования ОП;
	- Перечень маршрутов, на которых остановочный пункт является контрольным;
	- Параметры остановки.
- Функция ведения реестра Перевозчиков с отображением данных Перевозчика:
	- Перевозчик;
	- Описание;
	- Количество маршрутов;
	- Перечень маршрутов;
	- Распределение транспортных средств по классам вместимости;
	- Средний возраст ТС.
- Функция формирования консолидированной отчетности, содержащей информацию по параметрам ТС, назначенных на маршруты перевозчика, включая:
	- Перевозчик;
	- Номер маршрута;
	- Название маршрута;
	- Максимально допустимое количество ТС (с распределением по классам ТС);
	- Количество назначенных ТС (с распределением по классам ТС);
	- Возраст транспортных средств (Допустимый и средний назначенных);
	- Последнее назначение ТС (дата, время, ответственный).

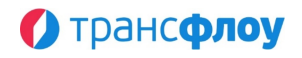

- Функция формирования Отчета по интенсивности движения, представляющего собой графическое отображение интенсивности движения ТС на карте и предназначенного для:

- Оценивания охвата маршрутной сети;
- Оценивания загруженности определенных участков дорожной сети;
- Определения областей дорожной сети, проблемных с точки зрения передачи мониторинговой информации.
- Отображения:
	- Треков выполненных рейсов по выбранным маршрутам с цветовой индикацией скорости движения ТС;
	- Графика средней скорости передвижения ТС по выбранным маршрутам.
- Функция тонкой настройки параметров отображения треков выполненных рейсов и графика скорости в Отчете по интенсивности движения.
- Функция формирования информации о фактах и частоте передачи мониторинговой информации от каждого транспортного средства на дату по форме отчета и в форме журнала;
- Функция формирования отчета по выполненным рейсам, содержащего следующий набор данных за период по маршруту:
	- Перевозчик;
	- Количество рейсов (план и факт);
	- Процент выполнения плана;
	- Суммарный пробег по маршруту исходя из нормативов протяженности прямого и обратного направления маршрута;
	- Средний возраст транспортных средств, лет;
	- Процент рейсов, выполненных ТС со специализированным оборудованием.
- Функция формирования детализированной информации о выполненных рейсах по маршруту за период, с группировкой по транспортным средствам, включая:
	- Перевозчик;
	- Государственный номер;
	- Направление маршрута;
	- Дата;
	- Время начала и время окончания рейса;
	- Продолжительность рейса.
- Функция формирования Отчета о времени работы на маршрутах, содержащего информацию о продолжительности работы ТС на маршрутах, включая:
	- Количество рейсов: план/факт, % выполнения;
	- Среднее время выполнения рейсов с детализацией по направлениям;
	- Средняя скорость ТС на маршруте с детализацией по направлениям;
	- Количество ТС;
	- Тип маршрута;
	- Детали маршрута;
	- Время работы: план/факт.
- Функция графического отображения статистических данных по маршруту или маршрутам за период, в том числе:
	- Количество рейсов план/факт;
	- Средняя продолжительность рейса;
	- Средняя скорость движения;
	- Средний интервал движения.
- Функция формирования Отчета по прохождению остановочных пунктов (тепловая карта) в графической форме с отображением интенсивности

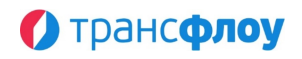

прохождения остановочных пунктов при выполнении рейсов по маршрутам на дату на карте, включая:

- Обобщённую информацию по интенсивности прохождения остановочного пункта по наведению на маркер;
- Детальную информацию по интенсивности прохождения остановочного пункта по клику на маркер.
- Функция формирования Отчета по прохождению остановочных пунктов, содержащего информацию о фактах прохождения и остановки ТС рамках выполнения рейсов по маршруту на остановочных пунктах, включая:
	- Маршрут и количество рейсов с детализацией по направлениям;
	- Номер остановочного пункта на маршруте;
	- Направление маршрута;
	- Название остановочного пункта;
	- Радиус геозоны;
	- Количество посещений в абсолютном и процентом значениях;
	- Количество фактически зафиксированных остановок на остановочном пункте;
	- Интервале движения ТС по контрольным остановкам;
	- Среднее время нахождения ТС в геозоне остановки;
	- Среднее время фактически зафиксированной остановки на остановочном пункте.
- Функция отображения в Отчете по прохождению ОП графика интервалов, позволяющего с учетом установленного режима работы оценивать отклонение фактических интервалов от запланированных.
- Функция автоматизированного формирования отчетов о нарушениях, содержащих консолидированную информацию по нарушениям условий государственного контракта, совершенных транспортными средствами перевозчиков за указанный период в форме:
	- Таблицы;
	- Графика (диаграммы);
	- Карты.
- Функция формирования отчета по инцидентам в табличной форме, содержащего обобщенные и подробные данные по инцидентам за период по каждому маршруту.
- Функция формирования отчета по инцидентам в форме карты, содержащего обобщенные и подробные данные по инцидентам за период с отображением маркеров инцидентов на карте.
- Функция формирования отчета по инцидентам в форме графика, содержащего информацию об инцидентах за выбранный период в разрезе категорий инцидентов и перевозчиков.
- Функция формирования консолидированной отчетности по качеству перевозок, содержащей:
	- Общую информацию:
		- Название перевозчика;
		- Реквизиты государственного контракта;
		- Номер маршрута;
		- Период расчета;
		- Наименование маршрута.
	- Данные по объему выполненных перевозок за период:
		- Плановое количество рейсов;
		- Фактическое количество рейсов;
		- Отклонение фактического значения от планового в %.
	- Данные по транспортным средствам, назначенным на маршрут:
		- Номер;
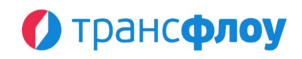

- Марка;
- Модель;
- Класс;
- Год выпуска;
- Количество выполненных рейсов;
- Количество нарушений;
- Количество инцидентов;
- Средний возраст ТС.
- Данные по зафиксированным инцидентам:
	- Категория инцидента;
	- Название инцидента;
	- Количество.
- Данные по зафиксированным нарушениям:
	- Категория нарушения;
	- Название нарушения;
	- Количество.
- Функция формирования консолидированной отчетности по количеству выполненных рейсов, содержащей следующие данные по маршруту(ам) за выбранный период:
	- Наименование маршрута;
	- Название маршрута;
	- Название перевозчика;
	- Реквизиты Государственного контракта на выполнение пассажирских перевозок;
	- Плановое количество рейсов за отчетный период;
	- Количество рейсов, выполненных с нарушением допустимых отклонений;
	- Количество рейсов без отклонений;
	- Протяженность маршрута;
	- Объем выполненных работ.
- § **Функции формирования представлений для отображения данных ПТОП средствами "Цифрового двойника", в том числе:**
	- Формирование набора слоёв, необходимых для отображения всех данных ПТОП;
	- Фильтрация отображаемых средствами "Цифрового двойника" данных ПТОП на карте.

### **9. МОДУЛЬ ТРАНСПОРТНОГО МОДЕЛИРОВАНИЯ И ПРОГНОЗИРОВАНИЯ**

- § **Функции формирования слоев КСОТ средствами «Цифрового двойника», для обеспечения реализации:**
	- Анализа уровня дублированности маршрутной сети ПТОП;
	- Визуализации вариантов маршрутной сети ПТОП;
	- Сравнения существующей и перспективной маршрутной сети ПТОП;
	- Анализа расстояния между остановочными пунктами ПТОП, согласно нормам СНиП (СП) и ГОСТ;
	- Анализа матрицы пассажирских корреспонденций (при условии интеграции с системой АСОП, системой подсчета пассажиропотока);
	- Анализа маршрутной сети ПТОП и элементов обустройства, входящих в состав маршрутной сети;

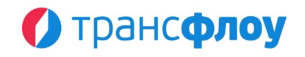

- Анализа предложений по изменению существующей маршрутной сети;
- Визуализации параметров существующей маршрутной сети ПТОП
- Формирования «цифрового двойника» документа планирования регулярных перевозок ПТОП.
- § **Функции анализа пассажирских потоков, в том числе:**
	- Формирование перечня маршрутов за заданный период с указанием для каждой остановки:
		- Количества вошедших пассажиров;
		- Количества сошедших пассажиров;
		- Количества пассажиров, находящихся в транспортном средстве.
	- Отображение перечня пассажирских потоков
		- В табличной форме;
		- Анимировано на картографической подложке.
- § **Функции анализа фактов оплаты проезда, в том числе:**
	- Формирование перечня маршрутов за заданный период с указанием для каждой остановки:
		- Количества вошедших пассажиров;
		- Количества сошедших пассажиров;
		- Количества пассажиров, находящихся в транспортном средстве.
		- Количество пассажиров, оплативших проезд
	- Отображение перечня:
		- В табличной форме;
		- Анимировано на картографической подложке.

#### **10. МОДУЛЬ ВНУТРЕННИХ И ВНЕШНИХ СЕРВИСОВ**

- § **Функция обеспечения информационного взаимодействия компонентов ИТС;**
- § **Функция обеспечения информационного взаимодействия компонентов ИТС с Интеграционной платформой ЕПУТС и ее функциональными модулями и подсистемами, в части настройки драйверов и устройств периферийного оборудования инструментальных подсистем ИТС;**
- § **Функция обеспечения сбора данных, поступающих из подсистем ИТС и передачу их для обработки модулями ИТС;**
- § **Функция автоматизированного контроля достоверности обрабатываемых данных, поступающих из подсистем и модулей ИТС и внешних источников;**
- § **Функция предоставления открытой информации в виде публичного АРІ;**
- § **Функции получения открытых данных из внешних источников, в том числе:**
	- Внешние инциденты, затрагивающие транспортную систему;
	- Информацию дорожных служб;

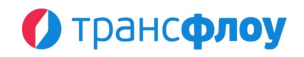

- Информацию внешних метеослужб;
- Информацию ГО и ЧС.
- § **Функция обеспечения передачи информации для интернет-сайтов и средств массовой информации.**
- § **Функция автоматического формирования журнала запросов к API в табличном виде.**

### **11. ПОДСИСТЕМА ИНТЕРАКТИВНОГО ВЗАИМОДЕЙСТВИЯ С УЧАСТНИКАМИ ДВИЖЕНИЯ**

- § **Функция авторизации пользователей на публичном портале, в том числе с использованием учетных записей социальных сетей.**
- § **Набор функций визуализации на картографической подложке актуальной информации для пользователей сети интернет с мобильных устройств и ПК, в том числе:**
	- Местоположения пользователя;
	- Местоположения общественного транспорта общего пользования, включая:
		- Номер маршрута;
		- Направление движения;
		- Тип (автобус / троллейбус / трамвай / маршрутное такси и др.).
	- Избранные объекты пользователя (транспорт и остановочные пункты);
	- Транспорт для маломобильных категорий граждан;
	- Остановки общественного транспорта общего пользования;
	- Информация по перекрытиям дорожного движения (посредством информационного обмена с модулем УДР).
- § **Набор функций отображения актуальной оперативной информации по движению общественного транспорта общего пользования, в том числе:**
	- Отображение информации при выборе остановочного пункта, включая:
		- Перечень маршрутов, проходящих через остановочный пункт;
		- Прогнозное время прибытия транспорта по маршруту.
	- Отображение информации при выборе транспортного средства, включая:
		- Трасса маршрута, другой транспорт, назначенный на маршрут на картографической подложке;
		- Информация по рейсу, выполняемому транспортом, в том числе:
			- Номер маршрута;
			- Номер транспортного средства;
			- Данные перевозчика, выполняющего рейсы по маршруту;
			- Перечень остановок маршрута, в котором отмечены уже посещенные остановки и прогноз прибытия на следующие.
		- Поиск по маршрутам и остановочным пунктам.
- § **Функции построения маршрута следования между остановочными пунктами по параметрам, заданным пользователем, в том числе:**
	- Отображение вариантов маршрута следования по заданным параметрам, включая:
		- Время следования;

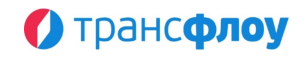

- Количество пересадок;
- Визуализация маршрута следования на картографической подложке.
- § **Функция ведения перечня избранного транспорта и остановок (только для авторизованных пользователей публичного портала).**
- § **Набор функций проведения транспортно-социологических исследований – опросов населения, в том числе:**
	- Ведение перечня опросов, включая:
		- Название опроса;
		- Период проведения опроса.
		- Добавление нового, просмотр параметров, редактирование и удаление опроса, включая:
			- Основные параметры опроса (название, период проведения);
			- Список вопросов, в том числе:
				- Добавление нового, просмотр параметров, редактирование и удаление вопроса, включая:
					- Текст вопроса;
					- Тип ответа;
					- Значение по умолчанию;
					- Перечень значений;
					- Настройки ответов:
						- Добавление нового, просмотр параметров, редактирование и удаление ответа;
						- Множественный выбор;
						- Сортировка по ключу.
			- Комментарий;
			- Определение порядка отображения вопросов;
			- Отображение результатов опроса, включая:
				- Время начала и окончания прохождения опроса;
				- Ответы на каждый из вопросов.
	- Прохождение опроса авторизированным пользователем публичного портала.
- § **Набор функций формирования и отображения новостной ленты о работе транспортного комплекса (об изменениях в работе маршрутов общественного транспорта, изменениях расписания), в том числе:**
	- Ведение перечня новостей, включая:
		- Дату публикации;
		- Автора;
		- Добавление новой, просмотр параметров, редактирование и удаление новости, включая:
			- Заголовок;
			- Изображение;
			- Текст введения;
			- Содержание новости, включая:
				- Форматирование;
				- Предпросмотр содержания.
	- Публикация новостей на публичном портале.

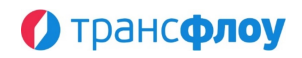

- § **Функции управления обращениями граждан по работе пассажирского транспорта общего пользования по форме обратной связи, в том числе:**
	- Прием обращений граждан;
	- Приоритезация обращений;
	- Назначении ответственных сотрудников;
	- Формирование и отправка ответов на обращения граждан.
- § **Функция приема обращений граждан по форме обратной связи по работе пассажирского транспорта общего пользования (транспортным средствам, маршрутам, остановочным пунктам).**
- § **Функции передачи в сторонние сервисы и информационные системы посредством модуля ВИВС:**
	- Транспортной картины;
	- Текущих мероприятий по капитальному ремонту, ремонту, реконструкции, строительству и содержанию автомобильных дорог на дорожно-транспортной инфраструктуре
	- Прогноза прибытия транспортных средств на остановочные пункты

# **12. ПОДСИСТЕМА МОНИТОРИНГА ПАРАМЕТРОВ ТРАНСПОРТНОГО ПОТОКА**

- § **Набор функций обеспечения приема объективных, достоверных и актуальных данных параметров транспортного потока, в том числе:**
	- Ведение перечня/перечней устройств фиксации параметров транспортного потока в табличном виде с отображением маркеров устройств на картографической подложке и возможностью фильтрации и/или группировки.
	- Добавление нового, создание копии, просмотр параметров и удаление устройства фиксации параметров транспортного потока.
	- Передача данных параметров транспортного потока по запросу в соответствии с установленными параметрами информационного обмена.
	- Формирование аналитического отчета по передаче данных параметров транспортного потока на дату, включая отображение факта передачи данных в рамках 15-ти минутных временных отрезков:
		- Комплексом устройств;
		- Конкретным датчиком, входящим в состав комплекса.
	- Мониторинг информационного обмена с инструментальными подсистемами, обеспечивающими передачу в ПМПТП объективных, достоверных и актуальных данных параметров транспортного потока от устройств/комплексов.
	- Функция управления драйверами и устройствами фиксации параметров транспортного потока, в том числе:
		- Ведение перечня драйверов и подключенных к ним устройств, в том числе:
			- Добавление нового, просмотр параметров и удаление драйвера, включая:
				- Основные параметры;
				- Управление автоматическим обновлением устройств;
				- Атрибуты драйвера в соответствии с атрибутивной моделью.

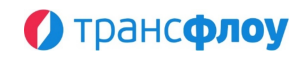

- Ведение перечня устройств, подключенных с использованием драйвера, включая:
	- Добавление нового, просмотр параметров и удаление
		- устройства/комплекса устройств, в том числе:
			- Основные параметры;
			- Атрибуты устройства/комплекса устройств в соответствии с атрибутивной моделью;
			- Отображение перечня сенсоров конкретного устройства.
	- Отображение маркеров устройств на картографической подложке;
- Функция подключения/отключения устройств/комплексов устройств.
- Функция управления драйверами, в том числе:
	- Перезапуск;
	- Обновление;
	- Остановка.
- Функция ведения перечня и управления устройствами и комплексами устройств, работающих без использования драйвера, в том числе:
	- Ведение иерархического справочника устройств и комплексов устройств, включая:
		- Добавление нового, просмотр параметров и удаление устройства/комплекса устройств, в том числе:
			- Основные параметры;
			- Атрибуты устройства/комплекса устройств в соответствии с атрибутивной моделью;
			- Привязка устройств к комплексам;
			- Отображение перечня сенсоров конкретного устройства.
		- Отображение маркеров устройств на картографической подложке;
		- Функция подключения/отключения устройств/комплексов устройств.
- § **Набор функций обработки и хранения данных о параметрах транспортного потока, получаемых в режиме реального времени с помощью технических средств (радар-детекторы, видео-детекторы, камеры ФВФ, счетчики трафика, АПВГК), в том числе:**
	- Объединение и агрегация данных от различных источников территориально распределенной программно-аппаратной инфраструктуры в единое информационное пространство.
	- Аналитические вычисления характеристик транспортного потока на основе данных параметров транспортного потока, в том числе:
		- Состав транспортных средств (категория);
		- Доля транспортных средств расчетной категории;
		- Интенсивность движения;
		- Средняя мгновенная скорость движения ТС;
		- Плотность движения:
		- Максимальная плотность потока.
	- Аналитические вычисления характеристик транспортного потока на основе данных параметров транспортного потока и параметров УДС (посредством информационного обмена с модулем "Цифровой двойник" и "Модулем электронного КСОДД"), в том числе:
	- Пропускная способность дороги;
		- Максимальная практическая пропускная способность дороги.
		- Коэффициент снижения пропускной способности дороги;
		- Уровень обслуживания движения:
		- Коэффициент загрузки.
		- Перегруженность дороги;

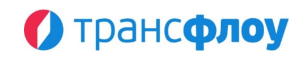

- Параметры Перекрестка:
- Количество ТС по направлениям движения;
- Средняя задержка ТС на пересечении по направлениям движения;
- Пропускная способность;
- Уровень обслуживания при въезде на пересечение.
- § **Набор функций формирования аналитических отчетов по данным параметров транспортных потоков и параметров УДС (посредством информационного обмена с модулем «Цифровой двойник» и «Модулем электронного КСОДД»), в том числе:**
	- Формирование каталога аналитических отчетов для отображения в следующих формах:
		- Графическая с отображением данных параметров транспортных потоков и УДС на картографической подложке;
		- Табличная с отображением данных и параметров в соответствии с атрибутивной моделью.
	- Добавление нового, создание копии, просмотр параметров и удаление слоя данных для отчетов в графической и табличной формах, включая:
		- Основные параметры:
		- Название;
			- Описание;
		- Тип объекта (выбор значения из выпадающего списка);
		- Фильтр по геозоне (выбор значения из выпадающего списка);
		- Параметры буфера;
		- Параметры кластеризации;
		- Параметры пространственного пересечения;
		- Параметры дополнительного слоя;
		- Частота обновления данных слоя;
		- Необходимость обновления при включенной паузе;
		- Агрегирующее значение в легенде.
		- Параметры дополнительного слоя данных;
		- Параметры пространственного пересечения;
		- Параметры фильтрации и группировки:
			- Настройка связанных объектов;
			- Настройка вычисляемых полей;
			- Фильтрация по атрибутам.
	- Параметры тултипа (всплывающей подсказки) и поп-апа (модального окна):
		- Настройка отображения тултипа/поп-апа;
		- Настройка параметров модального окна (детализированная информация, отображающаяся при клике левой кнопкой мыши по объекту)
		- Управление полями полями/группами для отображения в тултипе/попапе.
	- Стили отображения данных слоев:
		- Масштаб, при котором применяется стиль;
		- Функция рендера (линия, линия (цвет по типу), маркер, маркер по типу, окружность, полигон, полигон (по цвету и типу), пользовательский, текстовый маркер, тепловая карта, арка, и др.);
		- Тип геометрии;
		- Индекс (положение относительно других слоев);
		- Тип, цвет и толщина линии, цвет заливки;
		- Высота, коэффициент высоты;
		- Дополнительный стиль;

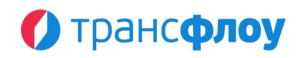

- Правила условного отображения (варьирование стиля в зависимости от таких параметров, как: протяженность, статус жизненного цикла, схема атрибутирования и пр.).
- Добавление нового, создание копии, просмотр параметров и удаление представления для последующего формирования аналитических отчетов в графической и табличной формах, включая
	- Набор слоев данных;
	- Фильтр по геозоне;
	- Положение и масштаб карты.
- § **Набор функций отображения аналитической информации по параметрам транспортного потока на пересечении дорог, в том числе:**
	- Визуализация аналитической информации в табличной и графической формах по следующим параметрам:
		- Уровень обслуживания;
		- Максимальная интенсивность;
		- Средняя интенсивность;
		- Пропускная способность;
		- Коэффициент загрузки;
		- Количество полос;
		- Максимальная плотность потока;
		- Средняя плотность потока;
		- Коэффициент насыщения движением;
		- Максимальная скорость;
		- Средняя задержка.
	- Визуализация значений интенсивности транспортного потока и средней мгновенной скорости в табличной и графической формах в разрезе категорий транспортных средств по подходам, включая:
		- Приведенные единицы;
		- Относительные значения.
- § **Набор функций поиска фактов проездов по государственному регистрационному знаку (далее - ГРЗ) транспортного средства, в том числе:**
	- Формирование перечня фактов проездов с указанием:
		- Даты и времени;
		- Названия устройства, зафиксировавшего факт проезда;
		- Категории ТС (при условии наличия данных);
		- $-$  ГРЗ ТС;
		- Скорости движения ТС в момент фиксации проезда;
		- Фотографии факта.
	- Поиск по ГРЗ или его фрагменту фактов проездов с учетом:
		- Временного периода, в том числе:
			- Заданный пользователем период;
			- Преднастроенные варианты фильтра по периоду, включая:
				- Последние 5/10/15/30 минут;
				- Последний 1/3 часа;
				- Сегодня (весь день);
				- Сегодня ранее утро (5-7)/утро (7-9)/утренний час-пик (8- 10)/обеденное время (12-15)/вечерний час-пик (18-20)/вечер (18- 23)/ночь (0-5);

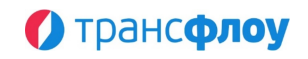

- Вчера (весь день);
- Вчера ранее утро (5-7)/утро (7-9)/утренний час-пик (8-10)/обеденное время (12-15)/вечерний час-пик (18-20)/вечер (18-23)/ночь (0-5);
- Последние 3/5/7/10 дней;
- Текущая/прошлая неделя;
- Текущий/прошлый месяц;
- Текущий/прошлый год.
- Геозоны.
- Функция визуализации на картографической подложке трека передвижения ТС по зафиксированным фактам проездов (при условии наличия не менее двух фактов проезда), в том числе:
	- Отображение порядковых номеров фактов проезда, зафиксированных в заданный период;
	- Индикация фактов повторной фиксации одним и тем же устройством или группой устройств, в том числе:
		- В границах заданного периода в целом;
		- В границах 5-ти минутного интервала.
	- Отображение аналитической информации по факту/фактам проезда при наведении курсора мыши на маркер на карте;
	- Управление отображением на картографической подложке фактов проезда, включая:
		- Все факты проездов за заданный период;
		- Факты проездов, выбранные в таблице.
	- Управление отображением устройств фиксации параметров транспортного потока на картографической подложке.
- Функция отображения фотофакта фиксации проезда на экране.

# **13. ПОДСИСТЕМА ПАССАЖИРСКОГО ТРАНСПОРТА ОБЩЕГО ПОЛЬЗОВАНИЯ (МОНИТОРИНГ ПЕРЕМЕЩЕНИЯ ОБЩЕСТВЕННОГО ТРАНСПОРТА И УПРАВЛЕНИЯ МАРШРУТАМИ ОБЩЕСТВЕННОГО ТРАНСПОРТА)**

#### § **Функция управления нормативно справочной информацией, в том числе:**

- Функция добавления нового остановочного пункта с указанием параметров:
	- Наименование;
	- Описание;
	- Координаты остановочного пункта (широта и долгота) с возможностью задания координат с использованием карты;
	- Минимальное и максимальное время остановки, обеспечивающие возможность ведения расчетов показателей качества перевозок;
	- Радиус геозоны остановки, обеспечивающий возможность ведения расчетов показателей количества рейсов и качества перевозок с определением фактически выполненных рейсов;
	- Виды транспорта;
	- Принадлежность остановочного пункта к конкретной территории;
	- Оснащенность ОП оборудованием:
		- Остановочная площадка;
		- Посадочная площадка;
		- Завышение посадочной площадки;
		- Площадка ожидания;

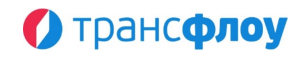

- Тротуары и пешеходные дорожки;
- Освещение;
- Автопавильон;
- Скамья;
- Расписание / жк-экран;
- Контейнер и урны для мусора;
- Средства видеонаблюдения;
- Заездной «карман»;
- Переходно-скоростные полосы;
- Боковая разделительная полоса;
- Пешеходный переход;
- Дорожные знаки;
- Разметка;
- Ограждение;
- $-$  Идр.
- Функция просмотра, редактирования параметров и удаления остановочного пункта;
- Функция добавления нового транспортного средства с указанием параметров:
	- $-$  Тип;
	- Государственный номер;
	- Марка;
	- Модель;
	- Год выпуска;
	- $-$  Класс ТС:
	- Экологический класс;
	- Факт оснащенности дополнительным оборудованием (например, для маломобильных категорий граждан – пополняемый справочник)
	- Идентификатор навигационного оборудования;
	- Перевозчик.
- Функция просмотра, корректировки параметров и удаления ТС
- Функция добавления нового маршрута, с указанием параметров:
	- Тип маршрута (автобус, троллейбус, трамвай и т. д. пополняемый справочник);
	- Номер маршрута;
	- Наименование маршрута;
	- Протяженность маршрута, в км (в прямом и обратном направлениях);
	- Максимально допустимое количество транспортных средств на маршруте по классам;
	- Максимальный средний срок эксплуатации транспортных средств, лет.;
	- Минимально допустимый экологический класс транспортных средств на маршруте;
	- Требование к наличию дополнительного оборудования (кондиционирование, климат-контроль, оборудование для перевозки маломобильных категорий граждан, видеонаблюдение и др.);
	- Статус маршрута;
	- Разрешение на передачу данных во внешние сервисы;
	- Вид сообщения (муниципальный / межмуниципальный, городской / пригородный / междугородний);
	- Вид перевозки (регулируемый тариф / нерегулируемый тариф);
	- Порядок посадки/высадки пассажиров (в установленных остановочных пунктах / в установленных остановочных пунктах и в любом не запрещенном правилами дорожного движения месте по маршруту перевозок);

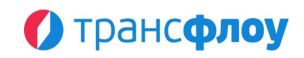

- Наименование перевозчика;
- Номер государственного контракта;
- Дата заключения государственного контракта.
- Функция просмотра, корректировки параметров и удаления маршрута.
- Функция формирования и корректировки перечня остановочных пунктов маршрута, включая:
	- Управление контрольными остановками маршрута, обеспечивающая возможность ведения расчетов показателей качества перевозок;
	- Управление порядком остановочных пунктов маршрута в прямом и обратном направлениях.
- Функция создания копии маршрута со всеми параметрами, включая остановки, трассы, режимы работы.
- Функции управления трассами маршрута с использованием визуального редактора:
	- Функция добавления новой точки трассы маршрута с автоматическим присоединением к трассе маршрута;
	- Функция переноса раннее добавленной точки трасы маршрута;
	- Функция копирования прямой/обратной трассы маршрута;
	- Функции управления отображением трассами и точками прямого/обратного направления маршрута;
	- Функция отображения треков истории передвижения ТС в выбранном направлении по маршруту за выбранную дату с цветовой индикацией скорости.
- Функция тонкой настройки параметров графического отображения треков истории передвижения в справочнике Маршруты.Трассы.
- Функция управления режимом работы маршрута с указанием параметров:
	- Рабочие дни маршрута (ежедневно / будни / выходные);
	- Период режима работы (даты с-по);
	- График движения режима работы (по расписанию / по интервалам).
- Функция управления интервалами режима работы маршрута с учетом параметров
	- Время начала и окончания;
	- Минимальный и максимальный интервалы.
- Функция отображения графика интервалов при формировании расписания или набора нормативных интервалов движения в справочнике Маршруты.Режимы работы.
- Функция управления расписанием режима работы маршрута, с возможностью:
	- Указания времени прибытия на каждый остановочный пункт маршрута;
	- Автоматизированного добавления рейсов с фиксированным интервалом от ранее заданных.
- Функция добавления нового Перевозчика с указанием параметров и определением цветового индикатора перевозчика для последующего отображения маркеров ТС на карте.
- Функция просмотра, корректировки параметров и удаления Перевозчика.
- Функция ведения производственного календаря с целью формирования и корректировки перечня выходных и праздничных дней, необходимого для корректного расчета рейсов и фиксации нарушений.
- Функция формирования и ведения вспомогательных справочников системы.

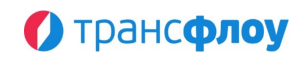

#### § **Функция визуального контроля работы пассажирского транспорта, в том числе:**

- Функция отображения на карте маркеров транспортных средств (далее ТС) перевозчиков, в том числе:
	- Управление отображением маркеров ТС на карте;
	- Позиционирование маркера ТС на карте в соответствии с данными, полученными от аппаратуры спутниковой навигации ГЛОНАСС или ГЛОНАСС/GPS или посредством ретрансляции;
	- Отображение номера маршрута, на которое назначено ТС, на маркере ТС;
	- Цветовая индикация маркера ТС относительно перевозчика;
	- Цветовая индикация маркера ТС в зависимости от статуса активности ТС;
	- Отображение на маркере ТС направления движения ТС;
	- Отображение на маркере ТС факта нарушения ТС установленного скоростного режима;
	- Отображение факта наличия зафиксированного инцидента с ТС.
- Функция отображения на карте маркеров кластеров ТС, в том числе:
	- Управление отображением маркеров кластеров на карте;
	- Автоматическое объединение ТС в кластеры по географическому признаку;
	- Автоматическое варьирование габаритов маркера кластера ТС в зависимости от количества ТС, вошедших в кластер;
	- Отображение на маркере кластера количества ТС, вошедших в кластер;
	- Отображение на маркере ТС факта наличия в кластере ТС с зафиксированным инцидентом.
	- Автоматическое варьирование габаритов кластера при изменении масштаба карты.
- Функция фильтрации ТС для отображения на карте, в том числе:
	- Фильтрация ТС для отображения в зависимости от перевозчика;
	- Фильтрация ТС для отображения на карте в зависимости от статуса назначенности ТС на маршрут;
	- Фильтрация назначенных на маршрут ТС для отображения на карте в зависимости от статуса выполнения рейса;
	- Фильтрация назначенных на маршрут ТС для отображения на карте в зависимости от статуса нахождения на трассе маршрута;
	- Фильтрация ТС для отображения на карте в зависимости от статуса активности;
	- Фильтрация ТС для отображения на карте в зависимости от наличия на ТС специального оборудования;
	- Фильтрация ТС для отображения на карте в зависимости от типа ТС, включая:
		- Автобус;
		- Троллейбус;
		- Трамвай;
		- Маршрутное ТС;
		- Легковой автомобиль;
		- Грузовой автомобиль;
		- $-$  Идр.
	- Фильтрация ТС для отображения на карте в зависимости от факта наличия зафиксированного инцидента с ТС.
- Функция отображения маркеров инцидентов на карте, в том числе:
	- Автоматическое позиционирование маркера инцидента в соответствии с координатами указанного ТС;
	- Кластеризация маркеров инцидентов.

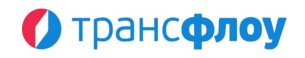

- Функция отображения маркеров нарушений на карте, в том числе:
	- Автоматическое позиционирование маркера нарушения;
	- Кластеризация маркеров нарушений.
- Функция отображения всплывающих подсказок по наведению курсора мыши на элемент карты, в том числе:
	- Отображение всплывающей подсказки при наведении на графические элементы управления картой;
	- Отображение аналитической информации по ТС при наведении курсора мыши на маркер ТС, включая:
		- Перевозчик;
		- Тип транспортного средства;
		- Государственный номер;
		- Марка;
		- Модель;
		- Скорость;
		- Дата и время последней передачи данных;
		- Дата и время последнего назначения на маршрут;
		- Факт наличия специализированного оборудования;
		- Данные по инциденту с ТС (в случае наличия зафиксированного инцидента).
	- Функция отображения аналитической информации по кластеру ТС при наведении курсора мыши на маркер кластера ТС, включая:
		- Распределение ТС, вошедших в кластер с указанием перевозчиков;
		- Отображение на карте области, которую охватывает кластер.
	- Функция отображения названия остановочного пункта (далее остановка, ОП) при наведении курсора мыши на маркер остановки;
	- Функция отображения названия маршрута при наведении курсора мыши на линию трассы маршрута;
	- Функция отображения аналитической информации по инциденту при наведении курсора мыши на маркер инцидента, включая:
		- Перевозчик;
		- Государственный номер ТС, связанного с инцидентом;
		- Тип инцидента;
		- Описание инцидента;
		- Название маршрута;
		- ФИО ответственного за фиксацию инцидента;
		- Дата и время фиксации инцидента.
- Функция отображения поп-апов при щелчке левой кнопки мыши по элементам, в том числе:
	- Функция отображения аналитической информации и ссылок для быстрого перехода к другим разделам системы при щелчке на маркер ТС;
	- Функция отображения аналитической информации по инциденту и ссылки для открытия детальной информации по инциденту при щелчке на маркер инцидента;
	- Функция отображения названия маршрута и ссылки для быстрого перехода к НСИ при щелчке по трассе маршрута;
	- Функция отображения названия остановочного пункта, перечня оборудования и ссылки для быстрого перехода к НСИ при щелчке по маркеру остановки;
	- Функция трансляции потокового видео с камеры телеобзора при щелчке на маркер камеры с возможностью переключения между камерами, объединенными в группу по территориальному признаку.
- Функция отображения панели оперативных данных по маршруту, содержащую аналитическую информацию по маршруту, в том числе:

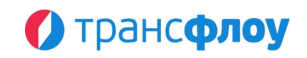

- Название и номер маршрута;
- Указание начального и конечного остановочных пунктов маршрута;
- Актуальную информацию о ходе выполнения суточного плана по маршруту;
- Оперативную информацию по выполняемым рейсам маршрута в форме мнемосхемы;
- Информацию по рейсам маршрута, выполненным за текущие сутки;
- Информацию по инцидентам на ТС, назначенных на маршрут.
- Функция отображения панели оперативных данных по ТС, содержащую аналитическую информацию по ТС, в том числе:
	- Государственный регистрационный знак ТС;
	- Указание марки и модели ТС;
	- Актуальную информацию по ТС или детализированный прогноз прибытия ТС на остановочные пункты маршрута;
	- Информацию по рейсам ТС, выполненным за текущие сутки;
	- Информацию по инцидентам на ТС.
- Функция отображения панели оперативных данных по ОП содержащую аналитическую информацию по ОП, в том числе:
	- Информацию об уже выполненных за текущие сутки рейсах и факте проследования ТС через выбранный остановочный пункт;
	- Информацию о рейсах, выполняемых в настоящий момент по маршрутам, проходящим через выбранный остановочный пункт, и прогнозе их прибытия на него.
- Функция управления отображением трасс всех маршрутов на карте.
- Функция управления отображением всех остановочных пунктов на карте.
- Функция отображения перечня маршрутов в табличной форме с указанием:
	- Перевозчика;
	- Типа ТС маршрута;
	- Номера маршрута;
	- Названия маршрута;
	- Количества ТС, назначенных на маршрут;
	- Количества активных ТС из числа назначенных на маршрут.
- Функция отображения данных на указанный момент времени в прошлом для целей анализа транспортной обстановки.
- Функция отображения ссылок для быстрого перехода к другим разделам системы из контекстного меню маршрута в таблице.
- Функция отображения по факту выбора маршрута(ов) в таблице на карте:
	- Линий трасс маршрута в прямом и обратном направлениях;
	- Маркеров остановок маршрута в прямом и обратном направлениях;
	- Маркеров ТС, назначенных на маршрут.
- Функция позиционирования карты относительно выбранного(ых) маршрута(ов) в таблице;
- Функция отображения установленных геозон в табличной форме, с указанием:
	- Названия геозоны;
	- $-$  Типа:
	- Количества ТС, находящихся в их границах геозоны.
- Функция отображения по факту выбора геозоны в таблице на карте:
	- Границ геозоны;
	- Маркеров ТС, находящихся в их границах геозоны.
- Функция отображения ссылок для быстрого перехода к другим разделам системы из контекстного меню геозоны в таблице.
- Позиционирование карты, относительно выбранной в таблице геозоны.

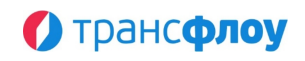

- Функция отображения транспортных средств в табличной форме с указанием:
	- Перевозчика;
	- Класса ТС;
	- Государственного номера ТС
	- Марки ТС;
	- Факта наличия у ТС специального оборудования
	- Факта наличия зафиксированного инцидента с ТС
	- Маршрута, на который назначено ТС;
	- Даты и времени последней передачи мониторинговой информации.
- Функция позиционирования карты относительно выбранного ТС в таблице.
- Функция автоматической фильтрации данных таблицы ТС в зависимости от выбранных маршрутов в таблице.
- Функция отображения ссылок для быстрого перехода к другим разделам системы из контекстного меню маршрута в таблице.
- § **Набор функций диспетчеризации ТС ПТОП, в том числе:**
	- Функция управления назначением транспортного средства на маршрут, включая:
		- Возможность точечного назначения и снятия транспортного средства с маршрута оператором;
		- Возможность группового назначения и снятия транспортных средств с маршрута оператором.
	- Функция отложенного назначения ТС на маршрут с использованием «Планировщика назначений» с возможностью:
		- Определения регулярности применения плана;
		- Задания последовательности назначений, переназначений и снятий с маршрута с указанием времени;
		- Привязки плана к необходимому перечню транспортных средств;
		- Корректировки плана назначений.
		- Просмотра детализированной истории изменений плана назначений.
	- Функция фиксации нештатной ситуации (инцидента) с автоматизированным определением параметров и возможностью указания:
		- Даты и времени возникновения нештатной ситуации;
		- Категории нештатной ситуации;
		- Описания нештатной ситуации;
		- Предполагаемого времени устранения;
		- Ответственного за фиксацию;
		- Данных водителя ТС, задействованного в нештатной ситуации (при необходимости).
	- Функция отметки факта устранения нештатной ситуации (инцидента), с возможностью указания:
		- Даты и времени устранения нештатной ситуации (инцидента);
		- Комментария по устранению;
		- Ответственного за устранение.
- § **Набор функций анализа работы пассажирского транспорта, в том числе:**
	- Функция построения истории движения транспортного средства на дату в табличной форме, включая:
		- Время;
		- Направление маршрута;
		- Скорость ТС в момент времени;
		- Номер маршрута.

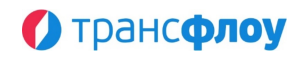

- Перечень рейсов;
- Перечень инцидентов;
- Перечень нарушений условий Государственного контракта на выполнение пассажирских перевозок.
- Функция анимированного отображения истории передвижения маркера(ов) ТС(ов) на карте, включая отображение:
	- Карты региона;
	- Трассы маршрута;
	- Маркера ТС;
	- Маркера остановочных пунктов маршрута и геозон контрольных остановок маршрута;
	- Тепловой карты интенсивности движения ТС;
	- Маркеров инцидентов на ТС;
	- Маркеров нарушений условий Государственного контракта;
	- Трека передвижения ТС с цветовой индикацией скорости передвижения.
- Функция тонкой настройки параметров графического отображения истории передвижения.
- Функция управления анимированным отображением истории передвижения маркера(ов) ТС(ов) на карте, включая:
	- $-$  Пуск;
	- Паузу;
	- Выбор момента времени для отображения;
	- Переключение между моментами времени для отображения.
- Функция отображения на графике зависимости скорости ТС от времени, с распределением полученных данных по рейсам маршрута, с отображением:
	- Динамики скорости;
	- Факта выполнения рейса;
	- Факта и статуса фиксации ТС в геозоне остановочного пункта маршрута;
	- Факта нарушения условий Государственного контракта по маршруту;
	- Факта возникновения инцидента на ТС, назначенном на маршрут;
	- Факта и статуса назначения ТС на маршрут.
- Функция формирования журнала рейсов, содержащего следующий набор данных на дату:
	- Перевозчик;
	- Государственный номер ТС;
	- Направление маршрута (прямое или обратное);
	- Время начала и время окончания рейса;
	- Продолжительность рейса;<br>- Расстояние, пройленное за
	- Расстояние, пройденное за рейс по данным одометра.
- Функция формирования детализированной информации по каждому рейсу в рамках журнала рейсов, включая:
	- Название остановки;
	- Время входа в геозону;
	- Продолжительность остановки;
	- Время выхода из геозоны;
	- Минимальная скорость в геозоне;
	- Показания одометра.
- Функция отображения треков учтенных фактических рейсов за выбранный период в журнале рейсов (на карте) с возможностью просмотра детализированной информации по рейсу.
- Функция тонкой настройки параметров графического отображения журнала рейсов (на карте).

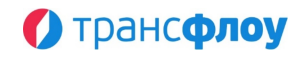

- Функция отображения в журнале рейсов (на карте) графика интервалов, позволяющего с учетом установленного режима работы оценивать отклонение фактических интервалов от запланированных.
- Функция табличного отображения детализации выполненных рейсов по маршруту в целом или конкретным транспортным средством в табеле рейсов.
- Функция отображения расписания и отклонения от расписания в целом по маршруту в табеле рейсов.
- Функция отображения в табеле рейсов графика интервалов, позволяющего с учетом установленного режима работы оценивать отклонение фактических интервалов от запланированных.
- Функция графического отображения детальной информации по рейсам, выполненным транспортным средством на дату, включая факт прохождения остановочного пункта в рамках конкретного рейса прямого или обратного направления маршрута на графике движения.
- Функция графического отображения на графике движения детальной информации по всем рейсам маршрута на дату, включая:
	- Факты обгона одним транспортным средством другого в рамках одного маршрута;
	- Обеспечение возможности контроля соблюдения межрейсовых интервалов транспортными средствами на маршруте.
- Функция отображения при работе с графиком движения расписания движения по маршруту.
- Функция отображения при работе с графиком движения графика интервалов, позволяющего с учетом установленного режима работы оценивать отклонение фактических интервалов от запланированных.
- Функция графического отображения информация о прохождении остановочных пунктов транспортными средствами за выбранную дату на графике работы остановочных пунктов.
- Функция формирования журнала посещения геозон, содержащего детализированную информацию о фактах посещения геозон ТСами.
- Функция формирования журнала, содержащего полную и детализированную информацию по управлению назначением ТС на маршрут.
- Функция формирования журнала, содержащего детализированную информацию по нарушениям условий государственного контракта, совершенных транспортными средствами перевозчиков.
- Функция формирования журнала, содержащего детализированную информацию по нештатным ситуациям с ТС.
- § **Набор функций формирования отчетности, в том числе:**
	- Функция формирования информационной панели для отображения консолидированной информации по управлению транспортной работой в пассажирских перевозках в графической форме, включая:
		- Отображение аналитической информации по пассажирским перевозкам в следующих разрезах:
			- Маршрутная сеть (по перевозчикам / видам транспорта / видам перевозки / видам сообщения);
			- Исполнение плана перевозок (текущие сутки / прошедшие сутки / прошедший месяц);
			- Транспортная работа (точечные и средние значения за период по параметрам: интервал движения, продолжительность рейса, скорость движения, количество ТС, количество рейсов, план по рейсам, % исполнения плана);
			- Средняя скорость и продолжительность рейсов за прошедший месяц;
			- Нарушения (с группировкой по типам / по перевозчикам);

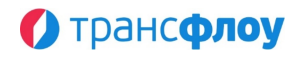

- Инциденты (с группировкой по группам / по перевозчикам).
- Фильтрация данных информационной панели при взаимодействии с элементами графиков в блоках «Маршрутная сеть», «Нарушения» и «Инциденты».
- Фильтрация данных в разрезе перевозчиков в разделе «Исполнение плана перевозок».
- Функция ведения сводного реестра маршрутов с отображением данных маршрута:
	- Маршрут:
		- $-$  Тип:
		- Номер;
		- Наименование.
	- Протяженность км:
		- Общая;
		- Прямое направление;
		- Обратное направление.
	- Остановочные пункты:
		- Есть остановки;
		- Количество (в прямом направлении);
		- Прямое направление;
		- Количество (в обратном направлении);
		- Обратное направление.
	- Трасса:
		- Прямое направление;
		- Обратное направление.
		- Режимы работы
	- Контракт:
		- Перевозчик;
		- Контракт;
		- Дата контракта;
		- Дата начала перевозок;
		- Количество рейсов в день.
- Функция агрегирования данных реестра маршрутов.
- Функция отображения реестра маршрутов в форме карты.
- Функция ведения реестра остановочных пунктов с отображением данных остановочного пункта:
	- Уникальный код;
	- Территория;
	- Название;
	- Описание;
	- Географические координаты;
	- Факт наличия координат остановочного пункта;
	- Факт наличия маршрутов, содержащих данный остановочный пункт;
	- Количество маршрутов, содержащих данный остановочный пункт;
	- Перечень маршрутов, содержащих данный остановочный пункт;
	- Факт наличия маршрутов, на которых остановочный пункт является контрольным;
	- Количество маршрутов, на которых остановочный пункт является контрольным;
	- Факт указания оборудования ОП;
	- Перечень оборудования ОП;
	- Перечень маршрутов, на которых остановочный пункт является контрольным;

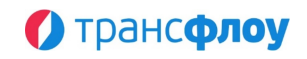

- Параметры остановки.
- Функция ведения реестра Перевозчиков с отображением данных Перевозчика:
	- Перевозчик;
	- Описание;
	- Количество маршрутов;
	- Перечень маршрутов;
	- Распределение транспортных средств по классам вместимости;
	- Средний возраст ТС.
- Функция формирования консолидированной отчетности, содержащей информацию по параметрам ТС, назначенных на маршруты перевозчика, включая:
	- Перевозчик;
	- Номер маршрута;
	- Название маршрута;
	- Максимально допустимое количество ТС (с распределением по классам ТС);
	- Количество назначенных ТС (с распределением по классам ТС);
	- Возраст транспортных средств (Допустимый и средний назначенных);
	- Последнее назначение ТС (дата, время, ответственный).
- Функция формирования Отчета по интенсивности движения, представляющего собой графическое отображение интенсивности движения ТС на карте и предназначенного для:
	- Оценивания охвата маршрутной сети;
	- Оценивания загруженности определенных участков дорожной сети;
	- Определения областей дорожной сети, проблемных с точки зрения передачи мониторинговой информации.
	- Отображения:
		- Треков выполненных рейсов по выбранным маршрутам с цветовой индикацией скорости движения ТС;
		- Графика средней скорости передвижения ТС по выбранным маршрутам.
- Функция тонкой настройки параметров отображения треков выполненных рейсов и графика скорости в Отчете по интенсивности движения.
- Функция формирования информации о фактах и частоте передачи мониторинговой информации от каждого транспортного средства на дату по форме отчета и в форме журнала;
- Функция формирования отчета по выполненным рейсам, содержащего следующий набор данных за период по маршруту:
	- Перевозчик;
	- Количество рейсов (план и факт);
	- Процент выполнения плана;
	- Суммарный пробег по маршруту исходя из нормативов протяженности прямого и обратного направления маршрута;
	- Средний возраст транспортных средств, лет;
	- Процент рейсов, выполненных ТС со специализированным оборудованием.
- Функция формирования детализированной информации о выполненных рейсах по маршруту за период, с группировкой по транспортным средствам, включая:
	- Перевозчик;
	- Государственный номер;
	- Направление маршрута;
	- Дата;
	- Время начала и время окончания рейса;

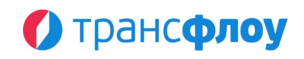

- Продолжительность рейса.
- Функция формирования Отчета о времени работы на маршрутах, содержащего информацию о продолжительности работы ТС на маршрутах, включая:
	- Количество рейсов: план/факт, % выполнения;
	- Среднее время выполнения рейсов с детализацией по направлениям;
	- Средняя скорость ТС на маршруте с детализацией по направлениям;
	- Количество ТС;
	- Тип маршрута;
	- Детали маршрута;
	- Время работы: план/факт.
- Функция графического отображения статистических данных по маршруту или маршрутам за период, в том числе:
	- Количество рейсов план/факт;
	- Средняя продолжительность рейса;
	- Средняя скорость движения;
	- Средний интервал движения.
- Функция формирования Отчета по прохождению остановочных пунктов (тепловая карта) в графической форме с отображением интенсивности прохождения остановочных пунктов при выполнении рейсов по маршрутам на дату на карте, включая:
	- Обобщённую информацию по интенсивности прохождения остановочного пункта по наведению на маркер;
	- Детальную информацию по интенсивности прохождения остановочного пункта по клику на маркер.
- Функция формирования Отчета по прохождению остановочных пунктов, содержащего информацию о фактах прохождения и остановки ТС рамках выполнения рейсов по маршруту на остановочных пунктах, включая:
	- Маршрут и количество рейсов с детализацией по направлениям;
	- Номер остановочного пункта на маршруте;
	- Направление маршрута;
	- Название остановочного пункта;
	- Радиус геозоны;
	- Количество посещений в абсолютном и процентом значениях;
	- Количество фактически зафиксированных остановок на остановочном пункте;
	- Интервале движения ТС по контрольным остановкам;
	- Среднее время нахождения ТС в геозоне остановки;
	- Среднее время фактически зафиксированной остановки на остановочном пункте.
- Функция отображения в Отчете по прохождению ОП графика интервалов, позволяющего с учетом установленного режима работы оценивать отклонение фактических интервалов от запланированных.
- Функция автоматизированного формирования отчетов о нарушениях, содержащих консолидированную информацию по нарушениям условий государственного контракта, совершенных транспортными средствами перевозчиков за указанный период в форме:
	- Таблицы;
	- Графика (диаграммы);
	- Карты.
- Функция формирования отчета по инцидентам в табличной форме, содержащего обобщенные и подробные данные по инцидентам за период по каждому маршруту.

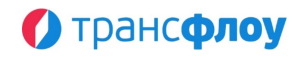

- Функция формирования отчета по инцидентам в форме карты, содержащего обобщенные и подробные данные по инцидентам за период с отображением маркеров инцидентов на карте.
- Функция формирования отчета по инцидентам в форме графика, содержащего информацию об инцидентах за выбранный период в разрезе категорий инцидентов и перевозчиков.
- Функция формирования консолидированной отчетности по качеству перевозок, содержащей:
	- Общую информацию:
		- Название перевозчика;
		- Реквизиты государственного контракта;
		- Номер маршрута;
		- Период расчета;
		- Наименование маршрута.
	- Данные по объему выполненных перевозок за период:
		- Плановое количество рейсов;
		- Фактическое количество рейсов;
		- Отклонение фактического значения от планового в %.
	- Данные по транспортным средствам, назначенным на маршрут:
		- Номер;
		- Марка;
		- Модель;
		- Класс;
		- Год выпуска;
		- Количество выполненных рейсов;
		- Количество нарушений;
		- Количество инцидентов;
		- Средний возраст ТС.
	- Данные по зафиксированным инцидентам:
		- Категория инцидента;
		- Название инцидента;
		- Количество.
	- Данные по зафиксированным нарушениям:
		- Категория нарушения;
		- Название нарушения;
		- Количество.
- Функция формирования консолидированной отчетности по количеству выполненных рейсов, содержащей следующие данные по маршруту(ам) за выбранный период:
	- Наименование маршрута;
	- Название маршрута;
	- Название перевозчика;
	- Реквизиты Государственного контракта на выполнение пассажирских перевозок;
	- Плановое количество рейсов за отчетный период;
	- Количество рейсов, выполненных с нарушением допустимых отклонений;
	- Количество рейсов без отклонений;
	- Протяженность маршрута;
	- Объем выполненных работ.

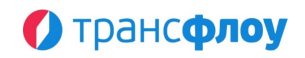

- § **Функции формирования представлений для отображения данных ПТОП средствами "Цифрового двойника", в том числе:**
	- Формирование набора слоёв, необходимых для отображения всех данных ПТОП;
	- Фильтрация отображаемых средствами "Цифрового двойника" данных ПТОП на карте.

# **14. ПОДСИСТЕМА ДИСПЕТЧЕРИЗАЦИИ УПРАВЛЕНИЯ СЛУЖБАМИ СОДЕРЖАНИЯ ДОРОГ**

- § **Функции управления техникой и механизмами, в том числе:**
	- Мониторинг и оперативный контроль транспортных средств;
	- Генерация сводной информации о техническом состоянии ТС;
	- Анализ телеметрии и вывод статистической информации о дислокации и параметрах перемещения транспортных средств;
	- Контроль выхода подвижных единиц транспортных средств организаций, выполняющих комплекс работ в рамках содержания дорог и исполнения контрактных обязательств по выполнению дорожных работ;
	- Отображение на ГИС-подоснове транспортных средств организаций, выполняющих работы в рамках исполнения контрактных обязательств;
	- Определение параметров соблюдения транспортным средством маршрута и разрешенного скоростного режима;
	- Контроль нахождения подвижных единиц транспортных средств в геозонах выполнения работ, определенных заказ-нарядом мероприятия;
	- Фиксация, управление и учет инцидентов с транспортными средствами;
	- Оперативное регулирование хода выполнения работ всеми подвижными единицами транспорта дорожных служб, находящимися на своих маршрутах;
	- Указание видов выполняемых работ, определенных заказ-нарядом мероприятия.
- § **Набор функций формирования отчетов, в том числе:**
	- Создание и управление отчетностью посредством настройки табличных и реестровых форм;
	- Ведение иерархических табличных структур (структура оборудования, штатная структура, иерархия типов и др.);
	- Формирование и выгрузка отчетов в табличных формах по выполнению условий, предусмотренных государственными контрактами;
	- Формирование отчетов о работе дорожной техники на основе данных, получаемых от бортового навигационного оборудования / достоверной информации по межсерверному обмену из систем источников, включая:
		- Отчет по истории передвижения;
		- Отчет по передаче мониторинговой информации;
		- Журнал посещения геозон;
		- Журнал посещения геозон мероприятий;
		- Отчет по нахождению в геозонах;
		- Отчет по нахождению в геозонах мероприятий;
		- Журнал инцидентов;
		- Отчеты по инцидентам (в графической форме, на картографической подложке, в табличной форме).